<span id="page-0-2"></span>Algumas pessoas consideram que não é necessário utilizar uma definição de sigla para a instituição, já que o nome aparece na capa. Como esse modelo permite também indicar na lista de siglas onde a sigla foi utilizada consideramos definir a sigla da instituição a melhor opção.

<span id="page-0-0"></span>Ajustar a classe de referencia de documentclass no inicio do arquivo principal de acordo com o curso do(s) aluno(s)

<span id="page-0-1"></span>Remover texto informativo inicial

Esse documento foi feito a partir do modelo canônico de trabalho acadêmico da classe abnTEX2, o acesso projeto com fontes e ao [PDF](#page-15-0) pode ser feito em [https:](https://www.overleaf.com/project/58a3a66af9bb74023ba1bd56) [//www.overleaf.com/project/58a3a66af9bb74023ba1bd56](https://www.overleaf.com/project/58a3a66af9bb74023ba1bd56). Esse modelo foi feito como exemplo para alunos dos cursos de informática do [Instituto Federal de Educação, Ciên](#page-15-1)[cia e Tecnologia de São Paulo \(IFSP\).](#page-15-1) Um modelo para apresentações (*slides*) utilizando Beamer está disponível em <https://www.overleaf.com/read/qjrjhqwqbqqw>

Este documento não pode ser considerado como um padrão a ser seguido em sua totalidade, ele tem como maior objetivo demonstrar como utilizar o LATEX para obter um documento atendendo ao máximo o padrão do [IFSP](#page-15-1) e [Associação Brasileira de Normas](#page-15-2) [Técnicas \(ABNT\).](#page-15-2) Ele não foi montado como um curso de LATEX já que existem diversos disponíveis na internet. O formato textual está mais próximo de um manual do que a um trabalho acadêmico.

Esse modelo é atualizado constantemente tentando apresentar e resolver problemas que aparecem nos trabalhos das disciplinas. Se você encontrar um problema ou inconsistência envie a informação para o seu professor de informática do [IFSP.](#page-15-1) Portanto é importante sempre utilizar a ultima versão dos arquivos de classe (**.cls**) deste modelo em seu documento de forma a utilizar todos os ajustes e configurações aplicados nesse documento.

O formato geral de cada trabalho a ser desenvolvido depende do contexto, mas os principais capítulos de todos os trabalhos são : Introdução, Revisão de Literatura, em seguida os capítulos referentes ao desenvolvimento do trabalho e finalmente as Considerações Finais.

Para entender corretamente como desenvolver seu documento em LATEX é importante fazer uma leitura dos arquivos fonte LATEX e não somente do documento [PDF](#page-15-0) gerado pelo compilador LATEX. E fazer também leitura das definições de referências (arquivos **.bib**).

Algumas bibliotecas LATEX disponíveis no overleaf estão desatualizadas, para melhores resultados é recomendável a utilização de outro compilador utilizando as ultimas versões de todas bibliotecas

Esse documento possui elementos apresentados em cores diferentes, isso serve para demonstração de situações especificas, mas em um documento real isso deve ser evitado, mantendo o texto geral na cor preta padrão.

Leia com cuidado :

- [https://dicas.ivanfm.com/textos;](https://dicas.ivanfm.com/404.html?key=textos)
- $\bullet$  exemplos de L<sup>AT</sup>FX no [Capítulo 6;](#page-43-0)
- Cuidado para não cometer os erros indicados no [Capítulo 7](#page-59-0) e [Capítulo 8;](#page-74-0)
- Revisão de Textos no [Capítulo 9](#page-90-0);
- [subseção 6.2.5](#page-48-0) sobre elementos não textuais que fala sobre o maior problema dos alunos que é de tentar posicionar as ilustrações.

Esse modelo ainda utilizava o abntex2cite e atualmente está utilizando biblatexabnt.

## Todo list

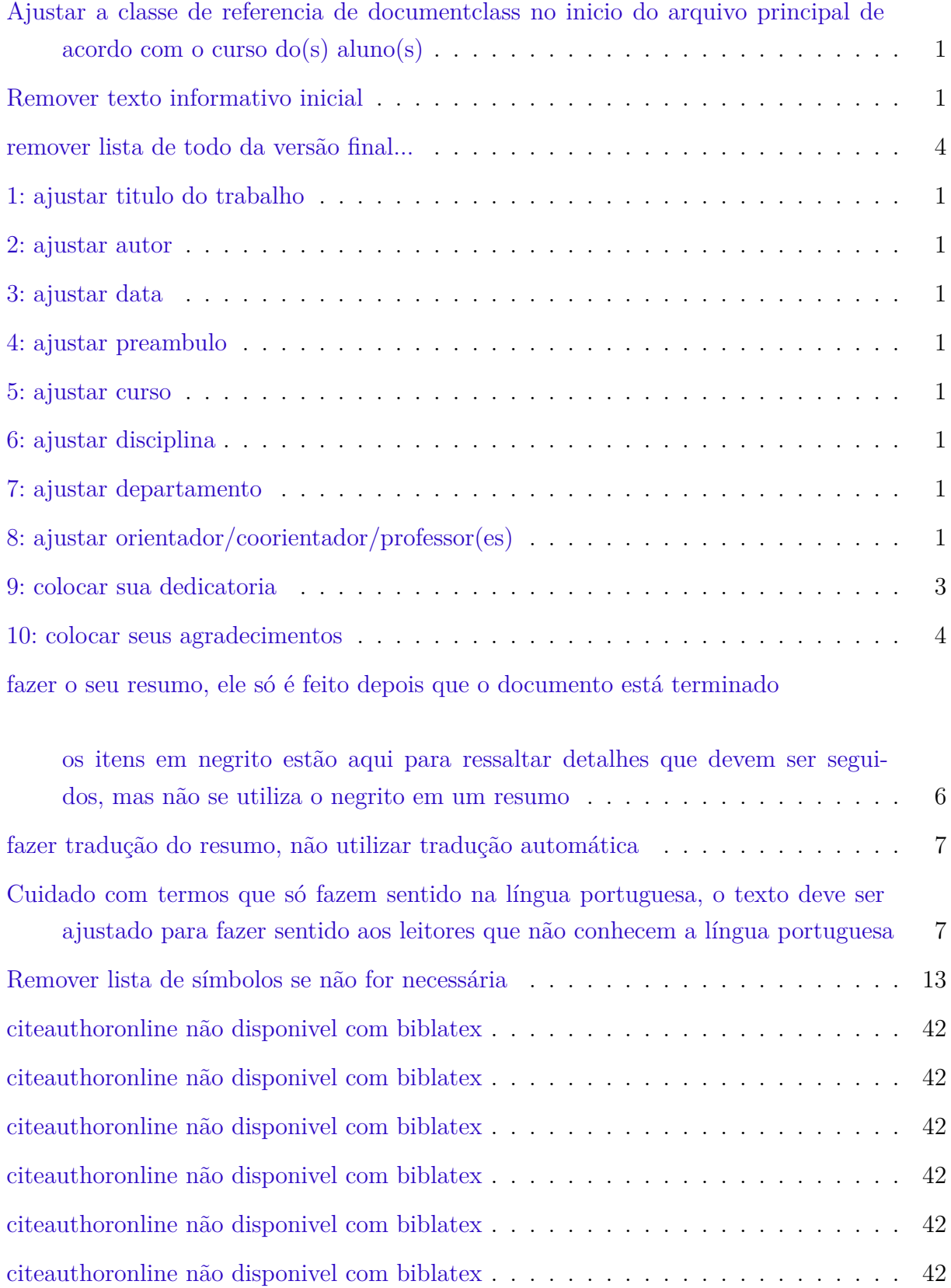

<span id="page-3-0"></span>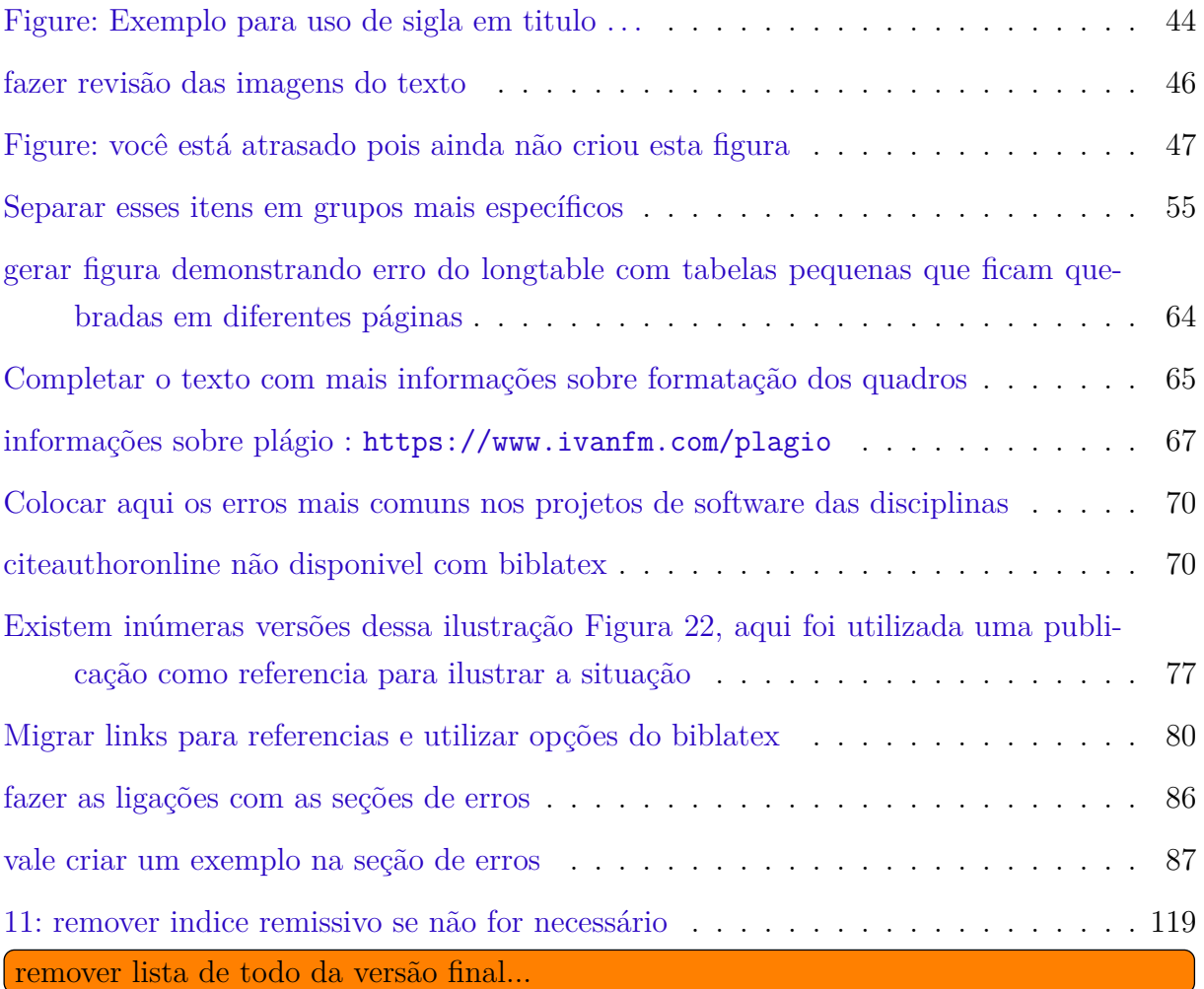

## IFSP - Instituto Federal de Educação, Ciência e Tecnologia Câmpus São Paulo

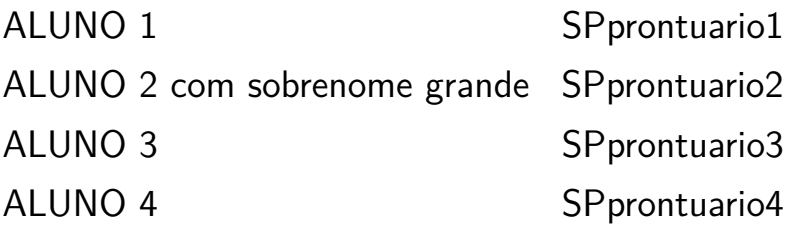

# **TÍTULO DO TRABALHO**

São Paulo - SP - Brasil DATA DO TRABALHO <span id="page-5-0"></span>1: ajustar titulo do trabalho

<span id="page-5-1"></span>2: ajustar autor

<span id="page-5-2"></span>3: ajustar data

<span id="page-5-3"></span>4: ajustar preambulo

<span id="page-5-4"></span>5: ajustar curso

<span id="page-5-5"></span>6: ajustar disciplina

<span id="page-5-6"></span>7: ajustar departamento

<span id="page-5-7"></span>8: ajustar orientador/coorientador/professor(es)

### IFSP - Instituto Federal de Educação, Ciência e Tecnologia Câmpus São Paulo

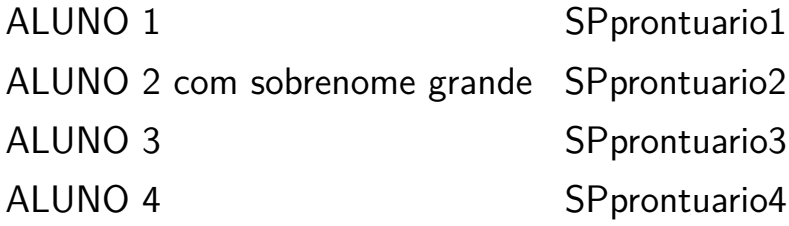

### **TÍTULO DO TRABALHO**

Modelo canônico de trabalho monográfico acadêmico em conformidade com as normas ABNT apresentado à comunidade de usuários LATEX.

### Professor: NOME COMPLETO DO PROFESSOR1 Professor: NOME COMPLETO DO PROFESSOR2

IFSP - Instituto Federal de Educação, Ciência e Tecnologia Câmpus São Paulo

Curso Técnico em Informática Integrado ao Ensino Médio A6PGP - Prática de Gerenciamento de Projetos

> São Paulo - SP - Brasil DATA DO TRABALHO

*Este trabalho é dedicado às crianças adultas que, quando pequenas, sonharam em se tornar cientistas.*

<span id="page-7-0"></span>9: colocar sua dedicatoria

## Agradecimentos

#### <span id="page-8-0"></span>10: colocar seus agradecimentos

Os agradecimentos principais são direcionados à Gerald Weber, Miguel Frasson, Leslie H. Watter, Bruno Parente Lima, Flávio de Vasconcellos Corrêa, Otavio Real Sal-vador, Renato Machnievscz<sup>[1](#page-8-1)</sup> e todos aqueles que contribuíram para que a produção de trabalhos acadêmicos conforme as normas ABNT com LATEX fosse possível.

Agradecimentos especiais são direcionados ao Centro de Pesquisa em Arquitetura da Informação<sup>[2](#page-8-2)</sup> da Universidade de Brasília (CPAI), ao grupo de usuários *latex-br*<sup>[3](#page-8-3)</sup> e aos novos voluntários do grupo *abnTEX2* [4](#page-8-4) que contribuíram e que ainda contribuirão para a evolução do abnTFX2.

<span id="page-8-1"></span><sup>&</sup>lt;sup>1</sup> Os nomes dos integrantes do primeiro projeto abnT<sub>E</sub>X foram extraídos de [http://codigolivre.org.](http://codigolivre.org.br/projects/abntex/) [br/projects/abntex/](http://codigolivre.org.br/projects/abntex/)

<span id="page-8-2"></span><sup>2</sup> <http://www.cpai.unb.br/>

<span id="page-8-3"></span><sup>3</sup> <https://groups.google.com/group/latex-br>

<span id="page-8-4"></span><sup>4</sup> <https://groups.google.com/group/abntex2> e <http://abntex2.googlecode.com/>

*"Não vos amoldeis às estruturas deste mundo, mas transformai-vos pela renovação da mente, a fim de distinguir qual é a vontade de Deus: o que é bom, o que Lhe é agradável, o que é perfeito." (Bíblia Sagrada, Romanos 12, 2)*

## Resumo

<span id="page-10-0"></span>fazer o seu resumo, ele só é feito depois que o documento está terminado

os itens em negrito estão aqui para ressaltar detalhes que devem ser seguidos, mas não se utiliza o negrito em um resumo

De acordo com a norma [NBR 6028](#page-98-0) ([2003](#page-98-0)) (3.1-3.2) , o resumo deve ressaltar o contexto, o objetivo, o método, os resultados e as conclusões do documento (portanto deve ser escrito por ultimo). A ordem e a extensão destes itens dependem do tipo de resumo (informativo ou indicativo) e do tratamento que cada item recebe no documento original. O resumo **deve ter um paragrafo único** e deve **ter entre 150 e 500 palavras para trabalhos acadêmicos ou entre 100 e 250 para artigos de periódicos**. O resumo deve ser precedido da referência do documento, com exceção do resumo inserido no próprio documento. (. . . ) As palavras-chave devem figurar logo abaixo do resumo, antecedidas da expressão **Palavras-chave**:, separadas entre si por ponto e finalizadas também por ponto.

**Palavras-chaves**: latex. abntex. editoração de texto.

## Abstract

<span id="page-11-0"></span>This is the english abstract.

<span id="page-11-1"></span>fazer tradução do resumo, não utilizar tradução automática

Cuidado com termos que só fazem sentido na língua portuguesa, o texto deve ser ajustado para fazer sentido aos leitores que não conhecem a língua portuguesa

**Keywords**: latex. abntex. text editoration.

# Lista de ilustrações

<span id="page-12-0"></span>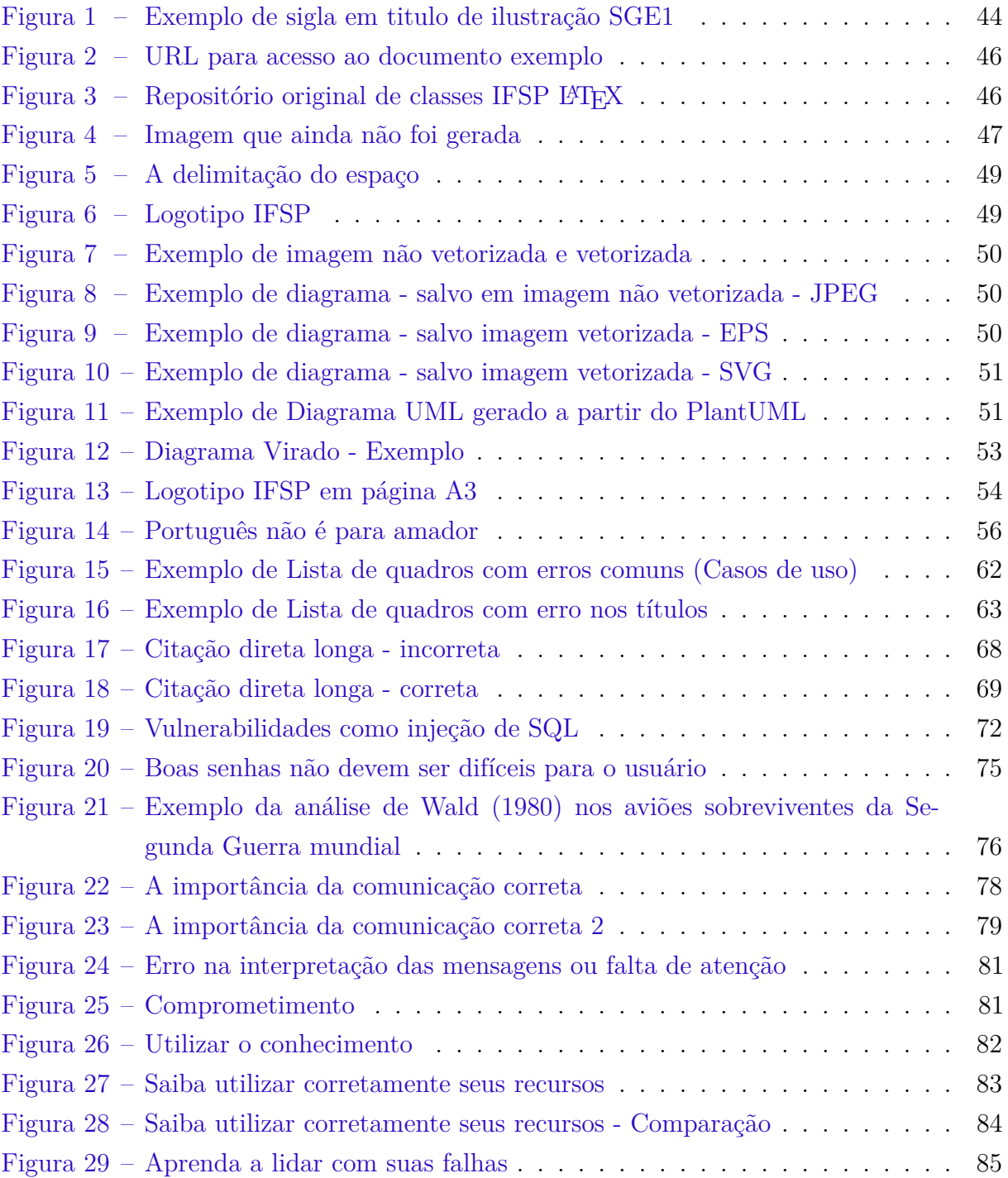

## Lista de tabelas

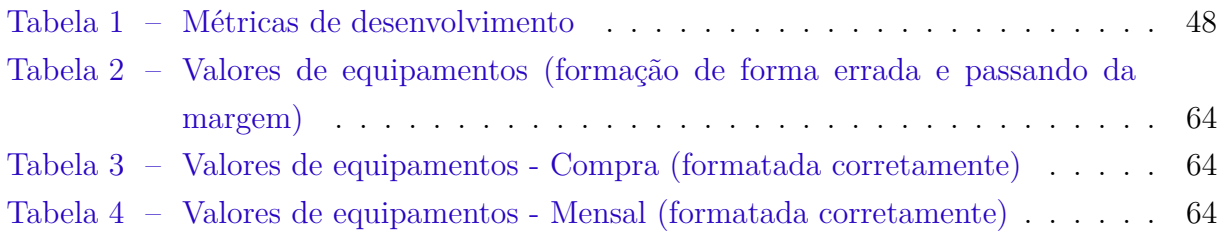

# Lista de quadros

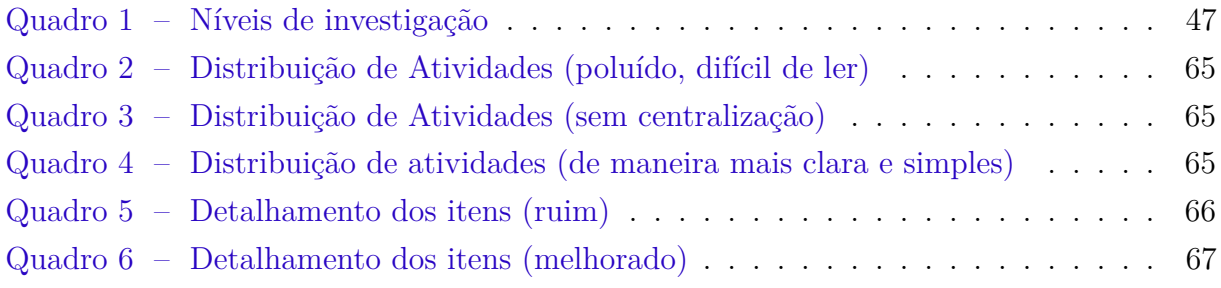

# Lista de abreviaturas e siglas

<span id="page-15-2"></span><span id="page-15-1"></span><span id="page-15-0"></span>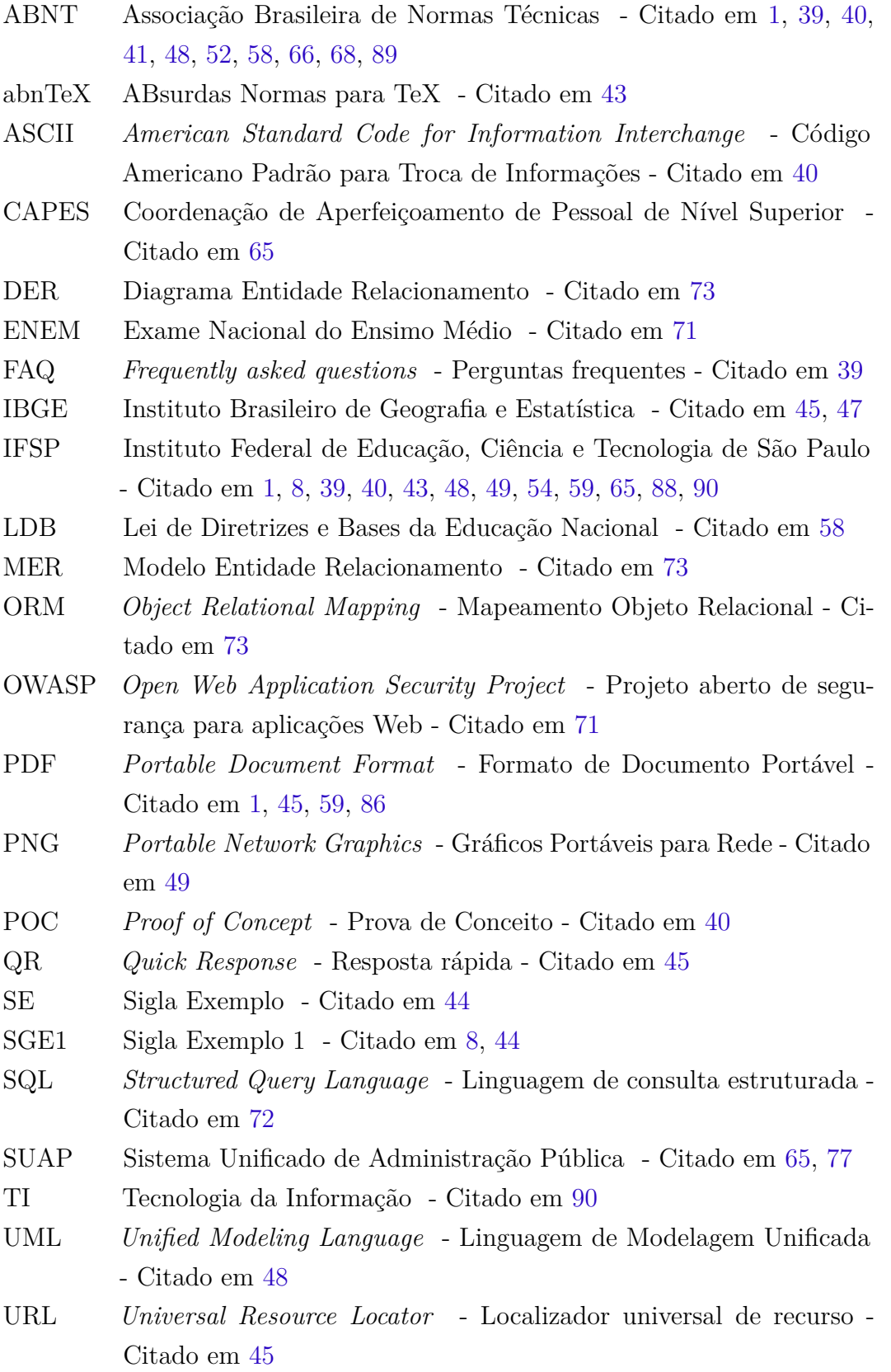

XGH *eXtreme Go Horse* - Vai Cavalo Extremo - Citado em [76](#page-80-1)

<span id="page-17-0"></span>Remover lista de símbolos se não for necessária

# Lista de símbolos

- Γ Letra grega Gama
- Λ Lambda
- *ζ* Letra grega minúscula zeta
- *∈* Pertence

# Sumário

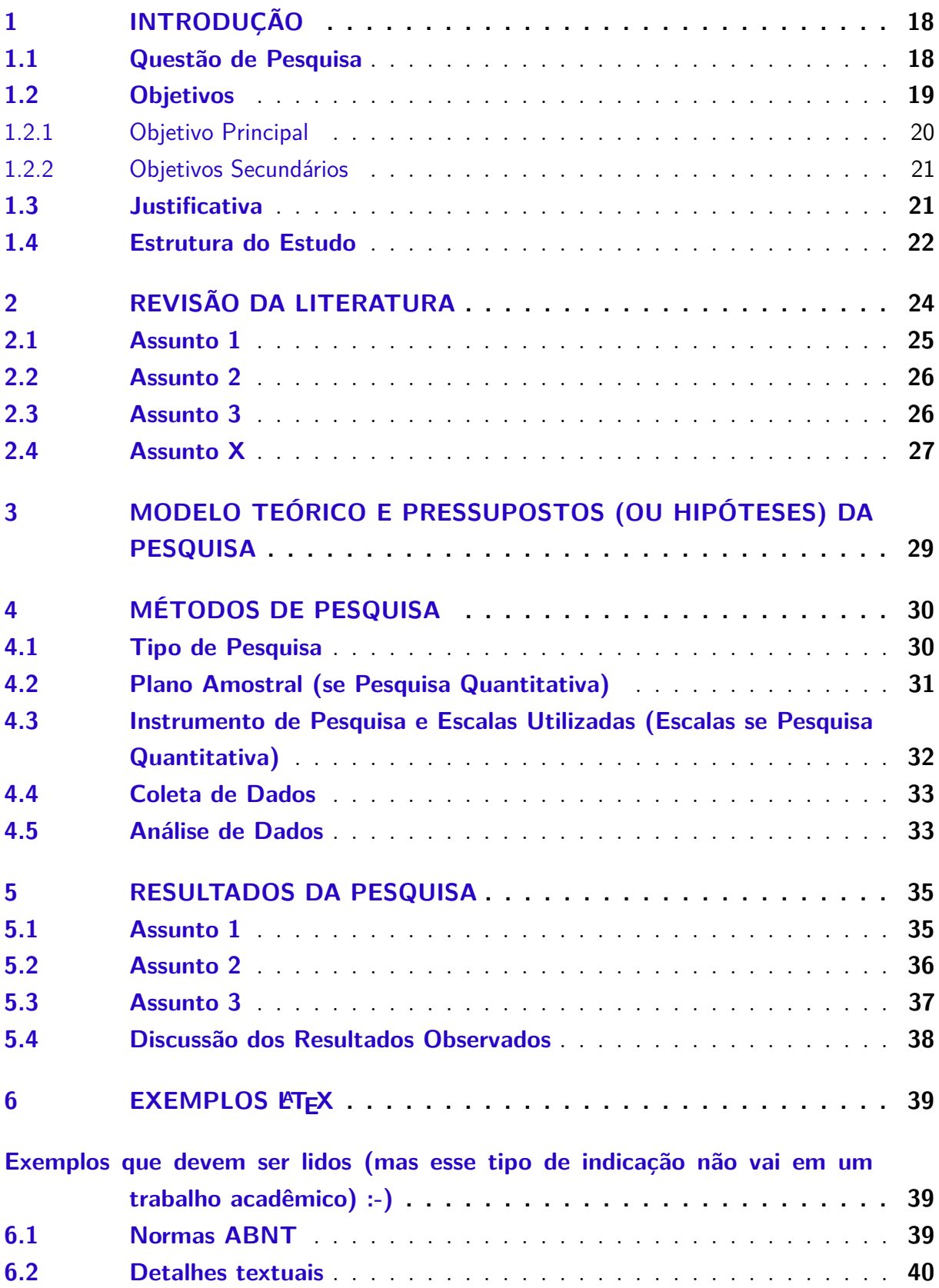

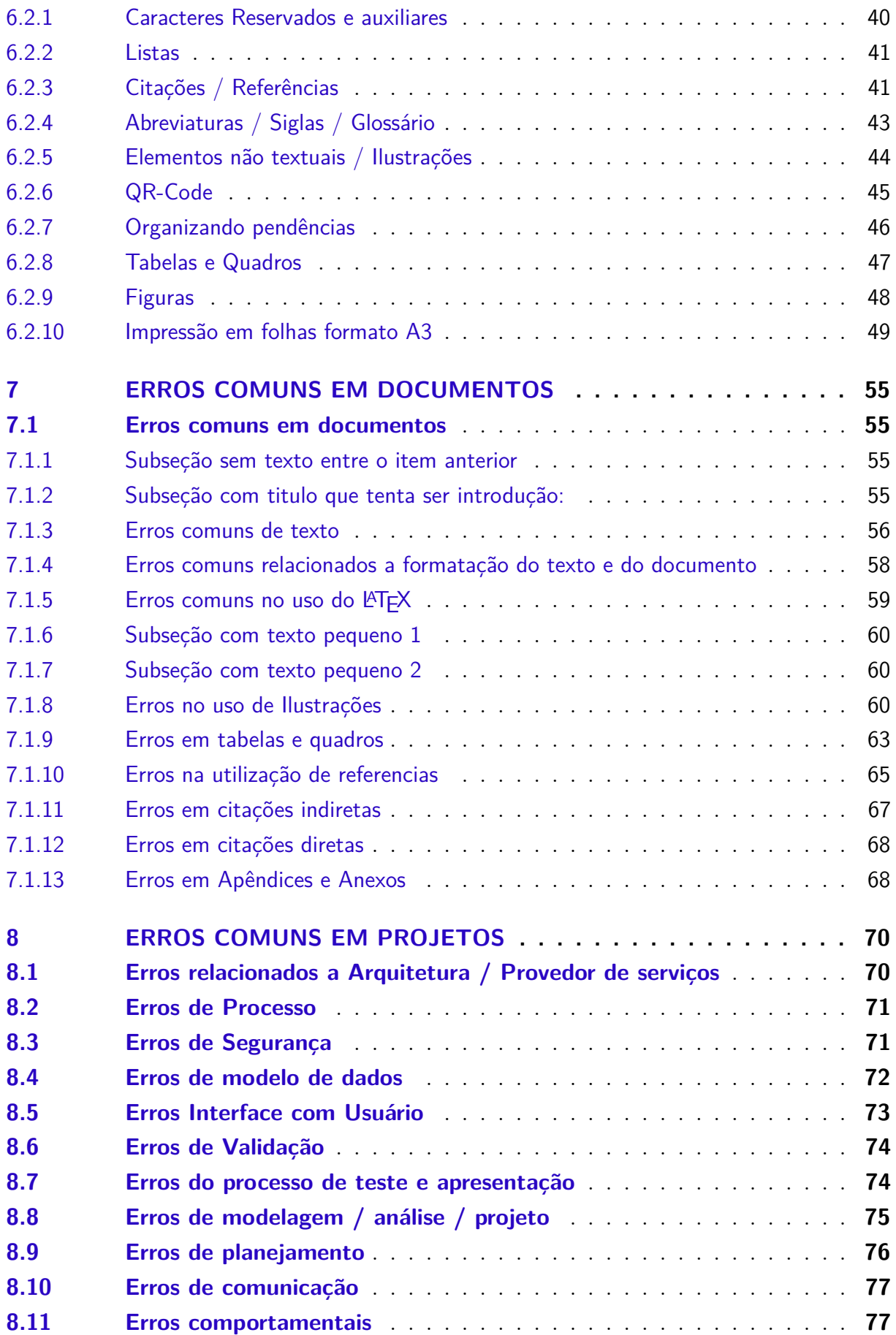

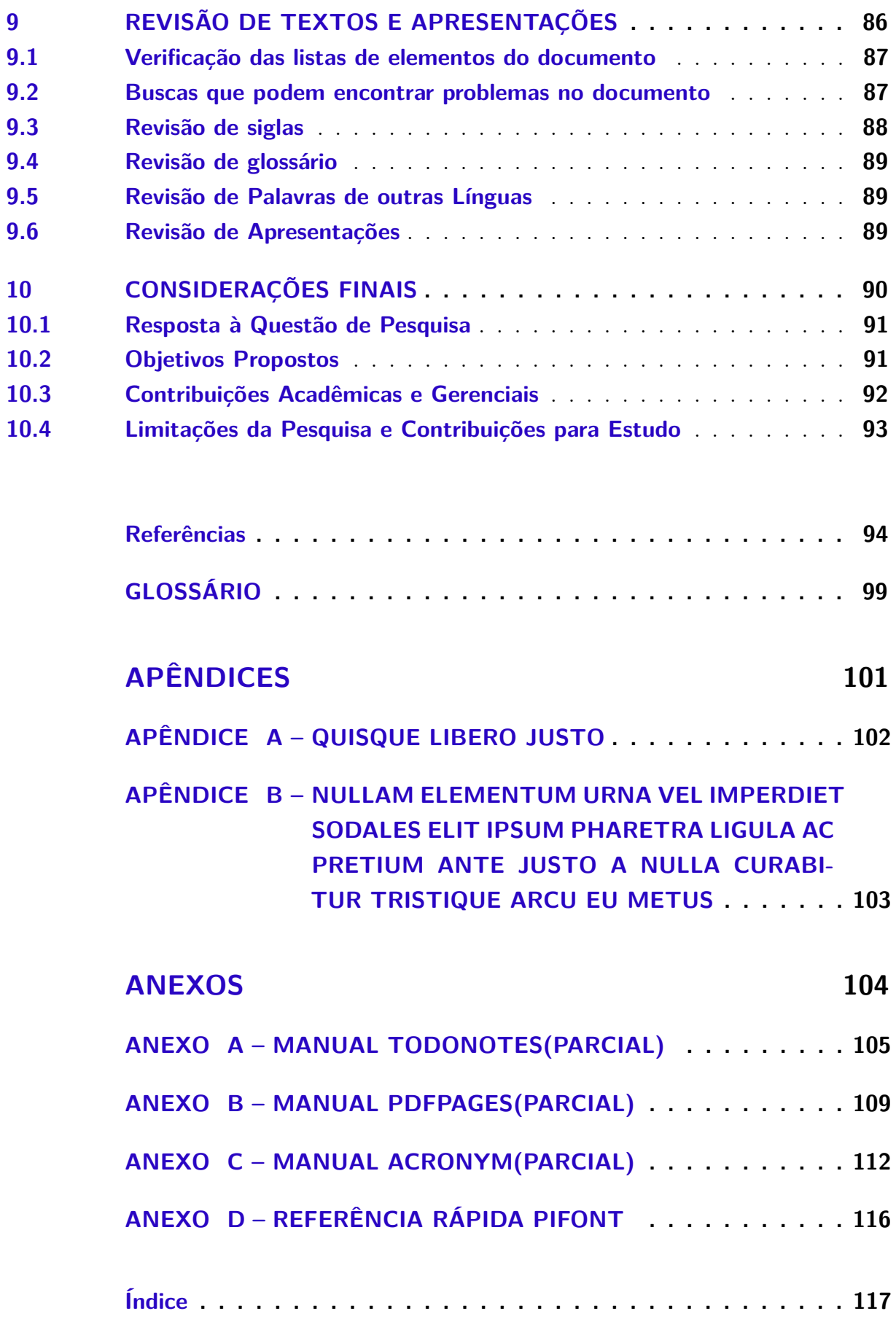

## <span id="page-22-0"></span>1 Introdução

*Texto para preenchimento do espaço, simulando texto real. Esse texto está com cor diferente para facilitar a identificação, mas esse tipo de mudança de cor no texto não deve ser utilizado no trabalho. Nulla malesuada porttitor diam. Donec felis erat, congue non, volutpat at, tincidunt tristique, libero. Vivamus viverra fermentum felis. Donec nonummy pellentesque ante. Phasellus adipiscing semper elit. Proin fermentum massa ac quam. Sed diam turpis, molestie vitae, placerat a, molestie nec, leo. Maecenas lacinia. Nam ipsum ligula, eleifend at, accumsan nec, suscipit a, ipsum. Morbi blandit ligula feugiat magna. Nunc eleifend consequat lorem. Sed lacinia nulla vitae enim. Pellentesque tincidunt purus vel magna. Integer non enim. Praesent euismod nunc eu purus. Donec bibendum quam in tellus. Nullam cursus pulvinar lectus. Donec et mi. Nam vulputate metus eu enim. Vestibulum pellentesque felis eu massa.*

*Quisque ullamcorper placerat ipsum. Cras nibh. Morbi vel justo vitae lacus tincidunt ultrices. Lorem ipsum dolor sit amet, consectetuer adipiscing elit. In hac habitasse platea dictumst. Integer tempus convallis augue. Etiam facilisis. Nunc elementum fermentum wisi. Aenean placerat. Ut imperdiet, enim sed gravida sollicitudin, felis odio placerat quam, ac pulvinar elit purus eget enim. Nunc vitae tortor. Proin tempus nibh sit amet nisl. Vivamus quis tortor vitae risus porta vehicula.*

*Fusce mauris. Vestibulum luctus nibh at lectus. Sed bibendum, nulla a faucibus semper, leo velit ultricies tellus, ac venenatis arcu wisi vel nisl. Vestibulum diam. Aliquam pellentesque, augue quis sagittis posuere, turpis lacus congue quam, in hendrerit risus eros eget felis. Maecenas eget erat in sapien mattis porttitor. Vestibulum porttitor. Nulla facilisi. Sed a turpis eu lacus commodo facilisis. Morbi fringilla, wisi in dignissim interdum, justo lectus sagittis dui, et vehicula libero dui cursus dui. Mauris tempor ligula sed lacus. Duis cursus enim ut augue. Cras ac magna. Cras nulla. Nulla egestas. Curabitur a leo. Quisque egestas wisi eget nunc. Nam feugiat lacus vel est. Curabitur consectetuer.*

### <span id="page-22-1"></span>1.1 Questão de Pesquisa

#### Questão de Pesquisa é um elemento presente nos trabalhos de pós graduação

*Texto para preenchimento do espaço, simulando texto real. Esse texto está com cor diferente para facilitar a identificação, mas esse tipo de mudança de cor no texto não deve ser utilizado no trabalho. Nulla malesuada porttitor diam. Donec felis erat, congue non, volutpat at, tincidunt tristique, libero. Vivamus viverra fermentum felis. Donec nonummy pellentesque ante. Phasellus adipiscing*

*semper elit. Proin fermentum massa ac quam. Sed diam turpis, molestie vitae, placerat a, molestie nec, leo. Maecenas lacinia. Nam ipsum ligula, eleifend at, accumsan nec, suscipit a, ipsum. Morbi blandit ligula feugiat magna. Nunc eleifend consequat lorem. Sed lacinia nulla vitae enim. Pellentesque tincidunt purus vel magna. Integer non enim. Praesent euismod nunc eu purus. Donec bibendum quam in tellus. Nullam cursus pulvinar lectus. Donec et mi. Nam vulputate metus eu enim. Vestibulum pellentesque felis eu massa.*

*Quisque ullamcorper placerat ipsum. Cras nibh. Morbi vel justo vitae lacus tincidunt ultrices. Lorem ipsum dolor sit amet, consectetuer adipiscing elit. In hac habitasse platea dictumst. Integer tempus convallis augue. Etiam facilisis. Nunc elementum fermentum wisi. Aenean placerat. Ut imperdiet, enim sed gravida sollicitudin, felis odio placerat quam, ac pulvinar elit purus eget enim. Nunc vitae tortor. Proin tempus nibh sit amet nisl. Vivamus quis tortor vitae risus porta vehicula.*

*Fusce mauris. Vestibulum luctus nibh at lectus. Sed bibendum, nulla a faucibus semper, leo velit ultricies tellus, ac venenatis arcu wisi vel nisl. Vestibulum diam. Aliquam pellentesque, augue quis sagittis posuere, turpis lacus congue quam, in hendrerit risus eros eget felis. Maecenas eget erat in sapien mattis porttitor. Vestibulum porttitor. Nulla facilisi. Sed a turpis eu lacus commodo facilisis. Morbi fringilla, wisi in dignissim interdum, justo lectus sagittis dui, et vehicula libero dui cursus dui. Mauris tempor ligula sed lacus. Duis cursus enim ut augue. Cras ac magna. Cras nulla. Nulla egestas. Curabitur a leo. Quisque egestas wisi eget nunc. Nam feugiat lacus vel est. Curabitur consectetuer.*

### <span id="page-23-0"></span>1.2 Objetivos

Em muitos casos uma seção unica de objetivos é suficiente

*Texto para preenchimento do espaço, simulando texto real. Esse texto está com cor diferente para facilitar a identificação, mas esse tipo de mudança de cor no texto não deve ser utilizado no trabalho. Nulla malesuada porttitor diam. Donec felis erat, congue non, volutpat at, tincidunt tristique, libero. Vivamus viverra fermentum felis. Donec nonummy pellentesque ante. Phasellus adipiscing semper elit. Proin fermentum massa ac quam. Sed diam turpis, molestie vitae, placerat a, molestie nec, leo. Maecenas lacinia. Nam ipsum ligula, eleifend at, accumsan nec, suscipit a, ipsum. Morbi blandit ligula feugiat magna. Nunc eleifend consequat lorem. Sed lacinia nulla vitae enim. Pellentesque tincidunt purus vel magna. Integer non enim. Praesent euismod nunc eu purus. Donec bibendum quam in tellus. Nullam cursus pulvinar lectus. Donec et mi. Nam vulputate metus eu enim. Vestibulum pellentesque felis eu massa.*

*Quisque ullamcorper placerat ipsum. Cras nibh. Morbi vel justo vitae lacus tincidunt ultrices. Lorem ipsum dolor sit amet, consectetuer adipiscing elit. In hac habitasse*

*platea dictumst. Integer tempus convallis augue. Etiam facilisis. Nunc elementum fermentum wisi. Aenean placerat. Ut imperdiet, enim sed gravida sollicitudin, felis odio placerat quam, ac pulvinar elit purus eget enim. Nunc vitae tortor. Proin tempus nibh sit amet nisl. Vivamus quis tortor vitae risus porta vehicula.*

*Fusce mauris. Vestibulum luctus nibh at lectus. Sed bibendum, nulla a faucibus semper, leo velit ultricies tellus, ac venenatis arcu wisi vel nisl. Vestibulum diam. Aliquam pellentesque, augue quis sagittis posuere, turpis lacus congue quam, in hendrerit risus eros eget felis. Maecenas eget erat in sapien mattis porttitor. Vestibulum porttitor. Nulla facilisi. Sed a turpis eu lacus commodo facilisis. Morbi fringilla, wisi in dignissim interdum, justo lectus sagittis dui, et vehicula libero dui cursus dui. Mauris tempor ligula sed lacus. Duis cursus enim ut augue. Cras ac magna. Cras nulla. Nulla egestas. Curabitur a leo. Quisque egestas wisi eget nunc. Nam feugiat lacus vel est. Curabitur consectetuer.*

#### <span id="page-24-0"></span>1.2.1 Objetivo Principal

*Texto para preenchimento do espaço, simulando texto real. Esse texto está com cor diferente para facilitar a identificação, mas esse tipo de mudança de cor no texto não deve ser utilizado no trabalho. Nulla malesuada porttitor diam. Donec felis erat, congue non, volutpat at, tincidunt tristique, libero. Vivamus viverra fermentum felis. Donec nonummy pellentesque ante. Phasellus adipiscing semper elit. Proin fermentum massa ac quam. Sed diam turpis, molestie vitae, placerat a, molestie nec, leo. Maecenas lacinia. Nam ipsum ligula, eleifend at, accumsan nec, suscipit a, ipsum. Morbi blandit ligula feugiat magna. Nunc eleifend consequat lorem. Sed lacinia nulla vitae enim. Pellentesque tincidunt purus vel magna. Integer non enim. Praesent euismod nunc eu purus. Donec bibendum quam in tellus. Nullam cursus pulvinar lectus. Donec et mi. Nam vulputate metus eu enim. Vestibulum pellentesque felis eu massa.*

*Quisque ullamcorper placerat ipsum. Cras nibh. Morbi vel justo vitae lacus tincidunt ultrices. Lorem ipsum dolor sit amet, consectetuer adipiscing elit. In hac habitasse platea dictumst. Integer tempus convallis augue. Etiam facilisis. Nunc elementum fermentum wisi. Aenean placerat. Ut imperdiet, enim sed gravida sollicitudin, felis odio placerat quam, ac pulvinar elit purus eget enim. Nunc vitae tortor. Proin tempus nibh sit amet nisl. Vivamus quis tortor vitae risus porta vehicula.*

*Fusce mauris. Vestibulum luctus nibh at lectus. Sed bibendum, nulla a faucibus semper, leo velit ultricies tellus, ac venenatis arcu wisi vel nisl. Vestibulum diam. Aliquam pellentesque, augue quis sagittis posuere, turpis lacus congue quam, in hendrerit risus eros eget felis. Maecenas eget erat in sapien mattis porttitor. Vestibulum porttitor. Nulla facilisi. Sed a turpis eu lacus commodo facilisis. Morbi fringilla, wisi in dignissim interdum, justo lectus sagittis dui, et vehicula libero dui cursus dui. Mauris tempor ligula sed lacus. Duis*

*cursus enim ut augue. Cras ac magna. Cras nulla. Nulla egestas. Curabitur a leo. Quisque egestas wisi eget nunc. Nam feugiat lacus vel est. Curabitur consectetuer.*

#### <span id="page-25-0"></span>1.2.2 Objetivos Secundários

*Texto para preenchimento do espaço, simulando texto real. Esse texto está com cor diferente para facilitar a identificação, mas esse tipo de mudança de cor no texto não deve ser utilizado no trabalho. Nulla malesuada porttitor diam. Donec felis erat, congue non, volutpat at, tincidunt tristique, libero. Vivamus viverra fermentum felis. Donec nonummy pellentesque ante. Phasellus adipiscing semper elit. Proin fermentum massa ac quam. Sed diam turpis, molestie vitae, placerat a, molestie nec, leo. Maecenas lacinia. Nam ipsum ligula, eleifend at, accumsan nec, suscipit a, ipsum. Morbi blandit ligula feugiat magna. Nunc eleifend consequat lorem. Sed lacinia nulla vitae enim. Pellentesque tincidunt purus vel magna. Integer non enim. Praesent euismod nunc eu purus. Donec bibendum quam in tellus. Nullam cursus pulvinar lectus. Donec et mi. Nam vulputate metus eu enim. Vestibulum pellentesque felis eu massa.*

*Quisque ullamcorper placerat ipsum. Cras nibh. Morbi vel justo vitae lacus tincidunt ultrices. Lorem ipsum dolor sit amet, consectetuer adipiscing elit. In hac habitasse platea dictumst. Integer tempus convallis augue. Etiam facilisis. Nunc elementum fermentum wisi. Aenean placerat. Ut imperdiet, enim sed gravida sollicitudin, felis odio placerat quam, ac pulvinar elit purus eget enim. Nunc vitae tortor. Proin tempus nibh sit amet nisl. Vivamus quis tortor vitae risus porta vehicula.*

*Fusce mauris. Vestibulum luctus nibh at lectus. Sed bibendum, nulla a faucibus semper, leo velit ultricies tellus, ac venenatis arcu wisi vel nisl. Vestibulum diam. Aliquam pellentesque, augue quis sagittis posuere, turpis lacus congue quam, in hendrerit risus eros eget felis. Maecenas eget erat in sapien mattis porttitor. Vestibulum porttitor. Nulla facilisi. Sed a turpis eu lacus commodo facilisis. Morbi fringilla, wisi in dignissim interdum, justo lectus sagittis dui, et vehicula libero dui cursus dui. Mauris tempor ligula sed lacus. Duis cursus enim ut augue. Cras ac magna. Cras nulla. Nulla egestas. Curabitur a leo. Quisque egestas wisi eget nunc. Nam feugiat lacus vel est. Curabitur consectetuer.*

### <span id="page-25-1"></span>1.3 Justificativa

*Texto para preenchimento do espaço, simulando texto real. Esse texto está com cor diferente para facilitar a identificação, mas esse tipo de mudança de cor no texto não deve ser utilizado no trabalho. Nulla malesuada porttitor diam. Donec felis erat, congue non, volutpat at, tincidunt tristique, libero. Vivamus viverra fermentum felis. Donec nonummy pellentesque ante. Phasellus adipiscing semper elit. Proin fermentum massa ac quam. Sed diam turpis, molestie vitae, placerat a,* *molestie nec, leo. Maecenas lacinia. Nam ipsum ligula, eleifend at, accumsan nec, suscipit a, ipsum. Morbi blandit ligula feugiat magna. Nunc eleifend consequat lorem. Sed lacinia nulla vitae enim. Pellentesque tincidunt purus vel magna. Integer non enim. Praesent euismod nunc eu purus. Donec bibendum quam in tellus. Nullam cursus pulvinar lectus. Donec et mi. Nam vulputate metus eu enim. Vestibulum pellentesque felis eu massa.*

*Quisque ullamcorper placerat ipsum. Cras nibh. Morbi vel justo vitae lacus tincidunt ultrices. Lorem ipsum dolor sit amet, consectetuer adipiscing elit. In hac habitasse platea dictumst. Integer tempus convallis augue. Etiam facilisis. Nunc elementum fermentum wisi. Aenean placerat. Ut imperdiet, enim sed gravida sollicitudin, felis odio placerat quam, ac pulvinar elit purus eget enim. Nunc vitae tortor. Proin tempus nibh sit amet nisl. Vivamus quis tortor vitae risus porta vehicula.*

*Fusce mauris. Vestibulum luctus nibh at lectus. Sed bibendum, nulla a faucibus semper, leo velit ultricies tellus, ac venenatis arcu wisi vel nisl. Vestibulum diam. Aliquam pellentesque, augue quis sagittis posuere, turpis lacus congue quam, in hendrerit risus eros eget felis. Maecenas eget erat in sapien mattis porttitor. Vestibulum porttitor. Nulla facilisi. Sed a turpis eu lacus commodo facilisis. Morbi fringilla, wisi in dignissim interdum, justo lectus sagittis dui, et vehicula libero dui cursus dui. Mauris tempor ligula sed lacus. Duis cursus enim ut augue. Cras ac magna. Cras nulla. Nulla egestas. Curabitur a leo. Quisque egestas wisi eget nunc. Nam feugiat lacus vel est. Curabitur consectetuer.*

#### <span id="page-26-0"></span>1.4 Estrutura do Estudo

*Texto para preenchimento do espaço, simulando texto real. Esse texto está com cor diferente para facilitar a identificação, mas esse tipo de mudança de cor no texto não deve ser utilizado no trabalho. Nulla malesuada porttitor diam. Donec felis erat, congue non, volutpat at, tincidunt tristique, libero. Vivamus viverra fermentum felis. Donec nonummy pellentesque ante. Phasellus adipiscing semper elit. Proin fermentum massa ac quam. Sed diam turpis, molestie vitae, placerat a, molestie nec, leo. Maecenas lacinia. Nam ipsum ligula, eleifend at, accumsan nec, suscipit a, ipsum. Morbi blandit ligula feugiat magna. Nunc eleifend consequat lorem. Sed lacinia nulla vitae enim. Pellentesque tincidunt purus vel magna. Integer non enim. Praesent euismod nunc eu purus. Donec bibendum quam in tellus. Nullam cursus pulvinar lectus. Donec et mi. Nam vulputate metus eu enim. Vestibulum pellentesque felis eu massa.*

*Quisque ullamcorper placerat ipsum. Cras nibh. Morbi vel justo vitae lacus tincidunt ultrices. Lorem ipsum dolor sit amet, consectetuer adipiscing elit. In hac habitasse platea dictumst. Integer tempus convallis augue. Etiam facilisis. Nunc elementum fermentum wisi. Aenean placerat. Ut imperdiet, enim sed gravida sollicitudin, felis odio placerat quam, ac pulvinar elit purus eget enim. Nunc vitae tortor. Proin tempus nibh sit amet*

*nisl. Vivamus quis tortor vitae risus porta vehicula.*

*Fusce mauris. Vestibulum luctus nibh at lectus. Sed bibendum, nulla a faucibus semper, leo velit ultricies tellus, ac venenatis arcu wisi vel nisl. Vestibulum diam. Aliquam pellentesque, augue quis sagittis posuere, turpis lacus congue quam, in hendrerit risus eros eget felis. Maecenas eget erat in sapien mattis porttitor. Vestibulum porttitor. Nulla facilisi. Sed a turpis eu lacus commodo facilisis. Morbi fringilla, wisi in dignissim interdum, justo lectus sagittis dui, et vehicula libero dui cursus dui. Mauris tempor ligula sed lacus. Duis cursus enim ut augue. Cras ac magna. Cras nulla. Nulla egestas. Curabitur a leo. Quisque egestas wisi eget nunc. Nam feugiat lacus vel est. Curabitur consectetuer.*

### <span id="page-28-0"></span>2 Revisão da Literatura

Todos trabalhos devem possuir a revisão de literatura onde são abordados os estudos feitos com base da literatura (livros, artigos acadêmicos, publicações em periódicos), todos elementos devem ser referenciados por citações.

Diversas referencias utilizadas nesse modelo não deveriam ser utilizadas diretamente em um trabalho acadêmico, mas estão aqui para demonstrar de forma mais clara alguns pontos importantes sobre desenvolvimento de projetos

Cada parágrafo da revisão de literatura deve apresentar uma ideia com base em uma referencia

Copiar e colocar é plágio. Exceto em casos muito específicos onde utilizamos a citação direta você deve escrever com suas palavras (seu entendimento, parafrasear) o que os autores escreveram na publicação original

Não são abordados aqui itens técnicos que normalmente são vistos em disciplinas anteriores do curso (UML, banco de dados, metodologias de gerenciamento de projeto etc...), esses elementos podem receber citações nos outros capítulos do trabalho. Essa regra não se aplica aos trabalhos de pós graduação quando o tema estiver relacionado a conceitos técnicos.

*Texto para preenchimento do espaço, simulando texto real. Esse texto está com cor diferente para facilitar a identificação, mas esse tipo de mudança de cor no texto não deve ser utilizado no trabalho. Nulla malesuada porttitor diam. Donec felis erat, congue non, volutpat at, tincidunt tristique, libero. Vivamus viverra fermentum felis. Donec nonummy pellentesque ante. Phasellus adipiscing semper elit. Proin fermentum massa ac quam. Sed diam turpis, molestie vitae, placerat a, molestie nec, leo. Maecenas lacinia. Nam ipsum ligula, eleifend at, accumsan nec, suscipit a, ipsum. Morbi blandit ligula feugiat magna. Nunc eleifend consequat lorem. Sed lacinia nulla vitae enim. Pellentesque tincidunt purus vel magna. Integer non enim. Praesent euismod nunc eu purus. Donec bibendum quam in tellus. Nullam cursus pulvinar lectus. Donec et mi. Nam vulputate metus eu enim. Vestibulum pellentesque felis eu massa.*

*Quisque ullamcorper placerat ipsum. Cras nibh. Morbi vel justo vitae lacus tincidunt ultrices. Lorem ipsum dolor sit amet, consectetuer adipiscing elit. In hac habitasse platea dictumst. Integer tempus convallis augue. Etiam facilisis. Nunc elementum fermentum wisi. Aenean placerat. Ut imperdiet, enim sed gravida sollicitudin, felis odio placerat quam, ac pulvinar elit purus eget enim. Nunc vitae tortor. Proin tempus nibh sit amet nisl. Vivamus quis tortor vitae risus porta vehicula.*

*Fusce mauris. Vestibulum luctus nibh at lectus. Sed bibendum, nulla a faucibus semper, leo velit ultricies tellus, ac venenatis arcu wisi vel nisl. Vestibulum diam. Aliquam pellentesque, augue quis sagittis posuere, turpis lacus congue quam, in hendrerit risus eros eget felis. Maecenas eget erat in sapien mattis porttitor. Vestibulum porttitor. Nulla facilisi. Sed a turpis eu lacus commodo facilisis. Morbi fringilla, wisi in dignissim interdum, justo lectus sagittis dui, et vehicula libero dui cursus dui. Mauris tempor ligula sed lacus. Duis cursus enim ut augue. Cras ac magna. Cras nulla. Nulla egestas. Curabitur a leo. Quisque egestas wisi eget nunc. Nam feugiat lacus vel est. Curabitur consectetuer.*

### <span id="page-29-0"></span>2.1 Assunto 1

*Texto para preenchimento do espaço, simulando texto real. Esse texto está com cor diferente para facilitar a identificação, mas esse tipo de mudança de cor no texto não deve ser utilizado no trabalho. Nulla malesuada porttitor diam. Donec felis erat, congue non, volutpat at, tincidunt tristique, libero. Vivamus viverra fermentum felis. Donec nonummy pellentesque ante. Phasellus adipiscing semper elit. Proin fermentum massa ac quam. Sed diam turpis, molestie vitae, placerat a, molestie nec, leo. Maecenas lacinia. Nam ipsum ligula, eleifend at, accumsan nec, suscipit a, ipsum. Morbi blandit ligula feugiat magna. Nunc eleifend consequat lorem. Sed lacinia nulla vitae enim. Pellentesque tincidunt purus vel magna. Integer non enim. Praesent euismod nunc eu purus. Donec bibendum quam in tellus. Nullam cursus pulvinar lectus. Donec et mi. Nam vulputate metus eu enim. Vestibulum pellentesque felis eu massa.*

*Quisque ullamcorper placerat ipsum. Cras nibh. Morbi vel justo vitae lacus tincidunt ultrices. Lorem ipsum dolor sit amet, consectetuer adipiscing elit. In hac habitasse platea dictumst. Integer tempus convallis augue. Etiam facilisis. Nunc elementum fermentum wisi. Aenean placerat. Ut imperdiet, enim sed gravida sollicitudin, felis odio placerat quam, ac pulvinar elit purus eget enim. Nunc vitae tortor. Proin tempus nibh sit amet nisl. Vivamus quis tortor vitae risus porta vehicula.*

*Fusce mauris. Vestibulum luctus nibh at lectus. Sed bibendum, nulla a faucibus semper, leo velit ultricies tellus, ac venenatis arcu wisi vel nisl. Vestibulum diam. Aliquam pellentesque, augue quis sagittis posuere, turpis lacus congue quam, in hendrerit risus eros eget felis. Maecenas eget erat in sapien mattis porttitor. Vestibulum porttitor. Nulla facilisi. Sed a turpis eu lacus commodo facilisis. Morbi fringilla, wisi in dignissim interdum, justo lectus sagittis dui, et vehicula libero dui cursus dui. Mauris tempor ligula sed lacus. Duis cursus enim ut augue. Cras ac magna. Cras nulla. Nulla egestas. Curabitur a leo. Quisque egestas wisi eget nunc. Nam feugiat lacus vel est. Curabitur consectetuer.*

#### <span id="page-30-0"></span>2.2 Assunto 2

*Texto para preenchimento do espaço, simulando texto real. Esse texto está com cor diferente para facilitar a identificação, mas esse tipo de mudança de cor no texto não deve ser utilizado no trabalho. Nulla malesuada porttitor diam. Donec felis erat, congue non, volutpat at, tincidunt tristique, libero. Vivamus viverra fermentum felis. Donec nonummy pellentesque ante. Phasellus adipiscing semper elit. Proin fermentum massa ac quam. Sed diam turpis, molestie vitae, placerat a, molestie nec, leo. Maecenas lacinia. Nam ipsum ligula, eleifend at, accumsan nec, suscipit a, ipsum. Morbi blandit ligula feugiat magna. Nunc eleifend consequat lorem. Sed lacinia nulla vitae enim. Pellentesque tincidunt purus vel magna. Integer non enim. Praesent euismod nunc eu purus. Donec bibendum quam in tellus. Nullam cursus pulvinar lectus. Donec et mi. Nam vulputate metus eu enim. Vestibulum pellentesque felis eu massa.*

*Quisque ullamcorper placerat ipsum. Cras nibh. Morbi vel justo vitae lacus tincidunt ultrices. Lorem ipsum dolor sit amet, consectetuer adipiscing elit. In hac habitasse platea dictumst. Integer tempus convallis augue. Etiam facilisis. Nunc elementum fermentum wisi. Aenean placerat. Ut imperdiet, enim sed gravida sollicitudin, felis odio placerat quam, ac pulvinar elit purus eget enim. Nunc vitae tortor. Proin tempus nibh sit amet nisl. Vivamus quis tortor vitae risus porta vehicula.*

*Fusce mauris. Vestibulum luctus nibh at lectus. Sed bibendum, nulla a faucibus semper, leo velit ultricies tellus, ac venenatis arcu wisi vel nisl. Vestibulum diam. Aliquam pellentesque, augue quis sagittis posuere, turpis lacus congue quam, in hendrerit risus eros eget felis. Maecenas eget erat in sapien mattis porttitor. Vestibulum porttitor. Nulla facilisi. Sed a turpis eu lacus commodo facilisis. Morbi fringilla, wisi in dignissim interdum, justo lectus sagittis dui, et vehicula libero dui cursus dui. Mauris tempor ligula sed lacus. Duis cursus enim ut augue. Cras ac magna. Cras nulla. Nulla egestas. Curabitur a leo. Quisque egestas wisi eget nunc. Nam feugiat lacus vel est. Curabitur consectetuer.*

#### <span id="page-30-1"></span>2.3 Assunto 3

*Texto para preenchimento do espaço, simulando texto real. Esse texto está com cor diferente para facilitar a identificação, mas esse tipo de mudança de cor no texto não deve ser utilizado no trabalho. Nulla malesuada porttitor diam. Donec felis erat, congue non, volutpat at, tincidunt tristique, libero. Vivamus viverra fermentum felis. Donec nonummy pellentesque ante. Phasellus adipiscing semper elit. Proin fermentum massa ac quam. Sed diam turpis, molestie vitae, placerat a, molestie nec, leo. Maecenas lacinia. Nam ipsum ligula, eleifend at, accumsan nec, suscipit a, ipsum. Morbi blandit ligula feugiat magna. Nunc eleifend consequat lorem. Sed lacinia*

*nulla vitae enim. Pellentesque tincidunt purus vel magna. Integer non enim. Praesent euismod nunc eu purus. Donec bibendum quam in tellus. Nullam cursus pulvinar lectus. Donec et mi. Nam vulputate metus eu enim. Vestibulum pellentesque felis eu massa.*

*Quisque ullamcorper placerat ipsum. Cras nibh. Morbi vel justo vitae lacus tincidunt ultrices. Lorem ipsum dolor sit amet, consectetuer adipiscing elit. In hac habitasse platea dictumst. Integer tempus convallis augue. Etiam facilisis. Nunc elementum fermentum wisi. Aenean placerat. Ut imperdiet, enim sed gravida sollicitudin, felis odio placerat quam, ac pulvinar elit purus eget enim. Nunc vitae tortor. Proin tempus nibh sit amet nisl. Vivamus quis tortor vitae risus porta vehicula.*

*Fusce mauris. Vestibulum luctus nibh at lectus. Sed bibendum, nulla a faucibus semper, leo velit ultricies tellus, ac venenatis arcu wisi vel nisl. Vestibulum diam. Aliquam pellentesque, augue quis sagittis posuere, turpis lacus congue quam, in hendrerit risus eros eget felis. Maecenas eget erat in sapien mattis porttitor. Vestibulum porttitor. Nulla facilisi. Sed a turpis eu lacus commodo facilisis. Morbi fringilla, wisi in dignissim interdum, justo lectus sagittis dui, et vehicula libero dui cursus dui. Mauris tempor ligula sed lacus. Duis cursus enim ut augue. Cras ac magna. Cras nulla. Nulla egestas. Curabitur a leo. Quisque egestas wisi eget nunc. Nam feugiat lacus vel est. Curabitur consectetuer.*

#### <span id="page-31-0"></span>2.4 Assunto X

*Texto para preenchimento do espaço, simulando texto real. Esse texto está com cor diferente para facilitar a identificação, mas esse tipo de mudança de cor no texto não deve ser utilizado no trabalho. Nulla malesuada porttitor diam. Donec felis erat, congue non, volutpat at, tincidunt tristique, libero. Vivamus viverra fermentum felis. Donec nonummy pellentesque ante. Phasellus adipiscing semper elit. Proin fermentum massa ac quam. Sed diam turpis, molestie vitae, placerat a, molestie nec, leo. Maecenas lacinia. Nam ipsum ligula, eleifend at, accumsan nec, suscipit a, ipsum. Morbi blandit ligula feugiat magna. Nunc eleifend consequat lorem. Sed lacinia nulla vitae enim. Pellentesque tincidunt purus vel magna. Integer non enim. Praesent euismod nunc eu purus. Donec bibendum quam in tellus. Nullam cursus pulvinar lectus. Donec et mi. Nam vulputate metus eu enim. Vestibulum pellentesque felis eu massa.*

*Quisque ullamcorper placerat ipsum. Cras nibh. Morbi vel justo vitae lacus tincidunt ultrices. Lorem ipsum dolor sit amet, consectetuer adipiscing elit. In hac habitasse platea dictumst. Integer tempus convallis augue. Etiam facilisis. Nunc elementum fermentum wisi. Aenean placerat. Ut imperdiet, enim sed gravida sollicitudin, felis odio placerat quam, ac pulvinar elit purus eget enim. Nunc vitae tortor. Proin tempus nibh sit amet nisl. Vivamus quis tortor vitae risus porta vehicula.*

*Fusce mauris. Vestibulum luctus nibh at lectus. Sed bibendum, nulla a faucibus semper, leo velit ultricies tellus, ac venenatis arcu wisi vel nisl. Vestibulum diam. Aliquam pellentesque, augue quis sagittis posuere, turpis lacus congue quam, in hendrerit risus eros eget felis. Maecenas eget erat in sapien mattis porttitor. Vestibulum porttitor. Nulla facilisi. Sed a turpis eu lacus commodo facilisis. Morbi fringilla, wisi in dignissim interdum, justo lectus sagittis dui, et vehicula libero dui cursus dui. Mauris tempor ligula sed lacus. Duis cursus enim ut augue. Cras ac magna. Cras nulla. Nulla egestas. Curabitur a leo. Quisque egestas wisi eget nunc. Nam feugiat lacus vel est. Curabitur consectetuer.*

# <span id="page-33-0"></span>3 Modelo Teórico e Pressupostos (ou Hipóteses) da Pesquisa

#### Para trabalho da Pós Graduação

*Texto para preenchimento do espaço, simulando texto real. Esse texto está com cor diferente para facilitar a identificação, mas esse tipo de mudança de cor no texto não deve ser utilizado no trabalho. Nulla malesuada porttitor diam. Donec felis erat, congue non, volutpat at, tincidunt tristique, libero. Vivamus viverra fermentum felis. Donec nonummy pellentesque ante. Phasellus adipiscing semper elit. Proin fermentum massa ac quam. Sed diam turpis, molestie vitae, placerat a, molestie nec, leo. Maecenas lacinia. Nam ipsum ligula, eleifend at, accumsan nec, suscipit a, ipsum. Morbi blandit ligula feugiat magna. Nunc eleifend consequat lorem. Sed lacinia nulla vitae enim. Pellentesque tincidunt purus vel magna. Integer non enim. Praesent euismod nunc eu purus. Donec bibendum quam in tellus. Nullam cursus pulvinar lectus. Donec et mi. Nam vulputate metus eu enim. Vestibulum pellentesque felis eu massa.*

*Quisque ullamcorper placerat ipsum. Cras nibh. Morbi vel justo vitae lacus tincidunt ultrices. Lorem ipsum dolor sit amet, consectetuer adipiscing elit. In hac habitasse platea dictumst. Integer tempus convallis augue. Etiam facilisis. Nunc elementum fermentum wisi. Aenean placerat. Ut imperdiet, enim sed gravida sollicitudin, felis odio placerat quam, ac pulvinar elit purus eget enim. Nunc vitae tortor. Proin tempus nibh sit amet nisl. Vivamus quis tortor vitae risus porta vehicula.*

*Fusce mauris. Vestibulum luctus nibh at lectus. Sed bibendum, nulla a faucibus semper, leo velit ultricies tellus, ac venenatis arcu wisi vel nisl. Vestibulum diam. Aliquam pellentesque, augue quis sagittis posuere, turpis lacus congue quam, in hendrerit risus eros eget felis. Maecenas eget erat in sapien mattis porttitor. Vestibulum porttitor. Nulla facilisi. Sed a turpis eu lacus commodo facilisis. Morbi fringilla, wisi in dignissim interdum, justo lectus sagittis dui, et vehicula libero dui cursus dui. Mauris tempor ligula sed lacus. Duis cursus enim ut augue. Cras ac magna. Cras nulla. Nulla egestas. Curabitur a leo. Quisque egestas wisi eget nunc. Nam feugiat lacus vel est. Curabitur consectetuer.*

### <span id="page-34-0"></span>4 Métodos de Pesquisa

#### Para trabalho da Pós Graduação

*Texto para preenchimento do espaço, simulando texto real. Esse texto está com cor diferente para facilitar a identificação, mas esse tipo de mudança de cor no texto não deve ser utilizado no trabalho. Nulla malesuada porttitor diam. Donec felis erat, congue non, volutpat at, tincidunt tristique, libero. Vivamus viverra fermentum felis. Donec nonummy pellentesque ante. Phasellus adipiscing semper elit. Proin fermentum massa ac quam. Sed diam turpis, molestie vitae, placerat a, molestie nec, leo. Maecenas lacinia. Nam ipsum ligula, eleifend at, accumsan nec, suscipit a, ipsum. Morbi blandit ligula feugiat magna. Nunc eleifend consequat lorem. Sed lacinia nulla vitae enim. Pellentesque tincidunt purus vel magna. Integer non enim. Praesent euismod nunc eu purus. Donec bibendum quam in tellus. Nullam cursus pulvinar lectus. Donec et mi. Nam vulputate metus eu enim. Vestibulum pellentesque felis eu massa.*

*Quisque ullamcorper placerat ipsum. Cras nibh. Morbi vel justo vitae lacus tincidunt ultrices. Lorem ipsum dolor sit amet, consectetuer adipiscing elit. In hac habitasse platea dictumst. Integer tempus convallis augue. Etiam facilisis. Nunc elementum fermentum wisi. Aenean placerat. Ut imperdiet, enim sed gravida sollicitudin, felis odio placerat quam, ac pulvinar elit purus eget enim. Nunc vitae tortor. Proin tempus nibh sit amet nisl. Vivamus quis tortor vitae risus porta vehicula.*

*Fusce mauris. Vestibulum luctus nibh at lectus. Sed bibendum, nulla a faucibus semper, leo velit ultricies tellus, ac venenatis arcu wisi vel nisl. Vestibulum diam. Aliquam pellentesque, augue quis sagittis posuere, turpis lacus congue quam, in hendrerit risus eros eget felis. Maecenas eget erat in sapien mattis porttitor. Vestibulum porttitor. Nulla facilisi. Sed a turpis eu lacus commodo facilisis. Morbi fringilla, wisi in dignissim interdum, justo lectus sagittis dui, et vehicula libero dui cursus dui. Mauris tempor ligula sed lacus. Duis cursus enim ut augue. Cras ac magna. Cras nulla. Nulla egestas. Curabitur a leo. Quisque egestas wisi eget nunc. Nam feugiat lacus vel est. Curabitur consectetuer.*

#### <span id="page-34-1"></span>4.1 Tipo de Pesquisa

*Texto para preenchimento do espaço, simulando texto real. Esse texto está com cor diferente para facilitar a identificação, mas esse tipo de mudança de cor no texto não deve ser utilizado no trabalho. Nulla malesuada porttitor diam. Donec felis erat, congue non, volutpat at, tincidunt tristique, libero. Vivamus viverra fermentum felis. Donec nonummy pellentesque ante. Phasellus adipiscing*

*semper elit. Proin fermentum massa ac quam. Sed diam turpis, molestie vitae, placerat a, molestie nec, leo. Maecenas lacinia. Nam ipsum ligula, eleifend at, accumsan nec, suscipit a, ipsum. Morbi blandit ligula feugiat magna. Nunc eleifend consequat lorem. Sed lacinia nulla vitae enim. Pellentesque tincidunt purus vel magna. Integer non enim. Praesent euismod nunc eu purus. Donec bibendum quam in tellus. Nullam cursus pulvinar lectus. Donec et mi. Nam vulputate metus eu enim. Vestibulum pellentesque felis eu massa.*

*Quisque ullamcorper placerat ipsum. Cras nibh. Morbi vel justo vitae lacus tincidunt ultrices. Lorem ipsum dolor sit amet, consectetuer adipiscing elit. In hac habitasse platea dictumst. Integer tempus convallis augue. Etiam facilisis. Nunc elementum fermentum wisi. Aenean placerat. Ut imperdiet, enim sed gravida sollicitudin, felis odio placerat quam, ac pulvinar elit purus eget enim. Nunc vitae tortor. Proin tempus nibh sit amet nisl. Vivamus quis tortor vitae risus porta vehicula.*

*Fusce mauris. Vestibulum luctus nibh at lectus. Sed bibendum, nulla a faucibus semper, leo velit ultricies tellus, ac venenatis arcu wisi vel nisl. Vestibulum diam. Aliquam pellentesque, augue quis sagittis posuere, turpis lacus congue quam, in hendrerit risus eros eget felis. Maecenas eget erat in sapien mattis porttitor. Vestibulum porttitor. Nulla facilisi. Sed a turpis eu lacus commodo facilisis. Morbi fringilla, wisi in dignissim interdum, justo lectus sagittis dui, et vehicula libero dui cursus dui. Mauris tempor ligula sed lacus. Duis cursus enim ut augue. Cras ac magna. Cras nulla. Nulla egestas. Curabitur a leo. Quisque egestas wisi eget nunc. Nam feugiat lacus vel est. Curabitur consectetuer.*

### <span id="page-35-0"></span>4.2 Plano Amostral (se Pesquisa Quantitativa)

*Texto para preenchimento do espaço, simulando texto real. Esse texto está com cor diferente para facilitar a identificação, mas esse tipo de mudança de cor no texto não deve ser utilizado no trabalho. Nulla malesuada porttitor diam. Donec felis erat, congue non, volutpat at, tincidunt tristique, libero. Vivamus viverra fermentum felis. Donec nonummy pellentesque ante. Phasellus adipiscing semper elit. Proin fermentum massa ac quam. Sed diam turpis, molestie vitae, placerat a, molestie nec, leo. Maecenas lacinia. Nam ipsum ligula, eleifend at, accumsan nec, suscipit a, ipsum. Morbi blandit ligula feugiat magna. Nunc eleifend consequat lorem. Sed lacinia nulla vitae enim. Pellentesque tincidunt purus vel magna. Integer non enim. Praesent euismod nunc eu purus. Donec bibendum quam in tellus. Nullam cursus pulvinar lectus. Donec et mi. Nam vulputate metus eu enim. Vestibulum pellentesque felis eu massa.*

*Quisque ullamcorper placerat ipsum. Cras nibh. Morbi vel justo vitae lacus tincidunt ultrices. Lorem ipsum dolor sit amet, consectetuer adipiscing elit. In hac habitasse platea dictumst. Integer tempus convallis augue. Etiam facilisis. Nunc elementum fermentum wisi. Aenean placerat. Ut imperdiet, enim sed gravida sollicitudin, felis odio placerat*
*quam, ac pulvinar elit purus eget enim. Nunc vitae tortor. Proin tempus nibh sit amet nisl. Vivamus quis tortor vitae risus porta vehicula.*

*Fusce mauris. Vestibulum luctus nibh at lectus. Sed bibendum, nulla a faucibus semper, leo velit ultricies tellus, ac venenatis arcu wisi vel nisl. Vestibulum diam. Aliquam pellentesque, augue quis sagittis posuere, turpis lacus congue quam, in hendrerit risus eros eget felis. Maecenas eget erat in sapien mattis porttitor. Vestibulum porttitor. Nulla facilisi. Sed a turpis eu lacus commodo facilisis. Morbi fringilla, wisi in dignissim interdum, justo lectus sagittis dui, et vehicula libero dui cursus dui. Mauris tempor ligula sed lacus. Duis cursus enim ut augue. Cras ac magna. Cras nulla. Nulla egestas. Curabitur a leo. Quisque egestas wisi eget nunc. Nam feugiat lacus vel est. Curabitur consectetuer.*

# 4.3 Instrumento de Pesquisa e Escalas Utilizadas (Escalas se Pesquisa Quantitativa)

*Texto para preenchimento do espaço, simulando texto real. Esse texto está com cor diferente para facilitar a identificação, mas esse tipo de mudança de cor no texto não deve ser utilizado no trabalho. Nulla malesuada porttitor diam. Donec felis erat, congue non, volutpat at, tincidunt tristique, libero. Vivamus viverra fermentum felis. Donec nonummy pellentesque ante. Phasellus adipiscing semper elit. Proin fermentum massa ac quam. Sed diam turpis, molestie vitae, placerat a, molestie nec, leo. Maecenas lacinia. Nam ipsum ligula, eleifend at, accumsan nec, suscipit a, ipsum. Morbi blandit ligula feugiat magna. Nunc eleifend consequat lorem. Sed lacinia nulla vitae enim. Pellentesque tincidunt purus vel magna. Integer non enim. Praesent euismod nunc eu purus. Donec bibendum quam in tellus. Nullam cursus pulvinar lectus. Donec et mi. Nam vulputate metus eu enim. Vestibulum pellentesque felis eu massa.*

*Quisque ullamcorper placerat ipsum. Cras nibh. Morbi vel justo vitae lacus tincidunt ultrices. Lorem ipsum dolor sit amet, consectetuer adipiscing elit. In hac habitasse platea dictumst. Integer tempus convallis augue. Etiam facilisis. Nunc elementum fermentum wisi. Aenean placerat. Ut imperdiet, enim sed gravida sollicitudin, felis odio placerat quam, ac pulvinar elit purus eget enim. Nunc vitae tortor. Proin tempus nibh sit amet nisl. Vivamus quis tortor vitae risus porta vehicula.*

*Fusce mauris. Vestibulum luctus nibh at lectus. Sed bibendum, nulla a faucibus semper, leo velit ultricies tellus, ac venenatis arcu wisi vel nisl. Vestibulum diam. Aliquam pellentesque, augue quis sagittis posuere, turpis lacus congue quam, in hendrerit risus eros eget felis. Maecenas eget erat in sapien mattis porttitor. Vestibulum porttitor. Nulla facilisi. Sed a turpis eu lacus commodo facilisis. Morbi fringilla, wisi in dignissim interdum, justo lectus sagittis dui, et vehicula libero dui cursus dui. Mauris tempor ligula sed lacus. Duis* *cursus enim ut augue. Cras ac magna. Cras nulla. Nulla egestas. Curabitur a leo. Quisque egestas wisi eget nunc. Nam feugiat lacus vel est. Curabitur consectetuer.*

# 4.4 Coleta de Dados

*Texto para preenchimento do espaço, simulando texto real. Esse texto está com cor diferente para facilitar a identificação, mas esse tipo de mudança de cor no texto não deve ser utilizado no trabalho. Nulla malesuada porttitor diam. Donec felis erat, congue non, volutpat at, tincidunt tristique, libero. Vivamus viverra fermentum felis. Donec nonummy pellentesque ante. Phasellus adipiscing semper elit. Proin fermentum massa ac quam. Sed diam turpis, molestie vitae, placerat a, molestie nec, leo. Maecenas lacinia. Nam ipsum ligula, eleifend at, accumsan nec, suscipit a, ipsum. Morbi blandit ligula feugiat magna. Nunc eleifend consequat lorem. Sed lacinia nulla vitae enim. Pellentesque tincidunt purus vel magna. Integer non enim. Praesent euismod nunc eu purus. Donec bibendum quam in tellus. Nullam cursus pulvinar lectus. Donec et mi. Nam vulputate metus eu enim. Vestibulum pellentesque felis eu massa.*

*Quisque ullamcorper placerat ipsum. Cras nibh. Morbi vel justo vitae lacus tincidunt ultrices. Lorem ipsum dolor sit amet, consectetuer adipiscing elit. In hac habitasse platea dictumst. Integer tempus convallis augue. Etiam facilisis. Nunc elementum fermentum wisi. Aenean placerat. Ut imperdiet, enim sed gravida sollicitudin, felis odio placerat quam, ac pulvinar elit purus eget enim. Nunc vitae tortor. Proin tempus nibh sit amet nisl. Vivamus quis tortor vitae risus porta vehicula.*

*Fusce mauris. Vestibulum luctus nibh at lectus. Sed bibendum, nulla a faucibus semper, leo velit ultricies tellus, ac venenatis arcu wisi vel nisl. Vestibulum diam. Aliquam pellentesque, augue quis sagittis posuere, turpis lacus congue quam, in hendrerit risus eros eget felis. Maecenas eget erat in sapien mattis porttitor. Vestibulum porttitor. Nulla facilisi. Sed a turpis eu lacus commodo facilisis. Morbi fringilla, wisi in dignissim interdum, justo lectus sagittis dui, et vehicula libero dui cursus dui. Mauris tempor ligula sed lacus. Duis cursus enim ut augue. Cras ac magna. Cras nulla. Nulla egestas. Curabitur a leo. Quisque egestas wisi eget nunc. Nam feugiat lacus vel est. Curabitur consectetuer.*

# 4.5 Análise de Dados

*Texto para preenchimento do espaço, simulando texto real. Esse texto está com cor diferente para facilitar a identificação, mas esse tipo de mudança de cor no texto não deve ser utilizado no trabalho. Nulla malesuada porttitor diam. Donec felis erat, congue non, volutpat at, tincidunt tristique, libero. Vivamus viverra fermentum felis. Donec nonummy pellentesque ante. Phasellus adipiscing*

*semper elit. Proin fermentum massa ac quam. Sed diam turpis, molestie vitae, placerat a, molestie nec, leo. Maecenas lacinia. Nam ipsum ligula, eleifend at, accumsan nec, suscipit a, ipsum. Morbi blandit ligula feugiat magna. Nunc eleifend consequat lorem. Sed lacinia nulla vitae enim. Pellentesque tincidunt purus vel magna. Integer non enim. Praesent euismod nunc eu purus. Donec bibendum quam in tellus. Nullam cursus pulvinar lectus. Donec et mi. Nam vulputate metus eu enim. Vestibulum pellentesque felis eu massa.*

*Quisque ullamcorper placerat ipsum. Cras nibh. Morbi vel justo vitae lacus tincidunt ultrices. Lorem ipsum dolor sit amet, consectetuer adipiscing elit. In hac habitasse platea dictumst. Integer tempus convallis augue. Etiam facilisis. Nunc elementum fermentum wisi. Aenean placerat. Ut imperdiet, enim sed gravida sollicitudin, felis odio placerat quam, ac pulvinar elit purus eget enim. Nunc vitae tortor. Proin tempus nibh sit amet nisl. Vivamus quis tortor vitae risus porta vehicula.*

*Fusce mauris. Vestibulum luctus nibh at lectus. Sed bibendum, nulla a faucibus semper, leo velit ultricies tellus, ac venenatis arcu wisi vel nisl. Vestibulum diam. Aliquam pellentesque, augue quis sagittis posuere, turpis lacus congue quam, in hendrerit risus eros eget felis. Maecenas eget erat in sapien mattis porttitor. Vestibulum porttitor. Nulla facilisi. Sed a turpis eu lacus commodo facilisis. Morbi fringilla, wisi in dignissim interdum, justo lectus sagittis dui, et vehicula libero dui cursus dui. Mauris tempor ligula sed lacus. Duis cursus enim ut augue. Cras ac magna. Cras nulla. Nulla egestas. Curabitur a leo. Quisque egestas wisi eget nunc. Nam feugiat lacus vel est. Curabitur consectetuer.*

# 5 Resultados da Pesquisa

#### Para trabalho da Pós Graduação

*Texto para preenchimento do espaço, simulando texto real. Esse texto está com cor diferente para facilitar a identificação, mas esse tipo de mudança de cor no texto não deve ser utilizado no trabalho. Nulla malesuada porttitor diam. Donec felis erat, congue non, volutpat at, tincidunt tristique, libero. Vivamus viverra fermentum felis. Donec nonummy pellentesque ante. Phasellus adipiscing semper elit. Proin fermentum massa ac quam. Sed diam turpis, molestie vitae, placerat a, molestie nec, leo. Maecenas lacinia. Nam ipsum ligula, eleifend at, accumsan nec, suscipit a, ipsum. Morbi blandit ligula feugiat magna. Nunc eleifend consequat lorem. Sed lacinia nulla vitae enim. Pellentesque tincidunt purus vel magna. Integer non enim. Praesent euismod nunc eu purus. Donec bibendum quam in tellus. Nullam cursus pulvinar lectus. Donec et mi. Nam vulputate metus eu enim. Vestibulum pellentesque felis eu massa.*

*Quisque ullamcorper placerat ipsum. Cras nibh. Morbi vel justo vitae lacus tincidunt ultrices. Lorem ipsum dolor sit amet, consectetuer adipiscing elit. In hac habitasse platea dictumst. Integer tempus convallis augue. Etiam facilisis. Nunc elementum fermentum wisi. Aenean placerat. Ut imperdiet, enim sed gravida sollicitudin, felis odio placerat quam, ac pulvinar elit purus eget enim. Nunc vitae tortor. Proin tempus nibh sit amet nisl. Vivamus quis tortor vitae risus porta vehicula.*

*Fusce mauris. Vestibulum luctus nibh at lectus. Sed bibendum, nulla a faucibus semper, leo velit ultricies tellus, ac venenatis arcu wisi vel nisl. Vestibulum diam. Aliquam pellentesque, augue quis sagittis posuere, turpis lacus congue quam, in hendrerit risus eros eget felis. Maecenas eget erat in sapien mattis porttitor. Vestibulum porttitor. Nulla facilisi. Sed a turpis eu lacus commodo facilisis. Morbi fringilla, wisi in dignissim interdum, justo lectus sagittis dui, et vehicula libero dui cursus dui. Mauris tempor ligula sed lacus. Duis cursus enim ut augue. Cras ac magna. Cras nulla. Nulla egestas. Curabitur a leo. Quisque egestas wisi eget nunc. Nam feugiat lacus vel est. Curabitur consectetuer.*

## 5.1 Assunto 1

*Texto para preenchimento do espaço, simulando texto real. Esse texto está com cor diferente para facilitar a identificação, mas esse tipo de mudança de cor no texto não deve ser utilizado no trabalho. Nulla malesuada porttitor diam. Donec felis erat, congue non, volutpat at, tincidunt tristique, libero. Vivamus viverra fermentum felis. Donec nonummy pellentesque ante. Phasellus adipiscing*

*semper elit. Proin fermentum massa ac quam. Sed diam turpis, molestie vitae, placerat a, molestie nec, leo. Maecenas lacinia. Nam ipsum ligula, eleifend at, accumsan nec, suscipit a, ipsum. Morbi blandit ligula feugiat magna. Nunc eleifend consequat lorem. Sed lacinia nulla vitae enim. Pellentesque tincidunt purus vel magna. Integer non enim. Praesent euismod nunc eu purus. Donec bibendum quam in tellus. Nullam cursus pulvinar lectus. Donec et mi. Nam vulputate metus eu enim. Vestibulum pellentesque felis eu massa.*

*Quisque ullamcorper placerat ipsum. Cras nibh. Morbi vel justo vitae lacus tincidunt ultrices. Lorem ipsum dolor sit amet, consectetuer adipiscing elit. In hac habitasse platea dictumst. Integer tempus convallis augue. Etiam facilisis. Nunc elementum fermentum wisi. Aenean placerat. Ut imperdiet, enim sed gravida sollicitudin, felis odio placerat quam, ac pulvinar elit purus eget enim. Nunc vitae tortor. Proin tempus nibh sit amet nisl. Vivamus quis tortor vitae risus porta vehicula.*

*Fusce mauris. Vestibulum luctus nibh at lectus. Sed bibendum, nulla a faucibus semper, leo velit ultricies tellus, ac venenatis arcu wisi vel nisl. Vestibulum diam. Aliquam pellentesque, augue quis sagittis posuere, turpis lacus congue quam, in hendrerit risus eros eget felis. Maecenas eget erat in sapien mattis porttitor. Vestibulum porttitor. Nulla facilisi. Sed a turpis eu lacus commodo facilisis. Morbi fringilla, wisi in dignissim interdum, justo lectus sagittis dui, et vehicula libero dui cursus dui. Mauris tempor ligula sed lacus. Duis cursus enim ut augue. Cras ac magna. Cras nulla. Nulla egestas. Curabitur a leo. Quisque egestas wisi eget nunc. Nam feugiat lacus vel est. Curabitur consectetuer.*

### 5.2 Assunto 2

*Texto para preenchimento do espaço, simulando texto real. Esse texto está com cor diferente para facilitar a identificação, mas esse tipo de mudança de cor no texto não deve ser utilizado no trabalho. Nulla malesuada porttitor diam. Donec felis erat, congue non, volutpat at, tincidunt tristique, libero. Vivamus viverra fermentum felis. Donec nonummy pellentesque ante. Phasellus adipiscing semper elit. Proin fermentum massa ac quam. Sed diam turpis, molestie vitae, placerat a, molestie nec, leo. Maecenas lacinia. Nam ipsum ligula, eleifend at, accumsan nec, suscipit a, ipsum. Morbi blandit ligula feugiat magna. Nunc eleifend consequat lorem. Sed lacinia nulla vitae enim. Pellentesque tincidunt purus vel magna. Integer non enim. Praesent euismod nunc eu purus. Donec bibendum quam in tellus. Nullam cursus pulvinar lectus. Donec et mi. Nam vulputate metus eu enim. Vestibulum pellentesque felis eu massa.*

*Quisque ullamcorper placerat ipsum. Cras nibh. Morbi vel justo vitae lacus tincidunt ultrices. Lorem ipsum dolor sit amet, consectetuer adipiscing elit. In hac habitasse platea dictumst. Integer tempus convallis augue. Etiam facilisis. Nunc elementum fermentum wisi. Aenean placerat. Ut imperdiet, enim sed gravida sollicitudin, felis odio placerat*

*quam, ac pulvinar elit purus eget enim. Nunc vitae tortor. Proin tempus nibh sit amet nisl. Vivamus quis tortor vitae risus porta vehicula.*

*Fusce mauris. Vestibulum luctus nibh at lectus. Sed bibendum, nulla a faucibus semper, leo velit ultricies tellus, ac venenatis arcu wisi vel nisl. Vestibulum diam. Aliquam pellentesque, augue quis sagittis posuere, turpis lacus congue quam, in hendrerit risus eros eget felis. Maecenas eget erat in sapien mattis porttitor. Vestibulum porttitor. Nulla facilisi. Sed a turpis eu lacus commodo facilisis. Morbi fringilla, wisi in dignissim interdum, justo lectus sagittis dui, et vehicula libero dui cursus dui. Mauris tempor ligula sed lacus. Duis cursus enim ut augue. Cras ac magna. Cras nulla. Nulla egestas. Curabitur a leo. Quisque egestas wisi eget nunc. Nam feugiat lacus vel est. Curabitur consectetuer.*

## 5.3 Assunto 3

*Texto para preenchimento do espaço, simulando texto real. Esse texto está com cor diferente para facilitar a identificação, mas esse tipo de mudança de cor no texto não deve ser utilizado no trabalho. Nulla malesuada porttitor diam. Donec felis erat, congue non, volutpat at, tincidunt tristique, libero. Vivamus viverra fermentum felis. Donec nonummy pellentesque ante. Phasellus adipiscing semper elit. Proin fermentum massa ac quam. Sed diam turpis, molestie vitae, placerat a, molestie nec, leo. Maecenas lacinia. Nam ipsum ligula, eleifend at, accumsan nec, suscipit a, ipsum. Morbi blandit ligula feugiat magna. Nunc eleifend consequat lorem. Sed lacinia nulla vitae enim. Pellentesque tincidunt purus vel magna. Integer non enim. Praesent euismod nunc eu purus. Donec bibendum quam in tellus. Nullam cursus pulvinar lectus. Donec et mi. Nam vulputate metus eu enim. Vestibulum pellentesque felis eu massa.*

*Quisque ullamcorper placerat ipsum. Cras nibh. Morbi vel justo vitae lacus tincidunt ultrices. Lorem ipsum dolor sit amet, consectetuer adipiscing elit. In hac habitasse platea dictumst. Integer tempus convallis augue. Etiam facilisis. Nunc elementum fermentum wisi. Aenean placerat. Ut imperdiet, enim sed gravida sollicitudin, felis odio placerat quam, ac pulvinar elit purus eget enim. Nunc vitae tortor. Proin tempus nibh sit amet nisl. Vivamus quis tortor vitae risus porta vehicula.*

*Fusce mauris. Vestibulum luctus nibh at lectus. Sed bibendum, nulla a faucibus semper, leo velit ultricies tellus, ac venenatis arcu wisi vel nisl. Vestibulum diam. Aliquam pellentesque, augue quis sagittis posuere, turpis lacus congue quam, in hendrerit risus eros eget felis. Maecenas eget erat in sapien mattis porttitor. Vestibulum porttitor. Nulla facilisi. Sed a turpis eu lacus commodo facilisis. Morbi fringilla, wisi in dignissim interdum, justo lectus sagittis dui, et vehicula libero dui cursus dui. Mauris tempor ligula sed lacus. Duis cursus enim ut augue. Cras ac magna. Cras nulla. Nulla egestas. Curabitur a leo. Quisque egestas wisi eget nunc. Nam feugiat lacus vel est. Curabitur consectetuer.*

# 5.4 Discussão dos Resultados Observados

*Texto para preenchimento do espaço, simulando texto real. Esse texto está com cor diferente para facilitar a identificação, mas esse tipo de mudança de cor no texto não deve ser utilizado no trabalho. Nulla malesuada porttitor diam. Donec felis erat, congue non, volutpat at, tincidunt tristique, libero. Vivamus viverra fermentum felis. Donec nonummy pellentesque ante. Phasellus adipiscing semper elit. Proin fermentum massa ac quam. Sed diam turpis, molestie vitae, placerat a, molestie nec, leo. Maecenas lacinia. Nam ipsum ligula, eleifend at, accumsan nec, suscipit a, ipsum. Morbi blandit ligula feugiat magna. Nunc eleifend consequat lorem. Sed lacinia nulla vitae enim. Pellentesque tincidunt purus vel magna. Integer non enim. Praesent euismod nunc eu purus. Donec bibendum quam in tellus. Nullam cursus pulvinar lectus. Donec et mi. Nam vulputate metus eu enim. Vestibulum pellentesque felis eu massa.*

*Quisque ullamcorper placerat ipsum. Cras nibh. Morbi vel justo vitae lacus tincidunt ultrices. Lorem ipsum dolor sit amet, consectetuer adipiscing elit. In hac habitasse platea dictumst. Integer tempus convallis augue. Etiam facilisis. Nunc elementum fermentum wisi. Aenean placerat. Ut imperdiet, enim sed gravida sollicitudin, felis odio placerat quam, ac pulvinar elit purus eget enim. Nunc vitae tortor. Proin tempus nibh sit amet nisl. Vivamus quis tortor vitae risus porta vehicula.*

*Fusce mauris. Vestibulum luctus nibh at lectus. Sed bibendum, nulla a faucibus semper, leo velit ultricies tellus, ac venenatis arcu wisi vel nisl. Vestibulum diam. Aliquam pellentesque, augue quis sagittis posuere, turpis lacus congue quam, in hendrerit risus eros eget felis. Maecenas eget erat in sapien mattis porttitor. Vestibulum porttitor. Nulla facilisi. Sed a turpis eu lacus commodo facilisis. Morbi fringilla, wisi in dignissim interdum, justo lectus sagittis dui, et vehicula libero dui cursus dui. Mauris tempor ligula sed lacus. Duis cursus enim ut augue. Cras ac magna. Cras nulla. Nulla egestas. Curabitur a leo. Quisque egestas wisi eget nunc. Nam feugiat lacus vel est. Curabitur consectetuer.*

# 6 Exemplos LATFX

ATENÇÃO : Este capítulo e os seguintes demonstram como fazer no L<sup>A</sup>T<sub>E</sub>X portanto devem ser lidos em conjunto com o código fonte desse documento

Esse capítulo tem exemplos de escrita utilizando o LATEX utilizando abnTEX2, é muito simples escrever em **negrito**, *itálico* [1](#page-43-0) , ....

Existem diversos tutoriais para uso de LATEX, se você está utilizando esse modelo não precisará se preocupar com muitos dos detalhes técnicos do LATEX e cuidar somente do seu texto.

Escolha seu editor : [https://en.wikipedia.org/wiki/Comparison\\_of\\_TeX\\_editors](https://en.wikipedia.org/wiki/Comparison_of_TeX_editors), apesar do overleaf sem bem prático, nem todas as funções estão disponíveis na versão gratuita e você pode instalar gratuitamente em seu computador um compilador LATEX e utilizar um sistema de controle de versão para gerenciar seu documento.

# 6.1 Normas ABNT

Esse documento modelo já resolve boa parte da padronização NBR 14.724:2011 ([ABNT,](#page-98-0) [2011\)](#page-98-0) que deve ser seguida e inclusive alguns pontos que não são claros pelo modelo de padronização do [IFSP](#page-15-0).

Leia os documentos do abnT<sub>E</sub>X2 e do [IFSP:](#page-15-0)

- <https://www.abntex.net.br/>
- [FAQ](#page-15-1) : <https://github.com/abntex/abntex2/wiki/FAQ>
- <http://mirror.unl.edu/ctan/macros/latex/contrib/abntex2/doc/abntex2.pdf>
- [https://spo.ifsp.edu.br/biblioteca?id=184](http://web.archive.org/web/20990229123340/https://spo.ifsp.edu.br/biblioteca?id=184)

No [IFSP](#page-15-0) você pode acessar todas as normas [ABNT](#page-15-2) sem custo, as informações estão disponíveis no endereço [https://www.ifsp.edu.br/index.php/outras-noticias/52-reitoria/2329](http://web.archive.org/web/20990229123340/https://www.ifsp.edu.br/index.php/outras-noticias/52-reitoria/2329-alunos-e-servidores-do-ifsp-podem-acessar-abnt-via-web.html) [alunos-e-servidores-do-ifsp-podem-acessar-abnt-via-web.html.](http://web.archive.org/web/20990229123340/https://www.ifsp.edu.br/index.php/outras-noticias/52-reitoria/2329-alunos-e-servidores-do-ifsp-podem-acessar-abnt-via-web.html)

Apesar de alguns elementos serem opcionais na [ABNT](#page-15-2) eles foram definidos como obrigatórios (folha de rosto, resumo, lista de siglas, lista de ilustrações, glossário etc), nos trabalhos completos de projetos de informática do [IFSP](#page-15-0) campus São Paulo. Documentos

<span id="page-43-0"></span><sup>1</sup> apesar de que nesse documento *\textit \emph* tem comportamento parecido é recomendável utilizar *\textit* de forma genérica para itálico

menores como propostas de projeto, documento de *[Proof of Concept](#page-15-3)* (POC) não necessitam desses elementos, mas alguns podem ser uteis para ajudar no estudo do LATEX em preparação para o documento final.

- Logotipo da instituição, não é citado na [ABNT](#page-15-2) nem no manual de normalização do [IFSP,](#page-15-0) mas aparece em uma imagem do documento de normalização, foi definido que não deve ser incluído na capa;
- Nome da instituição que é opcional na capa, deve ser utilizado;

## 6.2 Detalhes textuais

O documento é dividido em capítulos, e cada capítulo dividido em seções utilizando o abnTEX2 você pode dividir seus documentos nos níveis de acordo com os comandos:

- $\langle chapter (1) \rangle$
- $\setminus section (1.1);$
- $\setminus subsection (1.1.1);$
- $\simeq$  *\subsubsection* (1.1.1.1);
- $\simeq$  **\***subsubsection* (1.1.1.1.1).

Tenha em mente que normalmente se utiliza no máximo o nível *\subsection*. Ao definir as divisões do seu trabalho utilizando as diretivas do LATEX, elas são automaticamente inseridas no sumário do documento.

#### 6.2.1 Caracteres Reservados e auxiliares

Alguns caracteres são reservados no LATEX e por isso para utilizar esses caracteres é necessário utilizar uma forma diferenciada de escrita. É possível utilizar a macro *\symbol* com o código *[American Standard Code for Information Interchange](#page-15-4)* (ASCII) do caracter desejado, veja no código fonte desse texto como utilizar corretamente esses itens.

- barra invertida :  $\setminus \setminus$ ;
- til :  $\sim$  ;
- cifrão : \$;
- sublinhado, *underscore*, *underline* : \_;
- "aspas" as macros *\enquote* / *\textquote* garantem o espaçamento correto, se utilizar diretamente as ASPAS o espaçamento é perdido;
- marcadores :  $\triangleright \blacklozenge \blacklozenge \blacklozenge \implies$  ver mais no [Anexo D;](#page-120-0)
- chaves :  $\} \{$ .

#### 6.2.2 Listas

Em uma lista de itens cada item deve ser terminado por ponto e virgula, exceto o ultimo item que deve ter um ponto final.

- item 1:
- item 2;
- item ..;
- item final.

#### <span id="page-45-0"></span>6.2.3 Citações / Referências

Em um trabalho acadêmico você deve buscar referencias que servem de base para seus estudos, essas referencias devem ser confiáveis, normalmente artigos e livros são confiáveis pois passam por um processo de revisão por especialistas na área. É importante buscar as referencias primárias e não utilizar a informação escrita por outra pessoa (referencia secundária). As citações são definidas pela [NBR 10520](#page-98-1) ([2002](#page-98-1)) e as referencias pela [NBR 6023](#page-98-2) ([2018](#page-98-2)), sendo interessante observar que a [UFSC](#page-102-0) [\(2018\)](#page-102-0) fez uma resumo com algumas das mudanças ocorridas em 2018.

A [ABNT](#page-15-2) define a citação da citação (*apud*), mas sua utilização não deve ser feita exceto em casos onde o documento original não possa ser acessado de nenhuma forma. Atualmente a maioria dos documentos se encontra disponível de forma digital o que permite a busca das informações em suas fontes primárias de forma que o *apud* não é bem visto.

Não é indicada a utilização de sites como Wikipedia como fonte de informações pois a Wikipedia é uma referencia secundária, já que exige que seus artigos tenham referencias da informação, e com isso a utilização da Wikipedia cai no mesmo caso da utilização de *apud* indicada anteriormente, já que é possível buscar a informação diretamente na fonte primária.

Quando for necessário citar sites deve ser utilizada a ferramenta [https://web.](https://web.archive.org) [archive.org](https://web.archive.org), caso não exista uma referencia salva anteriormente basta salvar e utilizar. O uso dessa ferramenta muitas vezes ajuda também a determinar a data estimada de publicação de informação quando o site já foi salvo anteriormente e não possui data de publicação disponível.

Existem diversas formas de citação que devem ser escolhidas de acordo com o contexto do texto onde são utilizadas, observe os exemplos :

• *\cite* - utilizada normalmente em final de paragrafo: [\(JACOBSON; BOOCH; RUMBAUGH](#page-100-0), [1998](#page-100-0)) | [\(POWELL,](#page-101-0) [2006](#page-101-0)) [\(SCHWABER; SUTHERLAND,](#page-102-1) [2013](#page-102-1)) | [\(URANI et al.,](#page-102-2) [1994](#page-102-2)) | [\(SILVA; DOE; CARIOCA; MOUSE; PARKER](#page-102-3), [2013\)](#page-102-3) | [\(CARIOCA; SILVA; DOE;](#page-98-3) [MOUSE](#page-98-3), [2013\)](#page-98-3);

Se as duas ultimas referencias aparecem somente com um autor, você está compilando o documento com uma versão antiga do *abntexcite*, o overleaf em 2021- 07-06 estava desatualizado

ABNT 6023:2018 8.1.1.2 recomenda para utilizar TODOS autores sempre, mas permite utilizar et al, dependendo da versão do *abntexcite* isso não está acontecendo corretamente

• *\citeonline* - utilizada normalmente em textos como "(segundo|de acordo| com) ...":

[Jacobson, Booch e Rumbaugh](#page-100-0) ([1998](#page-100-0)) | [Powell](#page-101-0) [\(2006\)](#page-101-0) [Schwaber e Sutherland](#page-102-1) ([2013](#page-102-1)) | [Urani et al.](#page-102-2) [\(1994\)](#page-102-2) [Silva, Doe, Carioca, Mouse e Parker](#page-102-3) ([2013](#page-102-3)) | [Carioca, Silva, Doe e Mouse](#page-98-3) ([2013](#page-98-3));

- *\citeauthoronline* raramente utilizado, quando se deseja citar somente o autor: [Jacobson, Booch e Rumbaugh](#page-100-0) ([1998](#page-100-0))| [Powell](#page-101-0) [\(2006\)](#page-101-0) citeauthoronline contract contract of the contract of the contract of the contract of the contract of the contract of the contract of the contract of the contract of the con [Schwaber e Sutherland](#page-102-1) ([2013](#page-102-1)) | [Urani et al.](#page-102-2) [\(1994\)](#page-102-2) [Silva, Doe, Carioca, Mouse e Parker](#page-102-3) ([2013](#page-102-3)) | [Carioca, Silva, Doe e Mouse](#page-98-3) ([2013](#page-98-3));
- blatex • *\citeauthor* - muito pouco utilizado: [\(JACOBSON; BOOCH; RUMBAUGH](#page-100-0))| ([POWELL](#page-101-0)) [\(SCHWABER; SUTHERLAND\)](#page-102-1)| ([URANI et al.](#page-102-2)) [\(SILVA; DOE; CARIOCA; MOUSE; PARKER](#page-102-3)) | [\(CARIOCA; SILVA; DOE; MOUSE](#page-98-3)); Se as duas ultimas referencias aparecem somente com um autor, você está compilando o documento com uma versão antiga do *abntexcite*, o overleaf em 2021- 07-06 estava desatualizado
- *\citetitle* muito pouco utilizado: [The Unified Modeling Language User Guide](#page-100-0) ([1998](#page-100-0))[|Beginning Database Design](#page-101-0) [\(2006\)](#page-101-0)

não disponivel com bi-

citeauthor não disponivel com biblatex

citeauthor não disponivel com biblatex

citeauthor não dis[Scrum Guide](#page-102-1) [\(2013\)](#page-102-1)| [Constituição de uma matriz de contabilidade social para o](#page-102-2) [Brasil](#page-102-2) ([1994\)](#page-102-2)

O comando *\citetitle* está disponível utilizando a biblioteca *biblatex*

A documentação do abntex2cite possui muitos exemplos de como utilizar corretamente cada formato de citação : [https://mirrors.ibiblio.org/CTAN/macros/latex/](https://mirrors.ibiblio.org/CTAN/macros/latex/contrib/abntex2/doc/abntex2cite-alf.pdf) [contrib/abntex2/doc/abntex2cite-alf.pdf](https://mirrors.ibiblio.org/CTAN/macros/latex/contrib/abntex2/doc/abntex2cite-alf.pdf).

Cada formato de citação deve ser utilizado em um contexto especifico :

- De acordo com [Schwaber e Sutherland](#page-102-1) [\(2013\)](#page-102-1) .....;
- Fonte: [Schwaber e Sutherland](#page-102-1) [\(2013\)](#page-102-1);
- sua explicação de um assunto baseado em uma referência ([SCHWABER; SUTHER-](#page-102-1)[LAND](#page-102-1), [2013\)](#page-102-1).

ATENÇÃO : Alguns parâmetros de formatação foram alterados em 2018, mas não foram corrigidos ainda nos pacotes do [ABsurdas Normas para TeX \(abnTeX\)](#page-15-5), devem ser alterados manualmente ou utilizar as versões de desenvolvimento

- <https://github.com/abntex/abntex2/issues/210>
- <https://github.com/abntex/biblatex-abnt/issues/42>

Os dados devem ser definidos corretamente nos arquivos ".bib" para a correta formatação no texto e na lista de referências.

Para autor com diversas publicações no mesmo ano : são geradas letras automaticamente pelo compilador de acordo com a ordem que são apresentadas na bibliografia, a letra não aparece na lista de referencias. [2](#page-47-0)

### <span id="page-47-1"></span>6.2.4 Abreviaturas / Siglas / Glossário

Palavras que devem ser apresentadas no glossário devem ser citadas especificamente no texto utilizando os comandos de glossário como : [tag.](#page-104-0) Nesse modelo as definições de glossário devem ser feitas no arquivo **defs-glossario.tex**.

As abreviaturas nesse modelo devem ser feitas no arquivo **defs-siglas.tex**, tomando o cuidado de definir corretamente as siglas de outras línguas e as da língua portuguesa. Abreviaturas normalmente são referenciadas utilizando *\ac*, mas podem ser referenciadas diretamente na versão reduzida "[IFSP"](#page-15-0) (*\acs*) ou longa "[Instituto Federal de](#page-15-0) [Educação, Ciência e Tecnologia de São Paulo](#page-15-0)" (*\acl*).

<span id="page-47-0"></span><sup>2</sup> <https://github.com/abntex/biblatex-abnt/issues/20>

Na primeira vez que a sigla aparecer no texto o compilador LATEX mostra por extenso e a partir dai mostra somente a sigla:

- [Sigla Exemplo \(SE\)](#page-15-6)
- [SE](#page-15-6)

Quando uma sigla é utilizada em titulo de figura ela não deve aparecer por extenso. A maneira correta para que isso aconteça é utilizar a sigla com *\acs* no titulo da figura como apresentado na [Figura 1](#page-48-0) pela sigla [Sigla Exemplo 1 \(SGE1\).](#page-15-7)

<span id="page-48-0"></span>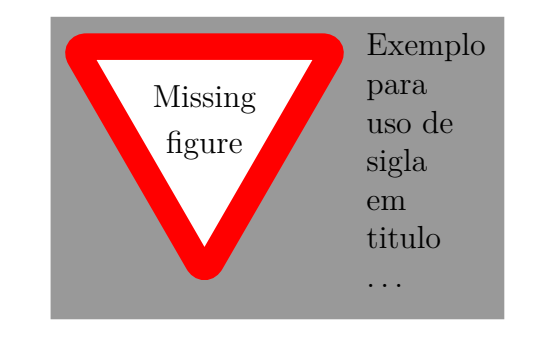

Figura 1 – Exemplo de sigla em titulo de ilustração [SGE1](#page-15-7)

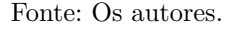

Lembre que o LAT<sub>EX</sub> tem vários passos de compilação, sempre que alterar as chamadas de siglas / referencias é recomendável uma compilação completa do documento.

#### <span id="page-48-1"></span>6.2.5 Elementos não textuais / Ilustrações

Elementos não textuais são aqueles que auxiliam o entendimento, não podem ficar "jogados" no texto, devem ser citados, cada elemento deve ser identificado por um *\label* único que permite a sua referencia, no texto utilizando *\ref* ou *\autoref* , esses elementos quando definidos corretamente também são inseridos nas listas presentes antes do sumário.

Cuidado com o artigo **O/A** antes da Figura, Tabela ou Quadro referenciado, deve ser compatível com o tipo da ilustração.

Lembre que o LAT<sub>EX</sub> vai posicionar os elementos da melhor maneira possível dentro do documento, sempre faça as referencias utilizando os comandos específicos, nunca utiliza "acima", ""baixo", "a seguir", etc...

O posicionamento desses elementos é feito pelas rotinas do pacote float, leia a documentação em <http://linorg.usp.br/CTAN/macros/latex/contrib/float/float.pdf>. É recomendável utilizar as opções de posicionamento **htb**, a opção **H** deverá ser utilizada somente como ultima alternativa de posicionamento e em alguns casos a utilização de *\FloatBarrier* pode também melhorar o resultado se utilizada com cuidado.

Lembre que se houver uma grande distancia entre a ilustração no documento *[Por](#page-15-8)[table Document Format](#page-15-8)* (PDF) e sua definição original no documento isso significa que existe muito pouco texto em seu documento e isso não oferece muitas opções para o LATEX organizar as ilustrações. Você precisa nesse caso melhorar a descrição textual das ilustrações.

Para casos onde existe uma grande distancia entre a ilustração e o ponto de referencia no texto esse modelo possui macros *\autorefwithpage* e *\autorefwithpagedistance* a primeira sempre indica página onde a ilustração foi colocada e a segunda somente se a ilustração estiver mais distante que o número de páginas indicado como parâmetro, Ex. [Figura 13](#page-58-0) (pág [54](#page-58-0)). Isso deve ser utilizado somente quando existe mais de uma referencia para mesma ilustração e não para deixar a ilustração distante de uma única referencia.

O titulo da ilustração deve ser apresentado sempre no topo (conforme [NBR 14724](#page-98-0) ([2011](#page-98-0)), era na parte inferior na [NBR 14724](#page-98-4) ([2005](#page-98-4))), e a fonte deve ficar na parte inferior ([ABNT,](#page-98-0) [2011\)](#page-98-0). A norma não possui um exemplo direto do uso das fontes e é possível encontrar exemplos com e sem ponto final nas fontes das ilustrações. Considerando a utilização de ponto no manual do [Instituto Brasileiro de Geografia e Estatística \(IBGE\)](#page-15-9) nesse modelo foi escolhido utilizar o ponto final na fonte das ilustrações.

#### 6.2.6 QR-Code

Entendam que faz sentido colocar aqui nesse MODELO uma seção chamada QR-Code pois está sendo explicada a forma de utilização, mas em um documento normal onde o QR-Code é utilizado para apresentar uma URL não faz sentido, já que ele é somente uma ferramenta como um gráfico de pizza

A utilização de códigos *[Quick Response](#page-15-10)* (QR) facilita o acesso de endereços da internet a partir de dispositivos móveis com câmera. As Figuras [2](#page-50-0) e [3](#page-50-1) demonstram dois exemplos de endereços apresentados com essa tecnologia.

Para facilitar a utilização dos códigos [QR,](#page-15-10) deve-se tomar cuidado para não deixalos alinhados na vertical se houverem vários seguidos, pois dificulta a seleção a partir da câmera no dispositivo móvel.

Os endereços também devem ter seu *[Universal Resource Locator](#page-15-11)* (URL) apresentada de forma que mesmo um usuário que esteja fazendo a leitura do documento eletrônico também vai conseguir acessar o endereço indicado. Observe que as figuras de demonstração possuem tanto o código [QR](#page-15-10) como o [URL.](#page-15-11)

Um exemplo para utilização de mais códigos de barra pode ser visto em : [https:](https://www.overleaf.com/project/58a3a66af9bb74023ba1bd56) [//www.overleaf.com/project/58a3a66af9bb74023ba1bd56](https://www.overleaf.com/project/58a3a66af9bb74023ba1bd56).

Atenção, alguns compiladores podem ter problemas em utilizar a biblioteca **ps-**

**tricks** necessária para gerar QR-Codes, no sharelatex em 2017-05 a compilação ocorre perfeitamente utilizando a opção de compilador "XeLatex", ele é mais lento que outras opções.

<span id="page-50-0"></span>Figura 2 – URL para acesso ao documento exemplo

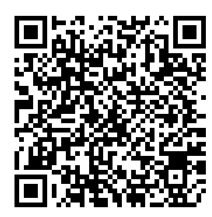

<https://www.overleaf.com/project/58a3a66af9bb74023ba1bd56>

Fonte: Os Autores.

o repositório indicado pela [Figura 3](#page-50-1) não está sendo atualizado, utilize a versão disponível no overleaf

<span id="page-50-1"></span>Figura  $3$  – Repositório original de classes IFSP LATEX

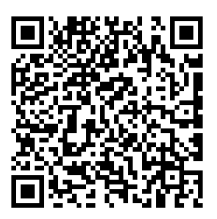

<https://github.com/ivanfmartinez/latexlib/tree/master/ifsp>

Fonte: Os Autores.

#### 6.2.7 Organizando pendências

Durante o desenvolvimento de um trabalho escrito é normal que alguns elementos sejam gerados posteriormente, mas é importante se organizar para não esquecer de fazer os ajustes necessários. Para isso recomendo a utilização do pacote **todonotes** que oferece diversos recursos para gerar lembretes das pendencias. O manual do **todonotes** está disponível no [Apêndice A](#page-109-0)<sup>[3](#page-50-2)</sup>.

É possível fazer anotações de pendencias inclusive indicando as pessoas responsáveis por elas,

Pessoa1: fazer revisão das imagens do texto

<span id="page-50-2"></span><sup>3</sup> observe que existe um erro nesse documento, já que a referencia deveria ser Anexo e aparece como Apêndice, existe um *bug* no abntex2 ao referenciar anexos, para fazer corretamente veja [https://](https://github.com/abntex/abntex2/issues/76) [github.com/abntex/abntex2/issues/76](https://github.com/abntex/abntex2/issues/76) e utilize *\refanexo* que está disponível nesse modelo.

e para facilitar a visualização criar imagens que funcionam como marcadores para figuras que serão incluídas posteriormente.

Cuidado ao utilizar as anotações *inline* pois o texto ficara quebrado, como no paragrafo anterior.

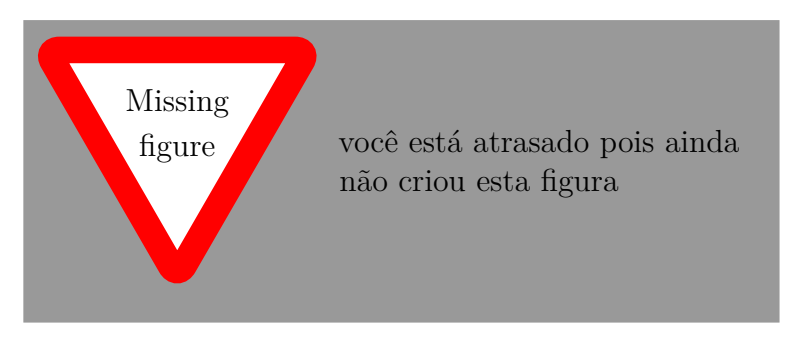

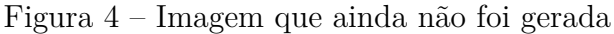

Fonte: dados do Projeto.

#### <span id="page-51-1"></span>6.2.8 Tabelas e Quadros

Quadros e Tabelas são informações tabulares, mas Tabelas tem como objetivo apresentar números. A norma 14724 [\(ABNT,](#page-98-0) [2011,](#page-98-0) p. 3.32) define a Tabela como sendo uma "forma não discursiva de apresentar informações das quais o dado numérico se destaca como informação central" e que devem seguir padronização do [IBGE](#page-15-9) [\(ABNT](#page-98-0), [2011,](#page-98-0) p. 5.9). O [IBGE](#page-15-9) padronizou a apresentações de dados tabulares em 1993 [\(IBGE,](#page-99-0) [1993](#page-99-0)).

Informações adicionais sobre o de tabelas no LAT<sub>EX</sub> podem ser obtidas em [https:](https://en.wikibooks.org/wiki/LaTeX/Tables) [//en.wikibooks.org/wiki/LaTeX/Tables](https://en.wikibooks.org/wiki/LaTeX/Tables).

Antes de utilizar **longtable** procure reorganizar o seu layout ou quebrar manualmente em múltiplos quadros / tabelas, pois isso ainda facilita a compreensão pelo leitor.

O [Quadro 1](#page-51-0) é um exemplo de dados tabulares gerados em LATEX.

| Nível de<br>Investigação | Insumos                                | Sistemas de<br>Investigação | Produtos             |
|--------------------------|----------------------------------------|-----------------------------|----------------------|
| Meta-nível               | Filosofia da Ciência                   | Epistemologia               | Paradigma            |
| Nível do objeto          | Paradigmas do metanível e evidências   | Ciência                     | Teorias e modelos    |
|                          | do nível inferior                      |                             |                      |
| Nível inferior           | Modelos e métodos do nível do objeto e | Prática                     | Solução de problemas |
|                          | problemas do nível inferior            |                             |                      |

<span id="page-51-0"></span>Quadro 1 – Níveis de investigação

Já a [Tabela 1](#page-52-0) foi criada conforme o padrão [IBGE](#page-99-0) ([1993](#page-99-0)) requerido pelas normas da [ABNT](#page-15-2) para documentos técnicos e acadêmicos. Observe que não existem bordas laterais e nem linhas separadoras em uma Tabela e as colunas numéricas tem alinhamento à direita.

| Item    |     | Janeiro Fevereiro Março |     |
|---------|-----|-------------------------|-----|
| Classes |     | 10                      | 20  |
| Linhas  | 100 | 250                     | 543 |

<span id="page-52-0"></span>Tabela 1 – Métricas de desenvolvimento

Fonte: Os autores.

Para facilitar a criação de tabelas e quadros existem algumas ferramentas como o Tables Generator [http://www.tablesgenerator.com/latex\\_tables](http://www.tablesgenerator.com/latex_tables) que permite a criação de forma visual gerando o código LATEX correspondente. E o site [https://www.latex](https://www.latex-tables.com/)[tables.com/](https://www.latex-tables.com/) permite converter planilhas em código LATEX.

<span id="page-52-1"></span>A [Equação \(6.1\)](#page-52-1) demonstra que também é possível escrever equações diretamente em LATEX

$$
a^2 + b^2 = c^2. \t\t(6.1)
$$

#### <span id="page-52-2"></span>6.2.9 Figuras

Figuras podem ser criadas diretamente em LATEX, como o exemplo da [Figura 5](#page-53-0), ou inseridas a partir de arquivos externos como a [Figura 6](#page-53-1), que é o Logotipo do [IFSP.](#page-15-0)

As figuras externas devem possuir boa qualidade e preferencialmente serem vetorizadas para se obter o melhor resultado. A [Figura 7](#page-54-0) apresenta duas versões de uma mesma imagem demonstrando a variação de qualidade que pode acontecer quando não for utilizada a versão vetorizada, quando a figura possui elementos textuais pode até inviabilizar a leitura. As Figuras [8,](#page-54-1) [9](#page-54-2) e [10](#page-55-0) foram reduzidas propositalmente no documento para demonstrar a diferença entre os formatos de arquivo. A diferença fica mais perceptível quando o documento é impresso ou quando existem textos pequenos e é necessário fazer zoom para visualização.

Procure criar suas imagens e diagramas pensando em utilizar impressão em preto-ebranco ou escala de cinza. Isto é importante, principalmente quando se pretende publicar o trabalho, uma vez que a maioria das publicações são somente em preto-e-branco. Outro benefício é o custo de impressão, normalmente menor para páginas preto-e-branco em relação a páginas coloridas.

Para diagramas em *[Unified Modeling Language](#page-15-12)* (UML) o PlantUML pode ser uti-lizado para gerar código LAT<sub>EX</sub> como exemplo na [Figura 11.](#page-55-1)

Se não houver a possibilidade de utilização de uma imagem vetorizada e existem diversos detalhes utilize *[Portable Network Graphics](#page-15-13)* (PNG) em vez de [JPG](#page-104-1) ou outros formatos de menor qualidade, observe as diferenças nos exemplos apresentados em : [Selecting](http://web.archive.org/web/20990229123340/https://tex.stackexchange.com/questions/136087/selecting-best-file-extension-for-graphics-figures-pictures) [best file extension for graphics figures pictures.](http://web.archive.org/web/20990229123340/https://tex.stackexchange.com/questions/136087/selecting-best-file-extension-for-graphics-figures-pictures)

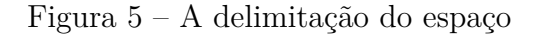

<span id="page-53-0"></span>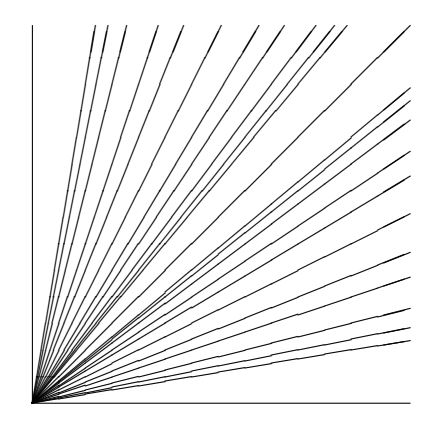

Fonte: Modelo Canônico ABNTeX2.

<span id="page-53-1"></span>Figura 6 – Logotipo [IFSP](#page-15-0)

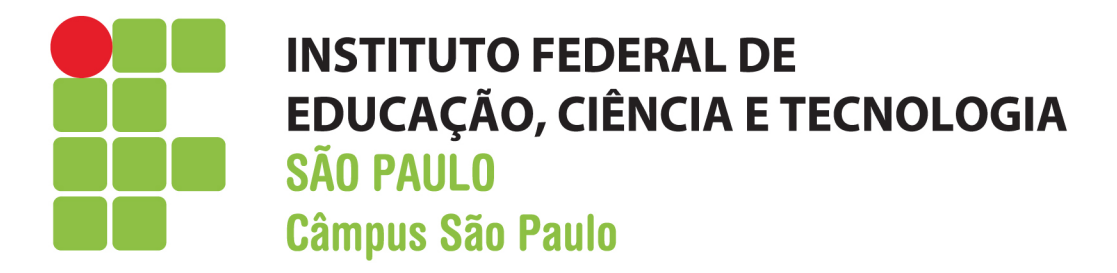

Fonte: [IFSP](#page-15-0).

A [Figura 12](#page-57-0) exemplifica como utilizar uma imagem em formato paisagem (página inteira). Obs: Utilizamos propositalmente uma imagem não vetorizada de forma a ilustrar o procedimento e também para apresentar que a qualidade não fica boa o suficiente para leitura. Uma versão vetorizada dessa figura teria qualidade melhor.

#### 6.2.10 Impressão em folhas formato A3

A página seguinte em A3 permite a impressão de diagramas grandes que não podem ser visualizados facilmente em folha padrão A4. Lembre que algumas impressoras podem ter problemas com isso, então selecione somente as páginas A4 ao imprimir e depois imprima separadamente a página A3.

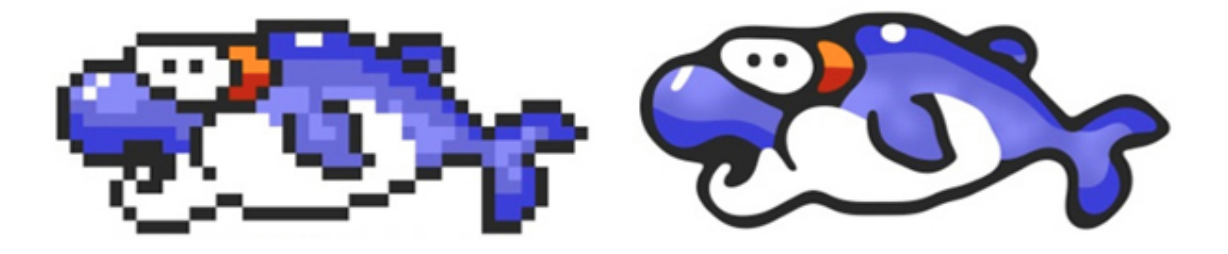

<span id="page-54-0"></span>Figura 7 – Exemplo de imagem não vetorizada e vetorizada

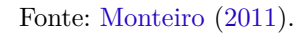

Figura 8 – Exemplo de diagrama - salvo em imagem não vetorizada - JPEG

<span id="page-54-1"></span>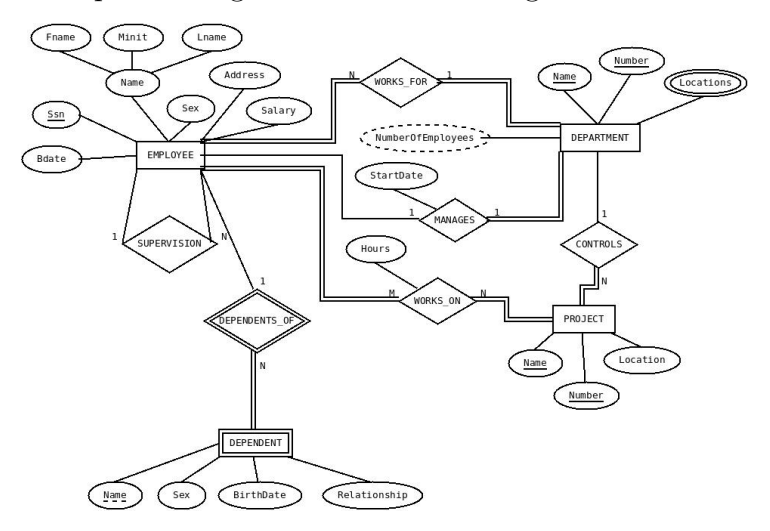

Fonte: Indicar autor original.

Figura 9 – Exemplo de diagrama - salvo imagem vetorizada - EPS

<span id="page-54-2"></span>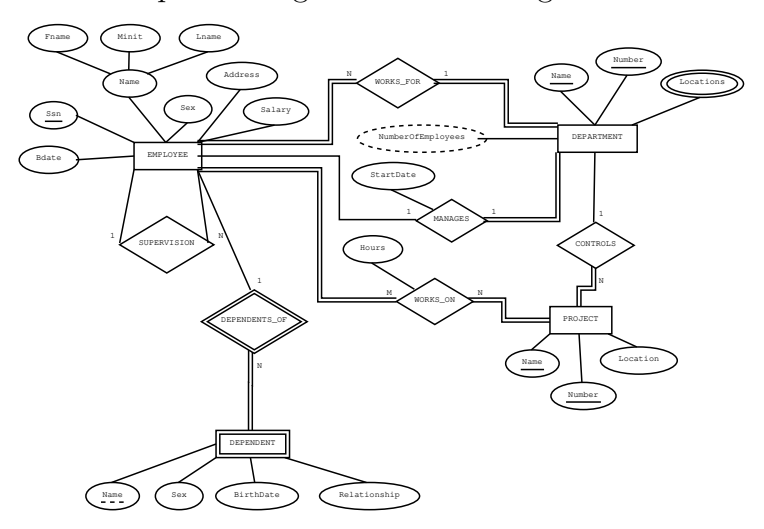

Fonte: Indicar autor original.

<span id="page-55-0"></span>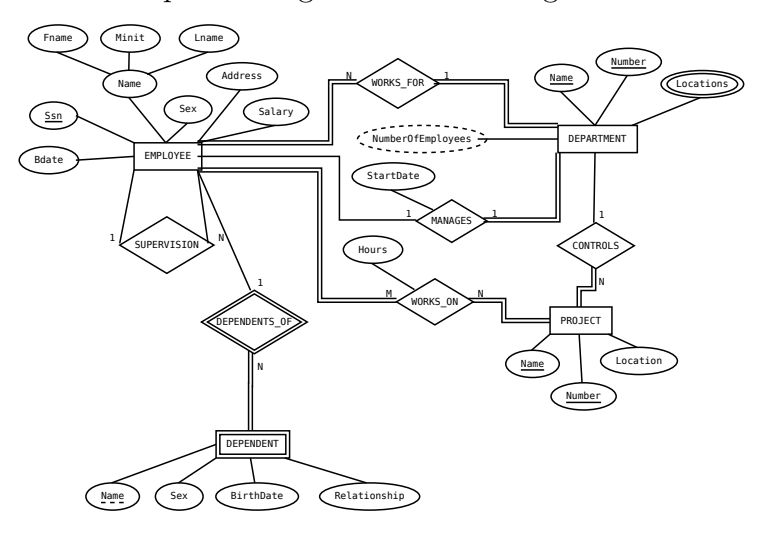

Figura 10 – Exemplo de diagrama - salvo imagem vetorizada - SVG

Fonte: Indicar autor original.

Figura 11 – Exemplo de Diagrama UML gerado a partir do PlantUML

<span id="page-55-1"></span>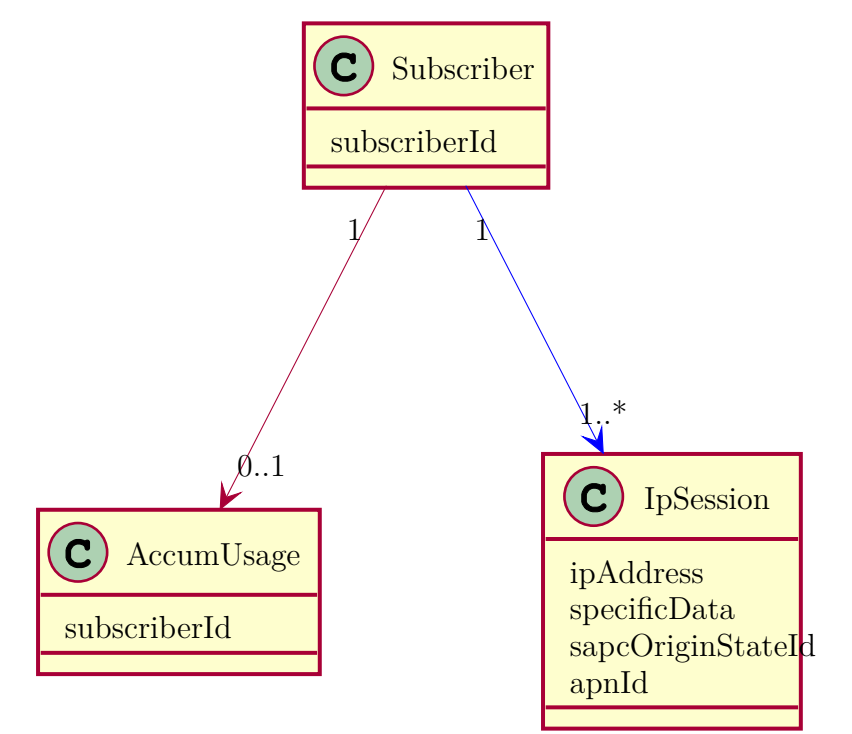

Fonte: Exemplos PlantUML.

A [Figura 13](#page-58-0) utiliza a mesma imagem da [Figura 6](#page-53-1) e foi ampliada para demonstrar a essa possibilidade de impressão de grandes imagens em A3.

Observe que o código de exemplo vai gerar uma quebra de página no local onde for definida a página A3, por isso não deve ser utilizado entre textos para evitar grandes espaços em branco.

Folhas impressas em A3 ou tamanhos maiores devem ser dobradas seguindo o

padrão definido pela [ABNT.](#page-15-2)

Cuidado ao utilizar folhas A3 em um documento impresso em frente e verso pois a numeração das páginas seguintes pode ser impressa de forma incorreta (posição do número na página). Uma alternativa para esta situação é manter todas páginas impressas em A3 no último apêndice, fazendo as referencias corretas durante o texto.

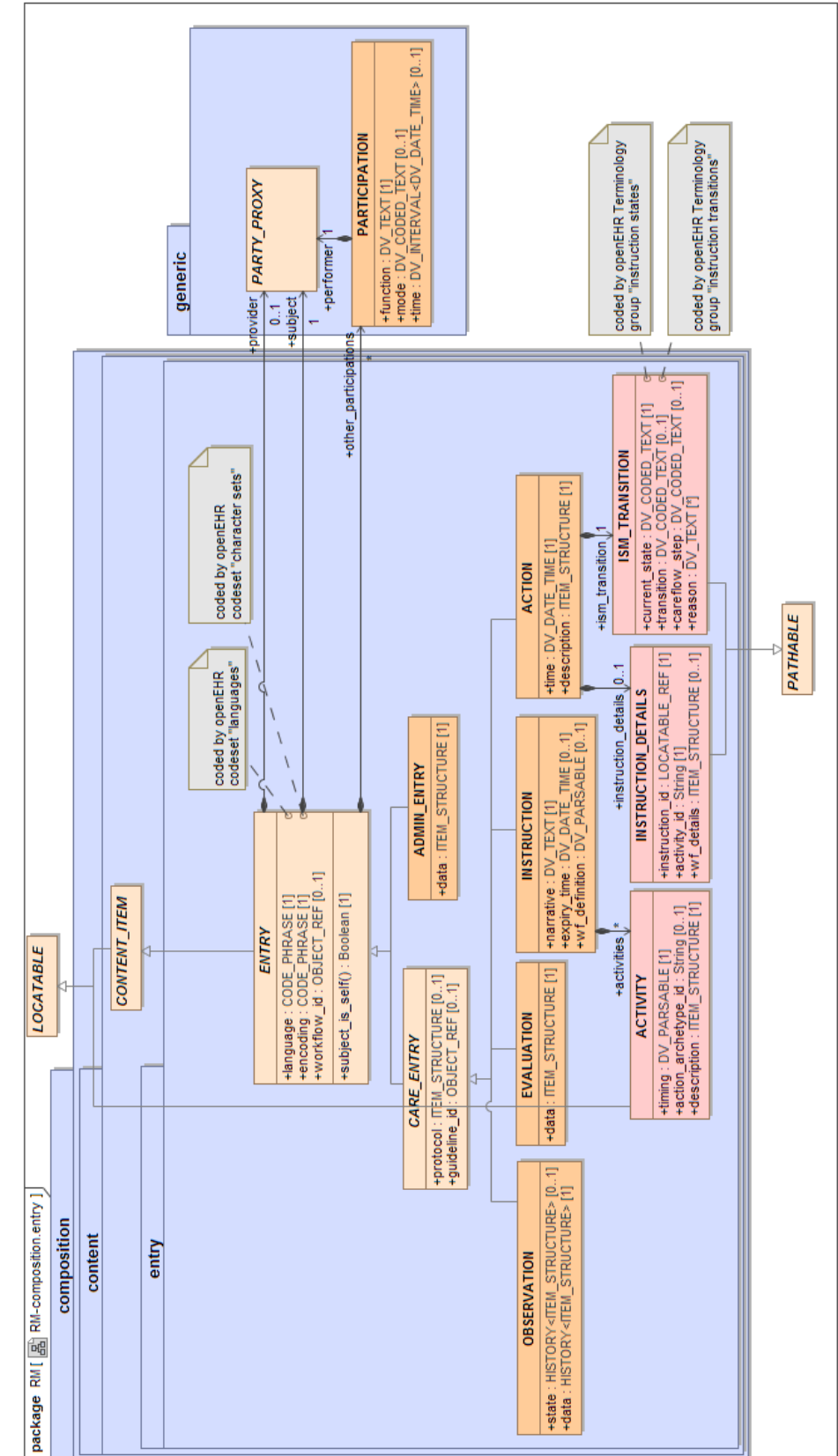

<span id="page-57-0"></span>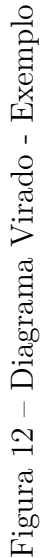

Fonte: [OPENEHR](#page-101-2) ([2018](#page-101-2)).

Fonte: OPENEHR (2018).

<span id="page-58-0"></span>Figura 13 – Logotipo [IFSP](#page-15-0) em página A3

# **INSTITUTO FEDERAL DE EDUCAÇÃO, CIÊNCIA E TECNOLOGIA SÃO PAULO Câmpus São Paulo**

Com borda para demonstrar os limites

Fonte: citar o autor da Figura(xxx).

# <span id="page-59-1"></span>7 Erros comuns em documentos

ERRADO: Passando de capítulo para seção sem texto

ERRADO: Seção com mesmo nome do capítulo

# <span id="page-59-0"></span>7.1 Erros comuns em documentos

ERRADO: Passando de seção para subseção sem texto

#### <span id="page-59-2"></span>7.1.1 Subseção sem texto entre o item anterior

Essa seção [seção 7.1](#page-59-0) demonstra alguns dos erros mais comuns que percebemos em trabalhos de alunos. Alguns itens errados são apresentados em **vermelho** e corretos em **verde**, mas devido a formatação dos links pode haver uma variação. Lembre que a utilização de cores não é recomendada no documento acadêmico, elas foram utilizadas nesse documento para facilitar a demonstração dos erros.

Além desses erros é comum encontrar a falta de correção ortográfica e utilização errada de palavras. É importante sempre utilizar a correção ortográfica e ainda fazer a revisão por diversas pessoas para evitar erros de português, a língua portuguesa tem palavras parecidas com sentidos diferente, cuidado com a utilização dos acentos e pontuação como pode ser visto claramente em [Figura 14.](#page-60-0)

No [Capítulo 9](#page-90-0) é apresentado um processo simples para revisão de documentos que detecta a maior parte dos erros descritos neste documento.

Você percebeu que essa seção iniciou com um erro e que esse erro não está indicado em vermelho ?

Exemplos de erros encontrados em documentos das disciplinas de projetos são apresentados nas seções seguintes. E existem dicas adicionais sobre textos disponíveis em <https://dicas.ivanfm.com/aulas/textos/>.

Separar esses itens em grupos mais específicos

#### <span id="page-59-3"></span>7.1.2 Subseção com titulo que tenta ser introdução:

**Colocar um título de seção/seção com dois pontos no final tentando indicar uma introdução para o texto da seção.**

<span id="page-60-0"></span>Figura 14 – Português não é para amador

# Português não é para amador

A diferenca de doida e doída é um acento.Assento não tem acento.Assento é embaixo, acento é em cima. Embaixo é junto e em cima separado. Na sexta comprei uma cesta logo após a sesta.É a primeira vez que tu não vês. Vão tachar de ladrão se taxar muito alto a taxa da tacha.Asso um cervo na panela de aco que será servido pelo servo. Vão cassar o direito de cacar de dois pais no meu país. Por tanto nevoeiro, portanto, a cerração impediu a serração. Para comecar o concerto tiveram que fazer um conserto. Ao empossar permitiu-se à esposa empocar o palanque de lágrimas. Uma mulher vivida é sempre mais vívida, profetiza a profetisa.

Fonte: Autor Desconhecido.

ERRADO: Além disso essa seção tem somente um pequeno parágrafo, ver [subse](#page-62-0)[ção 7.1.4](#page-62-0)

## 7.1.3 Erros comuns de texto

- Abreviação ou nomes incompletos dos participantes do trabalho e/ou professores na capa do documento:
	- **– Cebolácio Silva**
	- **– Cebolácio Júnior Menezes da Silva**
- Falta de prontuário completo do estudante na capa do documento :
	- **– Magali Fernandes de Lima 123456**
	- **– Magali Fernandes de Lima SP123456**
- cada parágrafo deve descrever uma ideia então cuidado ao escrever um parágrafo grande demais com diversas ideias envolvidas ou escrever diversos parágrafos pequenos para a mesma ideia;
- não utilizar palavras em português onde for possível:
	- **– o dispositivo mobile**
	- **– o dispositivo móvel**
- não utilizar melhores palavras, algumas palavras chegaram a ser incorporadas a língua portuguesa mas existem palavras melhores e que podem ser utilizadas e as vezes com resultado mais claro:
	- **– postagem / deletar / customizar**
	- **– publicação / excluir / personalizar**
- Utilização do tempo verbal incorreto, a escrita do documento muitas vezes inicia antes da finalização, mas o leitor recebe o documento depois do trabalho finalizado:
	- **– será desenvolvido será apresentado**
	- **– foi desenvolvido é apresentado**
- Referenciar elementos indicando posição, acima, abaixo, a seguir :
	- **– ... como poder ser visto na Figura abaixo ...**
	- **– ... como pode ser visto no quadro a seguir ....**
	- **– ... como pode ser visto na [Figura 14](#page-60-0) ...**
- não representar as unidades de forma correta:
	- **– 3,20 ghz**

**...**

- **– 3,20 GHz**
- não ser consistente com os formatos e precisões:
	- **– o primeiro tem** *clock* **de 3,20 GHz e o segundo de 1,8 GHz**
	- **– o primeiro tem** *clock* **de 3,20 GHz e o segundo de 1,80 GHz**
- Escrever as mesmas palavras, com o mesmo sentido de diversas formas diferentes. Um exemplo é o nome de uma empresa famosa em alguns desenhos: ACME:
	- **– ACME Corporation é uma sociedade fictícia que existe no universo dos filmes e animações**

**...**

**...**

**A companhia acme reapareceu num desenho animado do Hortelino Troca-Letras com um kit para aprender boxe por correspondência**

**Os produtos Acme podem ser encomendados somente pelo correio**

- **– ACME Corporation é uma sociedade fictícia que existe no universo dos filmes e animações**
	- **A companhia ACME reapareceu num desenho animado do Hortelino Troca-Letras com um kit para aprender boxe por correspondência ...**

**Os produtos ACME podem ser encomendados somente pelo correio**

#### <span id="page-62-0"></span>7.1.4 Erros comuns relacionados a formatação do texto e do documento

- **passagem de um item para outro sem texto** como é possível observar entre [Capítulo 7](#page-59-1) e [seção 7.1](#page-59-0) e também entre [seção 7.1](#page-59-0) e [subseção 7.1.1;](#page-59-2)
- **itens com pouco texto** observe que as seções [7.1.2](#page-59-3), [7.1.6](#page-64-0) e a [7.1.7](#page-64-1) possuem pouco texto, cada item deve ter um volume de texto que justifique sua existência, caso o volume de texto seja pequeno agrupe as seções em uma única seção com mais parágrafos;
- **utilizar o mesmo nome para seções / capítulos como [Capítulo 7](#page-59-1) e [se](#page-59-0)[ção 7.1](#page-59-0)**;
- definições de referências incompletas, a referência [Carioca, Silva, Doe e Mouse](#page-98-3) [\(2013\)](#page-98-3) está definida faltando cidade, observe que na lista de referencias aparece **[S.l.]** que indica Sem Local, pois a [ABNT](#page-15-2) exige a indicação de local para livros;
- incluir dentro do seu texto um documento ou manual que pode ser referenciado e facilmente acessado pelo leitor, faça a citação correta referenciando o documento original:
	- **– segundo a [Lei de Diretrizes e Bases da Educação Nacional \(LDB\),](#page-15-14) a educação brasileira é dividida em dois níveis: a educação básica e o ensino superior**
	- **– segundo a [LDB](#page-15-14) 9394/96 (**[LEI. . .](#page-98-5) **, [1996\)](#page-98-5), a educação brasileira é dividida em dois níveis: a educação básica e o ensino superior**
- citação de elementos errados:
- **– Segundo o anexo com o manual pdfpages ([Apêndice A](#page-109-0)), o comando** *\includepdf* **permite que você faça a inclusão de páginas de documentos externos no seu documento**
- **– Segundo o anexo com o manual pdfpages [\(Apêndice B](#page-113-0)), o comando** *\includepdf* **permite que você faça a inclusão de páginas de documentos externos no seu documento**
- **forçar manualmente quebra de página**, o texto deve seguir utilizando todo o espaço disponível nas páginas, o LATEX faz isso automaticamente, não é necessário forçar uma quebra de página;
- **não seguir as dicas de revisão** ver [Capítulo 9](#page-90-0);
- **não formatar corretamente tabelas** como indicado na [subseção 7.1.9](#page-67-0).

#### 7.1.5 Erros comuns no uso do  $\angle$ FTFX

O LATEXé uma linguagem onde você define o texto e comandos e o resultado da compilação é um arquivo formatado normalmente no formato [PDF.](#page-15-8) Com isso algumas características dessa linguagem devem ser consideradas ao escrever seu texto para não cair em alguns problemas já conhecidos:

- ignorar que após uma macro pode ser necessário incluir um espaço forçado (observe pelo código fonte as diversas maneiras utilizadas para fazer corretamente):
	- **– o LATEXpermite...**
	- **– o LATEX permite...**
		- **o LATEX permite...**
		- **o LATEX permite...**
- erro ao definir elementos com aspas, observe que dependendo da forma utilizada o texto fica "grudado" (observe no código fonte as diferenças):
	- **– "entre aspas"após as aspas**
	- **– "entre aspas" após as aspas**
	- **– "entre aspas" após as aspas**
- não utilizar o sistema de siglas / glossário para definições especificas (as definições corretas ficam como links no arquivo final [PDF\)](#page-15-8), ver [subseção 6.2.4](#page-47-1):
	- **– IFSP**
	- **– [IFSP](#page-15-0)**
- Não utilizar a definição de plural do glossário e fazer um plural manualmente:
	- **– [CRUDs](#page-104-2) utilizando a sigla seguida do s para plural**
	- **– [CRUDs](#page-104-2) utilizando a definição de plural do glossário**
- <span id="page-64-0"></span>7.1.6 Subseção com texto pequeno 1

**Uma frase única indicando basicamente o que o título da seção é**.

#### <span id="page-64-1"></span>7.1.7 Subseção com texto pequeno 2

**Mais um paragrafo único indicando basicamente o que o título da seção é, provavelmente isso poderia ir para o glossário, ver [subseção 6.2.4](#page-47-1)**, uma regra simples para seguir é **se uma seção não tiver pelo menos 3 (três) parágrafos, provavelmente essa informação não precisa de uma seção especifica e pode fazer parte de outra seção**

#### 7.1.8 Erros no uso de Ilustrações

Ilustrações são elementos não textuais que ajudam na apresentação de informação como Figuras, Quadros e Tabelas.

- **utilização de páginas em formato paisagem ou em formato A3 sem necessidade**, antes de fazer isso tente reorganizar as ilustrações para caberem na página no formato padrão (ex um quadro que tem muitas colunas, pode ser alterado para que as colunas virem linhas e dessa forma caber na página em formato padrão);
- não referenciar uma ilustração no texto, toda ilustração deve ser referenciada no texto:
	- **– (...)parecidas com sentidos diferente, cuidado com a utilização dos acentos e pontuação como pode ser visto abaixo.**
	- **– (...)parecidas com sentidos diferente, cuidado com a utilização dos acentos e pontuação como pode ser visto claramente em [Figura 14](#page-60-0)**
- não referenciar ilustrações da forma correta, observe que não é somente a questão de maiúscula/minúscula mas também o link que inclui o tipo de ilustração:
	- **– a tabela [3](#page-68-0) ...**
	- **– a [Tabela 3](#page-68-0) ...**
- não referenciar corretamente sequencias de ilustrações, esse caso pode até dar a impressão de inconsistência com o caso anterior:
- **– nas [Tabela 1](#page-52-0) até [Tabela 4](#page-68-1)**
- **– nas Tabelas de [Tabela 1](#page-52-0) até [Tabela 4](#page-68-1)**
- **– nas Tabelas de [1](#page-52-0) até [4](#page-68-1) a partir da [Tabela 1](#page-52-0) até a [Tabela 4](#page-68-1)**
- deixar referencia jogada sem fazer parte do texto:
	- **– durante o projeto foram registradas as métricas. [Tabela 4](#page-68-1)**
	- **– a [Tabela 4](#page-68-1) apresenta os valores das métricas levantadas durante o projeto.**
- **"estourar" a margem do documento, como na [Tabela 2](#page-68-2)**;
- indicar a ferramenta utilizada como fonte de ilustração:
	- **– Fonte: Trello**
	- **– Fonte: Excel**
	- **– Fonte: Os Autores**
- **repetir a mesma ilustração em dois locais no documento, a figura não deve ser repetida, mas referenciada novamente**;
- **não utilizar imagens vetorizadas** para obter a melhor qualidade, ver [subse](#page-52-2)[ção 6.2.9](#page-52-2);
- **utilização de cores em um documento que vai ser impresso em preto e branco**;
- **tentar posicionar ilustrações em locais específicos** (ex abaixo do texto), o correto é referenciar a ilustração no texto e deixar o LATEX posicionar de acordo com a disponibilidade de espaço no documento, mas você deve recomendar que o local da definição seja prioritário, ver [subseção 6.2.5](#page-48-1). Se as suas imagens ficam distantes do texto onde foram referenciadas provavelmente você não descreveu de forma suficiente as ilustrações ou você precisa de mais texto condizente no seu documento;
- **ilustrações muito distantes do local onde foram citadas**, o LATEX ajusta o posicionamento das ilustrações automaticamente, você deve colocar a definição próximo do local da citação e não ficar forçando quebras de páginas. Se suas ilustrações estão ficando longe da referencia significa que você tem pouco texto e com isso as ilustrações ficam distantes. Em alguns casos uma opção pode ser utilizar os apêndices para conjuntos grandes de ilustrações deixando o texto principal mais organizado, além disso esse modelo possui um comando *\autorefWithPage* que

pode auxiliar em alguns casos onde for necessário referenciar uma ilustração que fique posicionada distante do local de citação.

Os nomes que definimos para as ilustrações devem ser claros o bastante para permitir que o leitor os identifique nas listas no inicio do documento. A [Figura 15](#page-66-0) apresenta um trecho de uma lista de quadros com dois problemas encontrados em trabalhos :

- Repetição de nomes em elementos diferentes:
	- **– é possível observar que existem dois quadros com nome Caso de Uso 10 na [Figura 15](#page-66-0)**
	- **– Cada elemento deve ter um nome próprio**
- Utilização de nomes que não são claros para cada elemento:
	- **– Caso de Uso 07**

.

- **– Caso de Uso 07 Recuperação de senha**
- Nomes que não indicam claramente o conteúdo da ilustração como é possível observar na [Figura 16](#page-67-1):
	- **– Quadro X Usuário**

#### **– Quadro X - Dicionário de dados - Entidade Usuário**

<span id="page-66-0"></span>Figura 15 – Exemplo de Lista de quadros com erros comuns (Casos de uso)

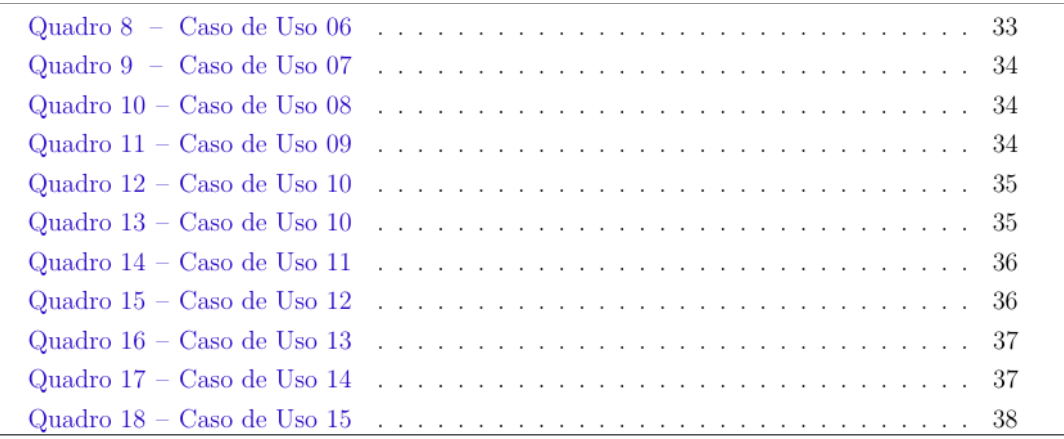

Fonte: Trecho de um trabalho com o erro (omitida autoria propositadamente).

<span id="page-67-1"></span>Figura 16 – Exemplo de Lista de quadros com erro nos títulos

$$
\begin{array}{ccc} \text{Quadro } 7 & - & \text{Login} & \dots & \dots \\ \text{Quadro } 8 & - & \text{Usuário} & \dots & \dots \end{array}
$$

Fonte: Trecho de um trabalho com o erro (omitida autoria propositadamente).

#### <span id="page-67-0"></span>7.1.9 Erros em tabelas e quadros

A [subseção 6.2.8](#page-51-1) demonstra como devemos formatar corretamente tabelas e quadros (e também indica quando devemos utilizar cada tipo de ilustração), a [Tabela 2](#page-68-2) mostra diversos erros comuns que encontramos em tabelas e quadros, e as Tabelas [3](#page-68-0) e [4](#page-68-1) mostram os mesmos dados apresentados de uma forma correta. Uma tabela formatada corretamente permite a leitura e comparação dos dados de forma mais fácil. Observe a lista de erros da [Tabela 2](#page-68-2) :

- **formatação de bordas como um quadro e não como tabela**;
- **títulos sem negrito dificultando a sua leitura e identificação**;
- **não limitar tamanho de coluna que tem dados grandes de forma a estourar o espaço disponível**;
- **números não estão alinhados a direita**;
- **itens sem ordem especifica**, **os itens devem vir em uma ordem lógica ou ordem alfabética**;
- **inconsistência de precisão, em uma célula o valor tem duas casas decimais e em outras não possuem casas decimais**;
- **mistura de dados de situações diferentes (ex: custo único e custo mensal sem normalização)**;
- **repetição do R\$ mesmo tendo ele no título da coluna**.

Também é necessário cuidado em termos de formatação das ilustrações em termos de consistência e quebras :

• **quadros que devem representar o mesmo tipo de informação com formatação diferente**, uma maneira simples de garantir a padronização da formatação é utilizar o recurso de criação de comandos no LATEX, dessa forma todos elementos serão apresentados de forma consistente;

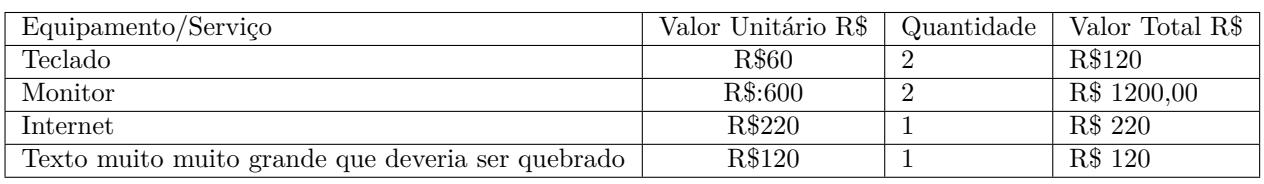

<span id="page-68-2"></span>Tabela 2 – Valores de equipamentos (formação de forma errada e passando da margem)

Fonte: Os Autores.

Tabela 3 – Valores de equipamentos - Compra (formatada corretamente)

<span id="page-68-0"></span>

| Equipamento                  | Valor<br>Unitário<br>$R\$$ | Quantidade | <b>Valor</b><br>Total<br>$R\$$ |
|------------------------------|----------------------------|------------|--------------------------------|
| Monitor                      | 600,00                     | 2          | 1200,00                        |
| Teclado                      | 60,00                      | 2          | 120,00                         |
| Texto muito muito grande que | 220,00                     |            | 220,00                         |
| deveria ser quebrado         |                            |            |                                |
| <b>TOTAL</b>                 |                            |            | 1540,00                        |

Fonte: Os autores.

Tabela 4 – Valores de equipamentos - Mensal (formatada corretamente)

<span id="page-68-1"></span>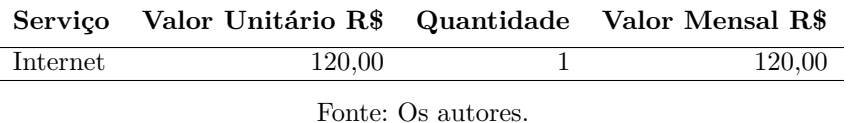

• **utilização de longtable sem necessidade** quebrando um quadro ou tabela que poderia ser apresentado em uma única página, quando o quadro ou tabela for maior que uma página a melhor maneira é quebrar em quadros que agrupem as informações de forma consistente.

gerar figura demonstrando erro do longtable com tabelas pequenas que ficam quebradas em diferentes páginas

Em quadros pequenos detalhes podem fazer uma grande diferença na apresentação de informação, como pode ser observado nos Quadros [2,](#page-69-0) [3](#page-69-1) e [4](#page-69-2) :

- **O [Quadro 2](#page-69-0) foi montado com textos que não facilitam a leitura**;
- **O [Quadro 3](#page-69-1) teve uma melhora mas sem centralização das informações**;
- **O [Quadro 4](#page-69-2) apresenta a mesma informação do de forma mais limpa e facilitando a leitura**.

Utilizar corretamente a área do documento também pode fazer uma grande diferença em termos de espaço. O [Quadro 5](#page-70-0) mostra que se não utilizarmos a área completa

|          | Responsável   Atividade 1   Atividade 2 |            | Atividade 3 | Atividade 4 |
|----------|-----------------------------------------|------------|-------------|-------------|
| Pessoa 1 | SIM                                     | NA()       | NAO         | SIM         |
| Pessoa 2 | SIM                                     | NA()       | <b>SIM</b>  | N A O       |
| Pessoa 3 | NAO                                     | <b>SIM</b> | NΑO         | NΑO         |
| Pessoa 4 | NÃ∩                                     | SIM        | SIM         |             |

<span id="page-69-0"></span>Quadro 2 – Distribuição de Atividades (poluído, difícil de ler)

<span id="page-69-1"></span>Fonte: Os autores.

Quadro 3 – Distribuição de Atividades (sem centralização)

|          | Responsável   Atividade 1   Atividade 2   Atividade 3   Atividade 4 |  |  |
|----------|---------------------------------------------------------------------|--|--|
| Pessoa 1 |                                                                     |  |  |
| Pessoa 2 |                                                                     |  |  |
| Pessoa 3 |                                                                     |  |  |
| Pessoa 4 |                                                                     |  |  |

Fonte: Os autores.

Quadro 4 – Distribuição de atividades (de maneira mais clara e simples)

<span id="page-69-2"></span>

|          | Responsável   Atividade 1   Atividade 2   Atividade 3   Atividade 4 |  |  |
|----------|---------------------------------------------------------------------|--|--|
| Pessoa 1 |                                                                     |  |  |
| Pessoa 2 |                                                                     |  |  |
| Pessoa 3 |                                                                     |  |  |
| Pessoa 4 |                                                                     |  |  |

Fonte: Os autores.

de impressão o quadro fica muito grande e difícil de ser posicionado. Os mesmos dados são apresentados no [Quadro 6](#page-71-0), utilizando somente o tamanho necessário para os dados e títulos.

Completar o texto com mais informações sobre formatação dos quadros

#### 7.1.10 Erros na utilização de referencias

Um trabalho acadêmico deve ser baseado em informações confiáveis, artigos acadêmicos e livros são uma boa fonte de informações confiáveis pois passam por um processo de validação por especialistas antes de sua publicação. Os alunos do [IFSP](#page-15-0) tem acesso a diversos livros pela biblioteca online da Editora Pearson (acessível a partir do [Sistema](#page-15-15) [Unificado de Administração Pública \(SUAP\)](#page-15-15)) e também ao serviço de periódicos da [Coor](#page-15-16)[denação de Aperfeiçoamento de Pessoal de Nível Superior \(CAPES\)](#page-15-16)<sup>[1](#page-69-3)</sup> utilizando a opção "Acesso CAFE".

Sempre que possível deve ser utilizada uma referencias primária, ou seja a referencia original da informação, somente quando existir a impossibilidade de acesso a obra

<span id="page-69-3"></span><sup>1</sup> <http://periodicos.capes.gov.br/>

| Identificador pequeno | Descrição                              | Referencia |
|-----------------------|----------------------------------------|------------|
| XX01                  | Lorem ipsum dolor sit amet, consec-    | ZZ01       |
|                       | tetuer adipiscing elit. Ut purus elit, |            |
|                       | vestibulum ut, placerat ac, adipi-     |            |
|                       | scing vitae, felis. Curabitur dictum   |            |
|                       | gravida mauris. Nam arcu libero, no-   |            |
|                       | nummy eget, consectetuer id, vulpu-    |            |
|                       | tate a, magna. Donec vehicula au-      |            |
|                       | gue eu neque. Pellentesque habitant    |            |
|                       | morbi tristique senectus et netus et   |            |
|                       | malesuada fames ac turpis egestas.     |            |
|                       | Mauris ut leo. Cras viverra metus      |            |
|                       | rhoncus sem. Nulla et lectus vesti-    |            |
|                       | bulum urna fringilla ultrices. Phasel- |            |
|                       | lus eu tellus sit amet tortor gravida  |            |
|                       | placerat. Integer sapien est, iaculis  |            |
|                       | in, pretium quis, viverra ac, nunc.    |            |
|                       | Praesent eget sem vel leo ultrices     |            |
|                       | bibendum. Aenean faucibus. Morbi       |            |
|                       | dolor nulla, malesuada eu, pulvinar    |            |
|                       | at, mollis ac, nulla. Curabitur auctor |            |
|                       | semper nulla. Donec varius orci eget   |            |
|                       | risus. Duis nibh mi, congue eu, ac-    |            |
|                       | cumsan eleifend, sagittis quis, diam.  |            |
|                       | Duis eget orci sit amet orci dignis-   |            |
|                       | sim rutrum.                            |            |
| XX02                  | bla bla bla                            | KK02       |
| XX03                  | bla bla bla                            | MM03       |

<span id="page-70-0"></span>Quadro 5 – Detalhamento dos itens (ruim)

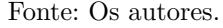

original ou a obra original é disponibilizada em uma língua que não seja possível de ler que devemos utilizar as referencias secundárias.

Em alguns casos uma referencia utilizando endereço web pode ser necessária, nesse caso é recomendável manter essas referencias via Web Archive, de forma a garantir que o leitor tenha acesso ao estado original da referencia utilizada, já que a maioria dos sites normalmente não armazenam histórico de alterações e também alguns sites desaparecem entre a entrega do seu trabalho e a leitura por outras pessoas.

Utilizando o LATEX parte do processo de tratamento das referencias é simplificado utilizando o padrão bibtex que é disponibilizado em diversas ferramentas, mas a [ABNT](#page-15-2) possui definições que não são obrigatórias em outros países o que faz com que as referencias precisem de alguns ajustes.

• utilizar o formato de citação errada em fontes, ver [subseção 6.2.3:](#page-45-0)

**– Fonte: ([ALCARDE; RODELLA](#page-98-6), [1996](#page-98-6)).**

**– Fonte: [Alcarde e Rodella](#page-98-6) [\(1996](#page-98-6)).**

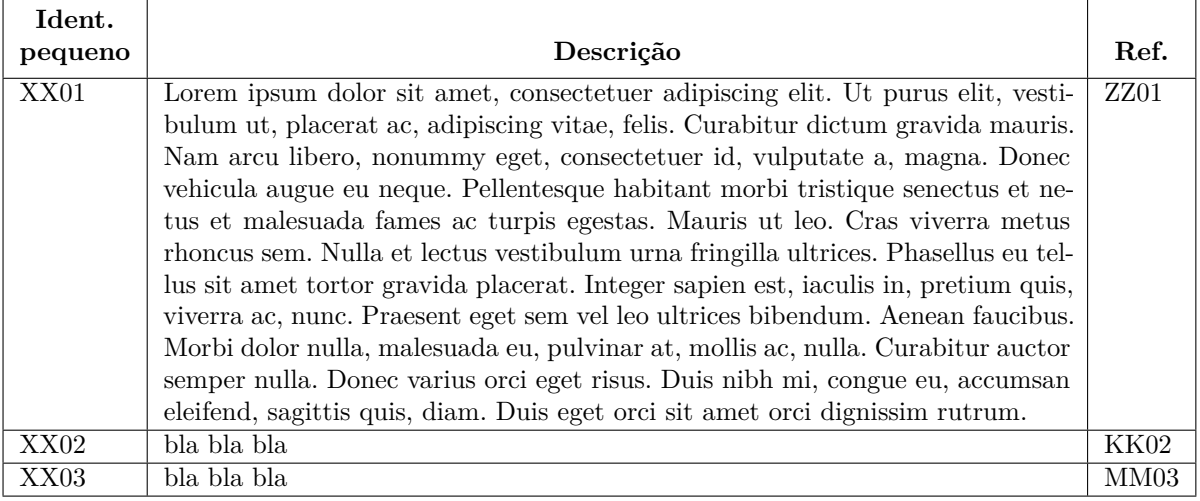

#### <span id="page-71-0"></span>Quadro 6 – Detalhamento dos itens (melhorado)

Fonte: Os autores.

- Erro na definição de publicações de organizações/empresas (ver definições de NBR6028 no arquivo .bib):
	- **– sem utilizar** *organization* **[\(NORMAS TÉCNICAS](#page-101-3), [2003](#page-101-3))**
	- **– utilizando** *organization* **[\(ABNT,](#page-98-7) [2003\)](#page-98-7)**
- Erro na definição de nomes com acentuação:
	- **– ...texto ([ACENTUAÇÃO,](#page-98-8) [2021a\)](#page-98-8).**
	- **– ...texto ([ACENTUAÇÃO,](#page-98-9) [2021b](#page-98-9)).**

ERRADO: O erro referente a erro de acentuação só pode ser demonstrado quando o documento foi compilado com *abntex2cite* e este documento foi compilado com *biblatex*

#### 7.1.11 Erros em citações indiretas

As citações devem ficar em formato compatível com o texto onde ela estão localizadas. O tipo de citação deve ser escolhido corretamente para isso. O tipo de citação mais utilizado é a citação indireta, onde o o texto é escrito com suas próprias palavras e a referencia indicada.

Utilizar o texto de outra pessoa sem a citação da forma correta é considerado plágio.

informações sobre plágio : <https://www.ivanfm.com/plagio>

O formato deve ser escolhido de acordo com o contexto utilizado :
- <span id="page-72-1"></span>• utilizar o formato de citação errada, ver [subseção 6.2.3](#page-45-0):
	- **– de acordo com ([ALCARDE; RODELLA](#page-98-0), [1996\)](#page-98-0) ...**
	- **– de acordo com ([ALCARDE; RODELLA](#page-98-0)) ...**
	- **– de acordo com [Alcarde e Rodella](#page-98-0) ([1996](#page-98-0))...**
- erro ao citar em final do paragrafo, o ponto final fica após a citação :
	- **– ...texto.[\(ALCIONE,](#page-98-1) [p1988](#page-98-1)) Texto**
	- **– ([ALCIONE](#page-98-1), [p1988\)](#page-98-1) Texto.....**
	- **– ...texto ([ALCIONE](#page-98-1), [p1988\)](#page-98-1). Texto....**

#### 7.1.12 Erros em citações diretas

A [ABNT](#page-15-0) define formatos específicos para citações diretas (aquelas onde é necessário colocar exatamente o que foi escrito pelo autor referenciado), citações curtas e citações longas (mais de 3 linhas). A citação curta é feita diretamente durante a escrita do texto, mas a citação longa deve ser feita de uma forma especifica. A [Figura 17](#page-72-0) demonstra a forma errada da citação e a [Figura 18](#page-73-0) mostra o formato correto para a citação longa.

É importante dar preferencias para citação indireta onde você escreve com suas próprias palavras e indica a fonte da informação. Somente em casos onde o texto original precisa ser utilizado que a citação direta deve ser utilizada.

#### <span id="page-72-0"></span>Figura 17 – Citação direta longa - incorreta

Podemos observar que historicamente existem problemas que devem ser tratados: "*Simulação de Citação Fusce mauris. Vestibulum luctus nibh at lectus. Sed bibendum, nulla a faucibus semper, leo velit ultricies tellus, ac venenatis arcu wisi vel nisl. Vestibulum diam. Aliquam pellentesque, augue quis sagittis posuere, turpis lacus congue quam, in hendrerit risus eros eget felis. Maecenas eget erat in sapien mattis porttitor. Vestibulum porttitor. Nulla facilisi. Sed a turpis eu lacus commodo facilisis. Morbi fringilla, wisi in dignissim interdum, justo lectus sagittis dui, et vehicula libero dui cursus dui. Mauris tempor ligula sed lacus. Duis cursus enim ut augue. Cras ac magna. Cras nulla. Nulla egestas. Curabitur a leo. Quisque egestas wisi eget nunc. Nam feugiat lacus vel est. Curabitur consectetuer.*" ([SILVA; DOE; CARIOCA; MOUSE; PARKER](#page-102-0), [2013\)](#page-102-0).

Fonte: Os Autores.

#### 7.1.13 Erros em Apêndices e Anexos

Apesar de parecidos Apêndices e Anexos tem características diferentes. Como Apêndices são colocados documentos adicionais do autor e como Anexos documentos gerados por outras pessoas ou instituições. Mas é necessário cuidado ao escolher o que <span id="page-73-1"></span>Podemos observar que historicamente existem problemas que devem ser tratados: *Simulação de Citação Fusce mauris. Vestibulum luctus nibh at lectus. Sed bibendum, nulla a faucibus semper, leo velit ultricies tellus, ac venenatis arcu wisi vel nisl. Vestibulum diam. Aliquam pellentesque, augue quis sagittis posuere, turpis lacus congue quam, in hendrerit risus eros eget felis. Maecenas eget erat in sapien mattis porttitor. Vestibulum porttitor. Nulla facilisi. Sed a turpis eu lacus commodo facilisis. Morbi fringilla, wisi in dignissim interdum, justo lectus sagittis dui, et vehicula libero dui cursus dui. Mauris tempor ligula sed lacus. Duis cursus enim ut augue. Cras ac magna. Cras nulla. Nulla egestas. Curabitur a leo. Quisque egestas wisi eget nunc. Nam feugiat lacus vel est. Curabitur consectetuer.* [\(SILVA; DOE; CARIOCA; MOUSE; PARKER](#page-102-0), [2013](#page-102-0))

<span id="page-73-0"></span>Figura 18 – Citação direta longa - correta

Fonte: Os Autores.

será colocado nessas áreas do trabalho. Elementos como leis e outros documentos que podem ser facilmente encontrados não devem ser incluídos, mas referenciados (principalmente utilizando a ferramenta <https://web.archive.org> que permite salvar a situação de um endereço web em um momento especifico).

## <span id="page-74-0"></span>8 Erros comuns em projetos

Nesse capítulo estão apresentados os erros mais comuns que os professores observam nos sistemas desenvolvidos nas disciplinas de projetos. Alguns fazem parte de mais de uma categoria, mas foram listados cada um em uma categoria representada pela seção do documento.

São apresentados alguns problemas de projeto / modelagem e outros específicos do desenvolvimento.

Algumas referencias indicadas nesse capítulo são de publicações e vídeos disponíveis na internet que devem ser lidas / assistidos para correta compreensão do contexto.

O formato desse capítulo não segue exatamente o formato de documento indicado para os trabalhos acadêmicos.

Colocar aqui os erros mais comuns nos projetos de software das disciplinas

#### 8.1 Erros relacionados a Arquitetura / Provedor de serviços

Cada projeto deve buscar uma arquitetura compatível com seus objetivos, tanto em termos de capacidade como em termos de custos. A escolha do provedor de serviços deve ser feita com cuidado, considerando custos, conhecimentos da equipe e funcionalidades oferecidas. As maquinas devem ser dimensionadas corretamente de forma que não existam grandes custos.

Alguns ambientes oferecem serviços de forma gratuita sem cartão de crédito e outros solicitam forma de pagamento. Nos provedores de serviços com custos variáveis é importante fazer acompanhamento diário do uso e dos custos e escolher corretamente os serviços que são contratados. Utilizar os serviços no sistema aberto em vez das opções acadêmicas/gratuitas pode ser mais simples mas resultar em custos indesejados.

As escolhas dos serviços devem considerar a real necessidade de uso de forma a ter um uso racional dos recursos. Mesmo um serviço disponibilizado de forma gratuita tem um custo para o provedor e consome energia para funcionar. O abuso no uso dos serviços oferecidos pode gerar limitações futuras e consumir recursos energéticos sem necessidade.

Muitos detalhes que devem ser pensados na definição de arquitetura são apresen-tados por [Akita](#page-98-2) [\(2021\)](#page-98-2) no video [Como fazer o Ingresso.com escalar? | Conceitos Interme-](#page-98-2) citeautho [diários de Web](#page-98-2) [\(2021](#page-98-2)), esses detalhes vão garantir eficiência no uso de recursos e ainda atender corretamente o usuário da aplicação. Apesar desse vídeo apresentar uma situação

não disponivel com biblatex

<span id="page-75-0"></span>que não é tão comum os conceitos se aplicam em praticamente em todos os projetos, saber as possibilidades permite que escolhas corretas sejam feitas.

#### 8.2 Erros de Processo

Os processos da aplicação devem ser desenvolvidos de forma que o usuário possa utilizar a aplicação de maneira simples e intuitiva, existem casos onde o processo atual pode ser redefinido e criar ganhos, mas existem casos onde não é possível redefinir o processo real e o sistema deve atender a esse processo.

Muitas vezes o analista e o desenvolvedor não se colocam no papel do usuário para verificar se o que estão desenvolvendo faz sentido para quem vai realmente utilizar a aplicação.

- interface que não trata o processo de forma simples para o usuário (somente [CRUD](#page-104-0) e o usuário precisa saber qual sequencia deve utilizar);
- muitas bibliotecas e padrões abertos facilitam o desenvolvimento e simplificam a aplicação, normalmente não existe justificativa para "reinventar a roda", ex:
	- **–** utilização de "login social" OAuth;
	- **–** utilizações de bibliotecas para tratamentos básicos de segurança;
	- **–** utilizações de bibliotecas para validações;
	- **–** utilização de Gravatar para imagem de perfil.

### 8.3 Erros de Segurança

- não seguir recomendações de ferramentas de análise estática e *[Open Web Application](#page-15-1) [Security Project](#page-15-1)* (OWASP), um importante ponto de partida é a leitura de [OWASP](#page-101-0) [Cheat Sheet Series](#page-101-0) [\(-b\)](#page-101-0);
- implementação de um processo de recuperação de senha que depende de dados públicos : Caso real que aconteceu com o sistema do [Exame Nacional do Ensimo](#page-15-2) [Médio \(ENEM\)](#page-15-2) - **De Medicina a Produção de Cachaça: entenda como malandros 'burlaram' o ENEM** ([MULLER](#page-101-1), [2017](#page-101-1));
- implementação de um processo de autenticação que depende somente de dados públicos - Caso real em setembro/2021 onde um e-commerce utiliza somente CPF e e-mail para "autenticação" e com esses dados era possível ter acesso a endereço, telefone, bandeira e número final de cartão de crédito e dados dos pedidos. O atendimento

<span id="page-76-1"></span>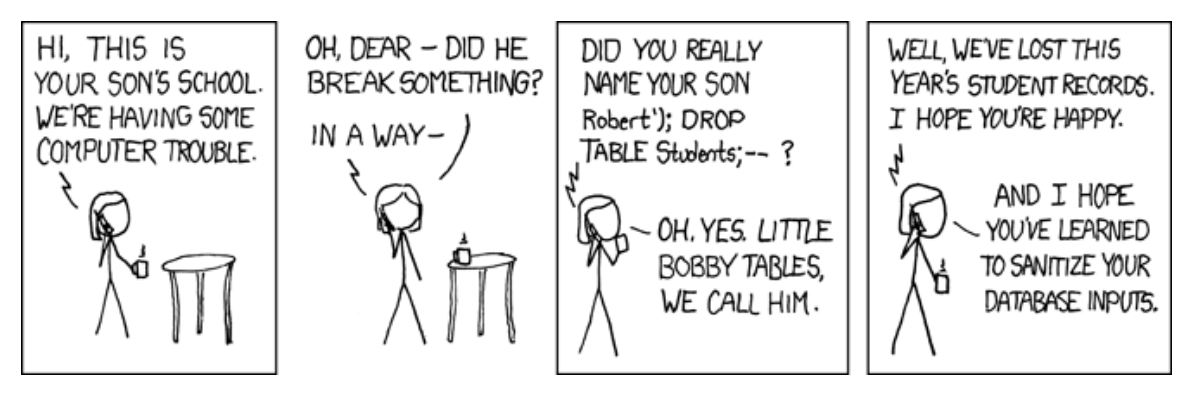

<span id="page-76-0"></span>Figura 19 – Vulnerabilidades como injeção de SQL

Fonte: [xkcd](#page-103-0) ([2007\)](#page-103-0) / [Explain xkcs](#page-99-0) ([2007\)](#page-99-0).

do e-commerce informou que não era possível utilizar senha, que o concorrente utilizava o mesmo processo e que os clientes não queriam saber de senha. Ao entrar em contato com a empresa desenvolvedora essa disse que a responsabilidade era da loja que contratou o sistema;

- utilização de um meio de comunicação que não é seguro para envio de validação em etapa adicional : Caso real de invasão de [Telegram](#page-104-1) a partir da vulnerabilidade da operadora de telefonia - **'Receita de ataque' expõe limitações e amadorismo de hackers que acessaram mensagens do Telegram** [\(ROHR\)](#page-102-1);
- não fazer validação de e-mail, utilizando *tokens* com validade;
- armazenamento de credenciais de acesso a banco de dados, servidor de e-mail diretamente dentro de arquivos da aplicação e que são colocados no repositório de controle de versão;
- não solicitar senha na alteração de dados principais do perfil (e-mail, senha etc);
- não utilização de parâmetros em *[Structured Query Language](#page-15-3)* (SQL) de forma a ficar vulnerável a injeção de [SQL](#page-15-3) - [Figura 19;](#page-76-0)
- armazenamento de senhas abertas (ou com criptografia reversível) no banco de dados sem *hash* ([OWASP](#page-101-2), [-c\)](#page-101-2).

### 8.4 Erros de modelo de dados

• armazenamento de senhas abertas (ou com criptografia reversível) no banco de dados sem *hash* ([OWASP](#page-101-2), [-c\)](#page-101-2);

- inconsistência na documentação com o método de modelagem utilizado, se a equipe desenvolve a partir de classes utilizando um *[Object Relational Mapping](#page-15-4)* (ORM) que cria as tabelas de forma automática não necessita de um [Diagrama Entidade](#page-15-5) [Relacionamento \(DER\).](#page-15-5)
- erro na definição dos modelos apresentados (físico, conceitual, lógico, [DER](#page-15-5), [Modelo](#page-15-6) [Entidade Relacionamento \(MER\),](#page-15-6) diagrama de classes);
- inconsistência entre modelos apresentados (físico, conceitual, lógico, [DER](#page-15-5), [MER](#page-15-6), diagrama de classes);
- erro na conversão entre modelos;
- achar que ter um número pequeno de tabelas é mais eficiente que mais tabelas, eficiência tem a ver com modelar corretamente e não com o número de tabelas do banco;
- dicionário de dados diferente da modelagem apresentada;
- tipagem de dados incorreta (Ex: um campo para data com tipo VARCHAR);
- falta de índices adicionais em tabelas do banco de dados, os índices permitem uma busca eficiente sem a leitura completa das tabelas em algumas consultas;
- falta de teste do modelo definido, muitas vezes não existem campos para armazenamento de informações e também não existem formas de armazenar os dados que se alteram durante o processo e necessitam de histórico;
- exclusão física de dados que deveriam ser mantidos para histórico;
- falta de informações para auditoria de processos;
- erro na escolha de formato de armazenamento de arquivos e imagens (blob ou armazenamento de objetos), cada formato tem vantagens e desvantagens que devem ser considerados de acordo com o contexto da aplicação. Normalmente não faz muito sentido armazenar conteúdos públicos dentro do banco de dados.

## 8.5 Erros Interface com Usuário

- tradução automática de página via Google tradutor, que acaba gerando falhas de contexto e traduções sem sentido;
- falta de responsividade em aplicações : web e móvel;
- não utilizar padrões já existentes para plataforma escolhida;

<span id="page-78-0"></span>• interface complexa para o nível de conhecimento do público alvo da aplicação [\(NIELSEN](#page-101-3), [2016\)](#page-101-3).

### 8.6 Erros de Validação

- Sistemas de cadastramento que não validam corretamente os dados : falta redigitação de campos importantes como senha;
- não validar corretamente os campos de acordo com definições existentes (ex e-mail deve seguir [RFC 5322 - Internet Message Format](#page-102-2) ([2008](#page-102-2)));
- falta de validação de e-mail, se o e-mail não for válido o usuário não consegue recuperar a senha (não adianta validar somente o formato, tem que fazer envio com código de validação);
- falta de sistema seguro para recuperação de senha [\(OWASP,](#page-101-4) [-a\)](#page-101-4);
- Limites de senha sem considerar entropia da senha, ex uma senha grande é melhor que uma pequena com diversos tipos de caracteres - [Figura 20;](#page-79-0)
- vulnerabilidade para ataques de injeção [Figura 19;](#page-76-0)
- falta de tratamento no backend, fazendo validações e controle de acesso somente no frontend;

#### 8.7 Erros do processo de teste e apresentação

- testar somente os casos de sucesso sem observar as condições de erro;
- volume de dados insuficiente para demonstrar o correto funcionamento da aplicação;
- falta de ordenação nos dados;
- ordenação sem considerar caracteres de acentuação (ex. Língua deve vir antes de Literatura);
- falta de dados consistentes com o contexto da aplicação (escrever teste em um campo pode dificultar posteriormente a analise dos dados).

<span id="page-79-1"></span>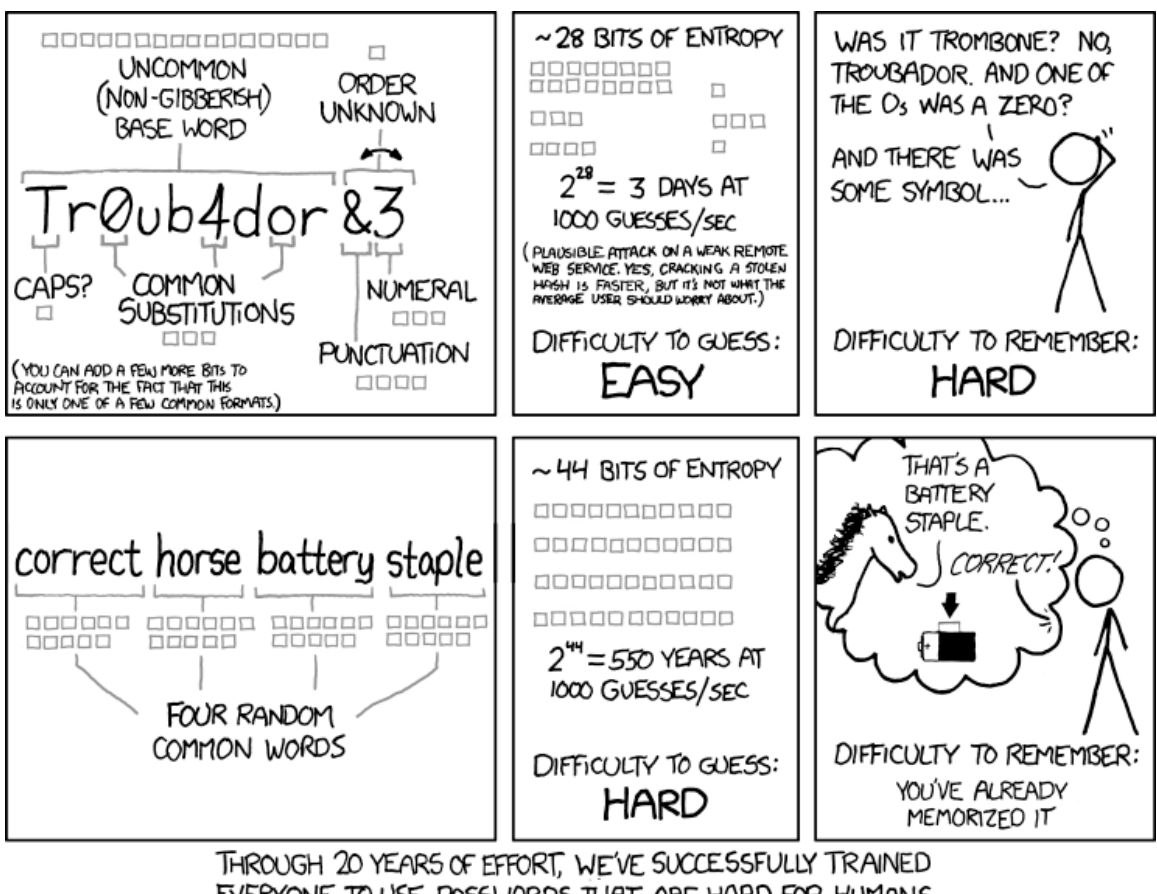

<span id="page-79-0"></span>Figura 20 – Boas senhas não devem ser difíceis para o usuário

EVERYONE TO USE PASSWORDS THAT ARE HARD FOR HUMANS TO REMEMBER, BUT EASY FOR COMPUTERS TO GUESS.

Fonte: [xkcd](#page-103-1) ([2016\)](#page-103-1) / [Explain xkcs](#page-99-1) ([2016\)](#page-99-1).

## 8.8 Erros de modelagem / análise / projeto

- Casos de uso que não tratam corretamente as ações de usuários, ex recuperação de senha que tem dois passos (solicitar e redefinir senha);
- definições de casos de uso ou estórias que não detalham claramente o que deve ser feito

[Vídeo: Como fazer um sanduíche](https://www.youtube.com/watch?v=pdhqwbUWf4U);

- não analisar corretamente os dados disponíveis para o projeto [\(DEMETRIO](#page-99-2), [2019\)](#page-99-2) [\(FEREGUETI](#page-99-3), [2017\)](#page-99-3) ([ELLENBERG,](#page-99-4) [2015](#page-99-4)) - [Figura 21;](#page-80-0)
- desconsiderar o volume de dados e acessos da aplicação ao escolher a arquitetura.

<span id="page-80-1"></span>Figura 21 – Exemplo da análise de [Wald](#page-102-3) [\(1980\)](#page-102-3) nos aviões sobreviventes da Segunda Guerra mundial

<span id="page-80-0"></span>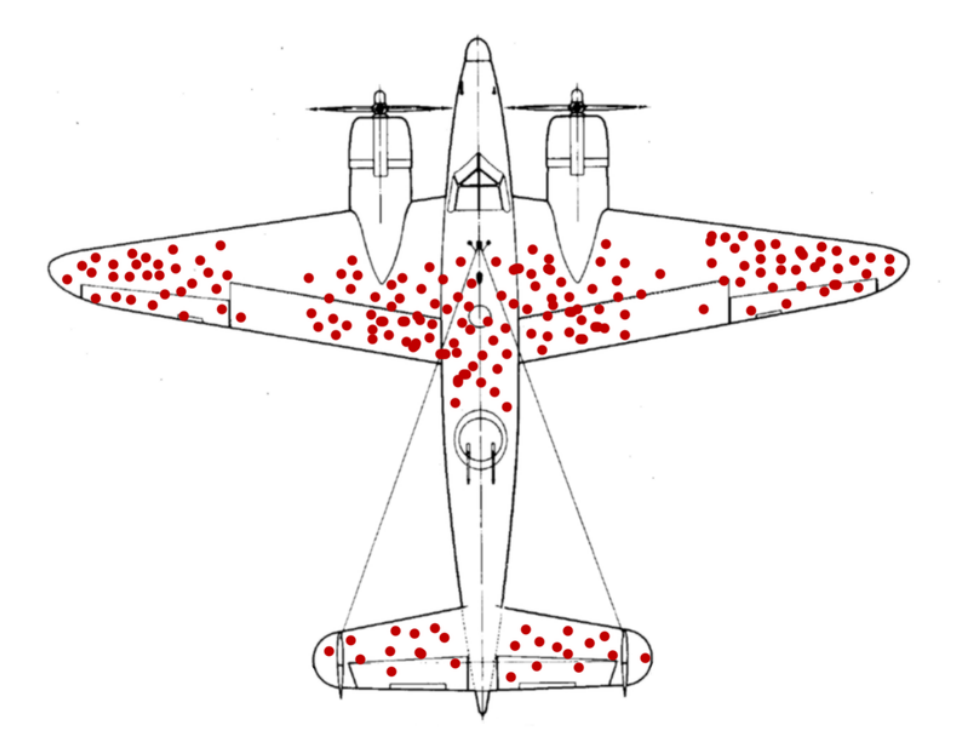

Fonte: [McGeddon](#page-100-0) [\(2016](#page-100-0)).

#### 8.9 Erros de planejamento

- Escolher a metodologia X e não utilizar os itens básicos dessa metodologia no desenvolvimento do projeto;
- escolher *[eXtreme Go Horse](#page-16-0)* (XGH) como metodologia de desenvolvimento [\(EX-](#page-99-5)[TREME GO HORSE \(XGH\). . .](#page-99-5) , [2017](#page-99-5)) [\(EXTREME. . .](#page-99-6) , [2018\)](#page-99-6);
- quem planeja e escolhe a estratégia primeiro tem melhores resultados:
	- **–** [Vídeo: Escolha a estratégia correta](https://www.youtube.com/watch?v=4P-i9gCD09s&list=PL69253D27EBEF273E);
	- **–** [Vídeo: Muito desgate sem planejamento;](https://www.youtube.com/watch?v=LOyX-vgdQGQ&list=PL69253D27EBEF273E)
	- **–** [Vídeo: Planejar é Preciso.](https://www.youtube.com/watch?v=utLWFdkRm78&list=PL69253D27EBEF273E)
- falta de revisão em documentos, aplicação, vídeos;
- utilizar outras ferramentas e não as obrigatórias das disciplinas, um caso comum é a utilização da ferramenta Postman diretamente (criando a definição manualmente) em vez de utilizar o padrão OpenAPI (swagger) que é obrigatório e que pode ser importado no Postman ([KANE](#page-100-1), [2020\)](#page-100-1);

<span id="page-81-0"></span>• deixar para ultima hora, ex. processos como a criação de documentos no latexdiff, apesar de simples de executar, dependem de preparação de ambiente.

#### 8.10 Erros de comunicação

- Documentar da melhor maneira para garantir que todos entendam da mesma forma o que deve ser desenvolvido, cuidado com o que escreve:
	- **–** [Figura 22;](#page-82-0)
	- **–** [Figura 23;](#page-83-0)
	- **–** [Vídeo: Como ensinar linguagem de programação para uma criança.](https://www.youtube.com/watch?v=pdhqwbUWf4U&list=PL69253D27EBEF273E)
- não acompanhar o e-mail que recebe notificações do [SUAP,](#page-15-7) [Moodle;](#page-104-2)
- não acompanhar o grupo da disciplina (normalmente no [Telegram\)](#page-104-1);
- falta de comunicação e negociação com os clientes.

Existem inúmeras versões dessa ilustração [Figura 22](#page-82-0), aqui foi utilizada uma publicação como referencia para ilustrar a situação

#### 8.11 Erros comportamentais

Muitos insucessos acontecem devido a comportamentos dos participantes dos projetos, o histórico das disciplinas de projetos demonstraram diversos comportamentos individuais (alguns também acontecem com as equipes) que se evitados permitem melhores resultados:

- não escolher os participantes da equipe de acordo com as necessidades do projeto e sim pelas "amizades" / relações ([JACKSON](#page-99-7), [2019](#page-99-7)) [\(PAULA JR](#page-101-5), [2020\)](#page-101-5) [\(PAULA](#page-101-6) [JR,](#page-101-6) [2021](#page-101-6));
- falta de atenção na leitura dos documentos, regras das disciplinas, mensagens dos professores etc : [Figura 24](#page-85-0) [\(SOUZA](#page-102-4), [2017\)](#page-102-4);
- medo de errar, para tomar as melhores decisões precisamos de experiencia, e experiencias muitas vezes vem de decisões erradas, mas é importante que essas experiencias aconteçam nos momentos corretos, no inicio e não no final dos projetos ([KALAM](#page-100-2), [s.d.\[b\]\)](#page-100-2) ([KALAM,](#page-100-3) [s.d.\[a\]\)](#page-100-3) [Figura 29](#page-89-0);

<span id="page-82-1"></span>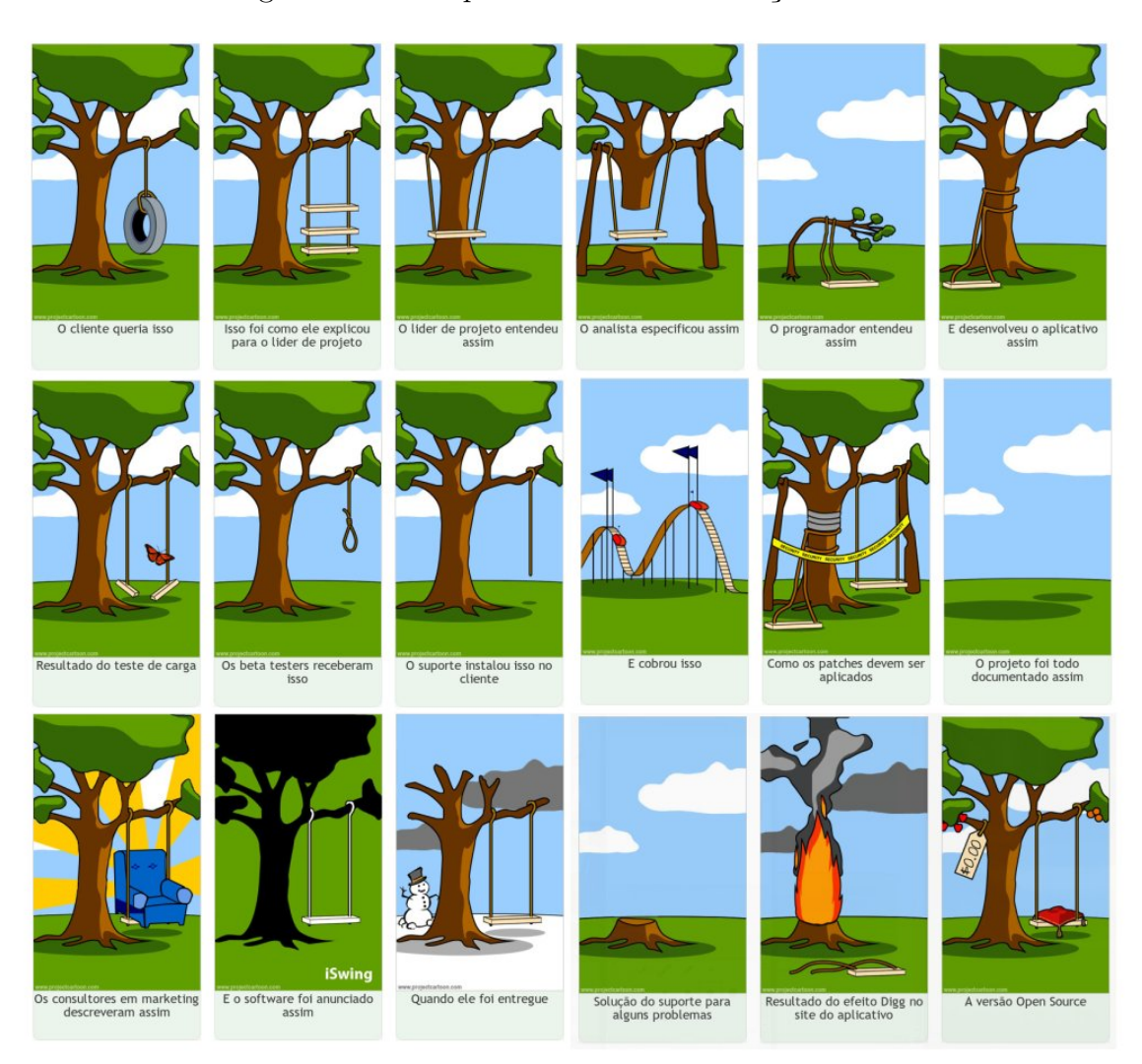

<span id="page-82-0"></span>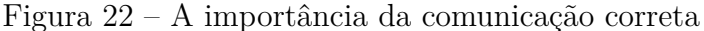

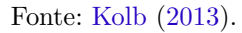

- não entender o conceito de desenvolvimento de projeto em equipe e responsabilidades: [Vídeo: Trabalho em equipe - Juntos fazemos mais e melhor](https://www.youtube.com/watch?v=twg9SCt76UE&list=PL69253D27EBEF273E);
- não buscar as informações originais que normalmente se encontram em língua inglesa. Muitos documentos da área foram escritos em inglês e possuem traduções com erros técnicos, por isso é importante buscar os documentos originais e não utilizar traduções de terceiros;
- falta de foco: [Vídeo: A importância de manter o foco!](https://www.youtube.com/watch?v=6SRTQbBjrFs&list=PL69253D27EBEF273E);
- focar na tarefa e não no resultado: [Vídeo: Foco na Tarefa x Foco no Resultado](https://www.youtube.com/watch?v=J0iv3TqJBV8&list=PL69253D27EBEF273E);
- falta de comprometimento: [Figura 25](#page-85-1) e [Meligeni](#page-100-5) [\(2019](#page-100-5));
- não acreditar no seu potencial: [Vídeo: Trecho do filme Desafiando Gigantes 2006](https://www.youtube.com/watch?v=7UnyWuu8HK0&list=PL69253D27EBEF273E) e [Vídeo: Trecho do filme Rocky Balboa - 2006](https://www.youtube.com/watch?v=Qxsyy5H9JTk&list=PL69253D27EBEF273E);

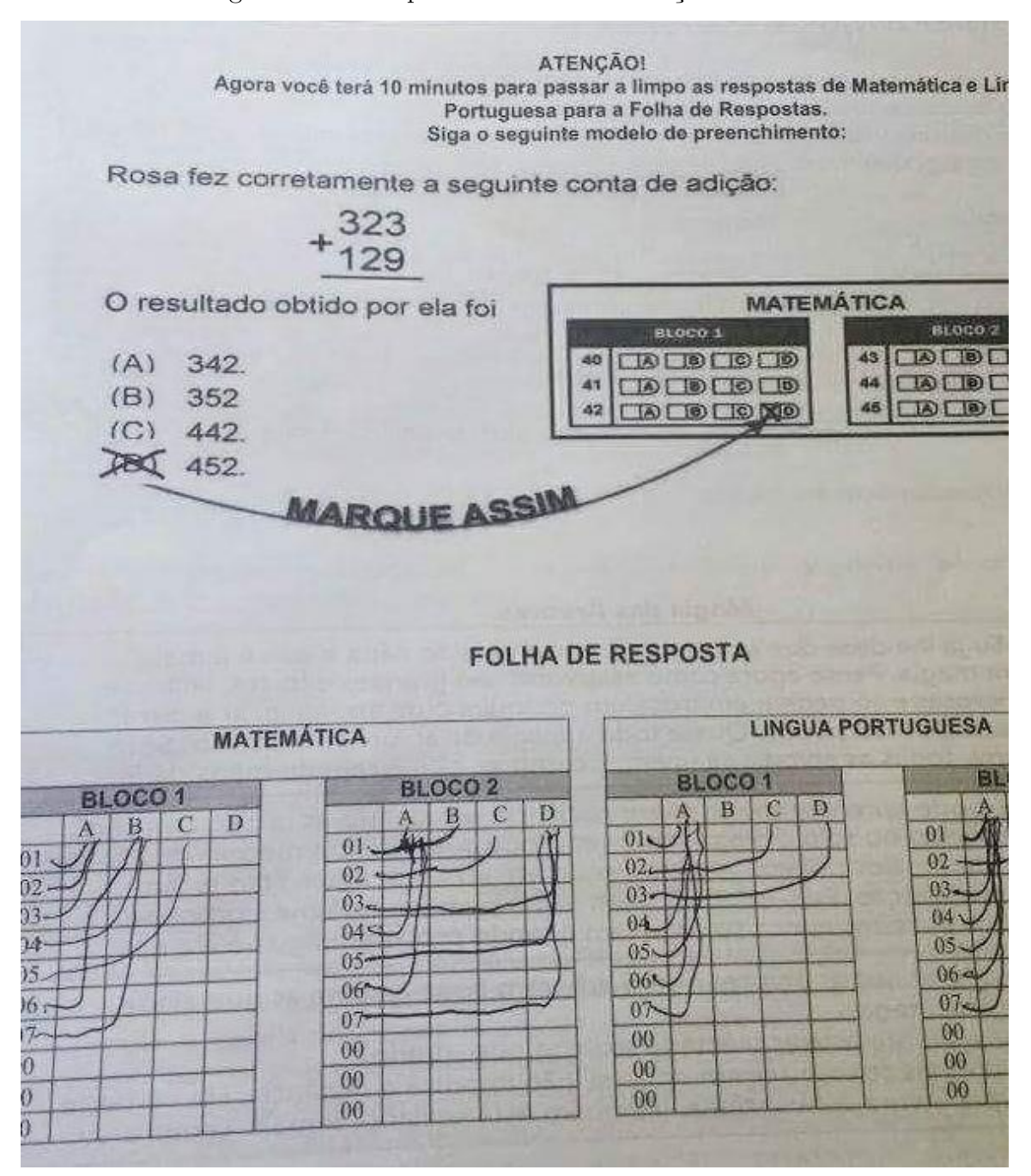

<span id="page-83-0"></span>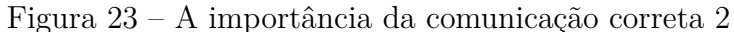

Fonte: removida propositalmente.

- <span id="page-84-0"></span>• medo de sair da zona de conforto: [Vídeo: Até a lagosta sente o desconforto do](https://www.youtube.com/watch?v=F8VBA89qWpc&list=PL69253D27EBEF273E) [crescimento;](https://www.youtube.com/watch?v=F8VBA89qWpc&list=PL69253D27EBEF273E)
- falta de motivação, não encarar os desafios, pode ser falta de um "tubarão" [\(SILVA](#page-102-5), [2012\)](#page-102-5) ([SHOGHI](#page-102-6), [2013\)](#page-102-6) ([MARTZ,](#page-100-6) [2013](#page-100-6));
- erro no gerenciamento do tempo e atividades:
	- **–** "macacos no ombro": [https://prazercompartilharblog.wordpress.com/2017/09/15/tire](http://web.archive.org/web/20990229123340/https://prazercompartilharblog.wordpress.com/2017/09/15/tire-os-macacos-do-meu-ombro/)[os-macacos-do-meu-ombro/](http://web.archive.org/web/20990229123340/https://prazercompartilharblog.wordpress.com/2017/09/15/tire-os-macacos-do-meu-ombro/) e [Vídeo: TIRE O MACACO DO OMBRO\)](https://www.youtube.com/watch?v=7alQeDOtiRQ&list=PL69253D27EBEF273E);
	- **–** [Vídeo: Inside the mind of a master procrastinator](https://www.youtube.com/watch?v=arj7oStGLkU) [\(URBAN](#page-102-7), [2016\)](#page-102-7).
- deixar para ultima hora o estudo das atividades (latexdiff, statsvn, gource entre outras são ferramentas simples, mas dependem de preparação do ambiente para serem utilizadas);
- Não utilizar o conhecimento da equipe para resolver os problemas e fazer as escolhas - [Figura 26;](#page-86-0)
- Não utilizar os recursos e ferramentas existentes da forma correta [Figura 27](#page-87-0) e [Figura 28;](#page-88-0)

Migrar links para referencias e utilizar opções do biblatex

- Não aproveitar os aprendizados de outros alunos que já passaram pelas disciplinas de projetos :
	- **–** [Como ir bem em PDS? GLYBIF 2016;](http://web.archive.org/web/20990229123340/https://glybif.blogspot.com.br/2016/12/como-ir-bem-em-pds.html)
	- **–** [4 anos depois de fazer PDS GLYBIF 2020;](http://web.archive.org/web/20990229123340/https://glybif.blogspot.com/2020/04/4-anos-depois-de-fazer-pds.html)
	- **–** [Dificuldades e lições aprendidas The WalkingPet 2018](http://web.archive.org/web/20990229123340/https://projetothewalkingpet.blogspot.com/2018/12/dificuldades-e-licoes-aprendidas.html);
	- **–** [O que NÃO fazer em A6PGP: Para quê sofrer? Blood 4 Pets 2018](http://web.archive.org/web/20990229123340/https://projetoa6pgpgrupo101010.blogspot.com/2018/12/o-que-nao-fazer-em-a6pgp-para-que-sofrer.html);
	- **–** [Lições aprendidas durante o semestre Blood 4 Pets 2018](http://web.archive.org/web/20990229123340/https://projetoa6pgpgrupo101010.blogspot.com/2018/12/licoes-aprendidas-durante-o-semestre.html);
	- **–** [19 coisas que você precisa saber sobre a Prova de Conceito PGPPain 2019](http://web.archive.org/web/20990229123340/https://pgppain.blogspot.com/2019/03/19-coisas-que-voce-precisa-saber-sobre.html);
	- **–** [Nós estamos atrasados PGPPain 2019;](http://web.archive.org/web/20990229123340/https://pgppain.blogspot.com/2019/03/nos-estamos-atrasados.html)
	- **–** [Dicas de Sobrevivência GinQuest 2019.](http://web.archive.org/web/20990229123340/https://ginquestapp.wordpress.com/category/dicas-de-sobrevivencia/)
- falta de cuidado na comunicação dentro da equipe para garantir o objetivo.

<span id="page-85-2"></span>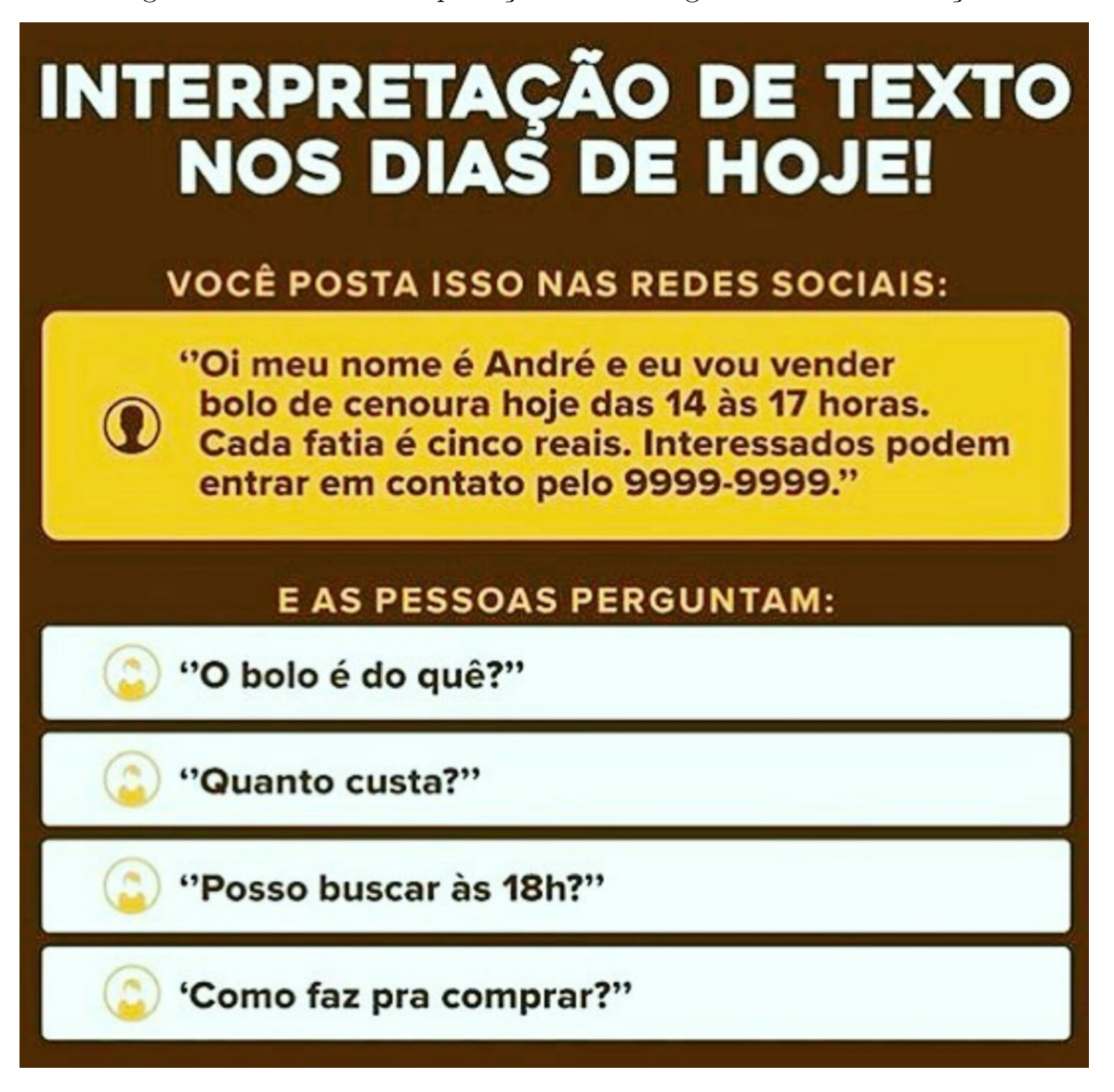

<span id="page-85-0"></span>Figura 24 – Erro na interpretação das mensagens ou falta de atenção

<span id="page-85-1"></span>Fonte: Autor desconhecido.

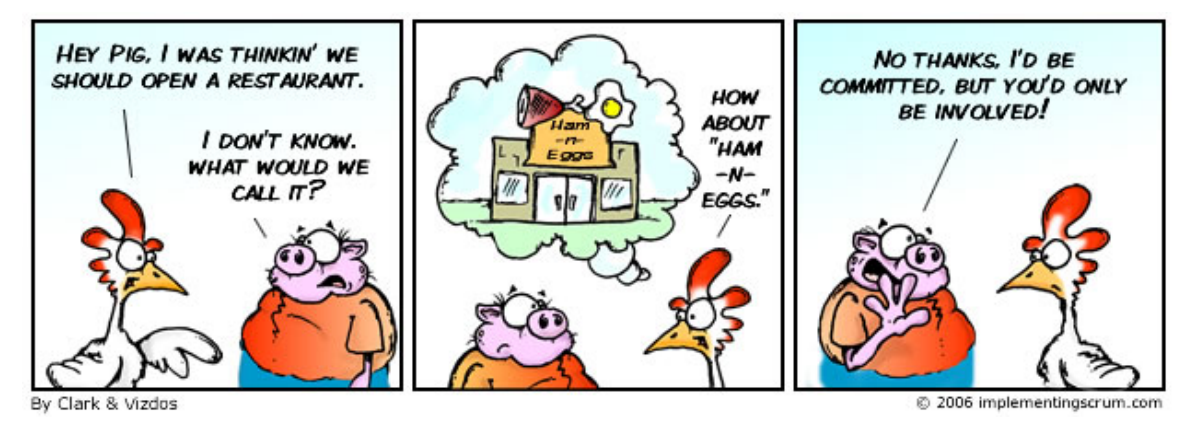

Figura 25 – Comprometimento

Fonte: [SCRUM. . .](#page-99-8) [\(2006](#page-99-8)).

<span id="page-86-0"></span>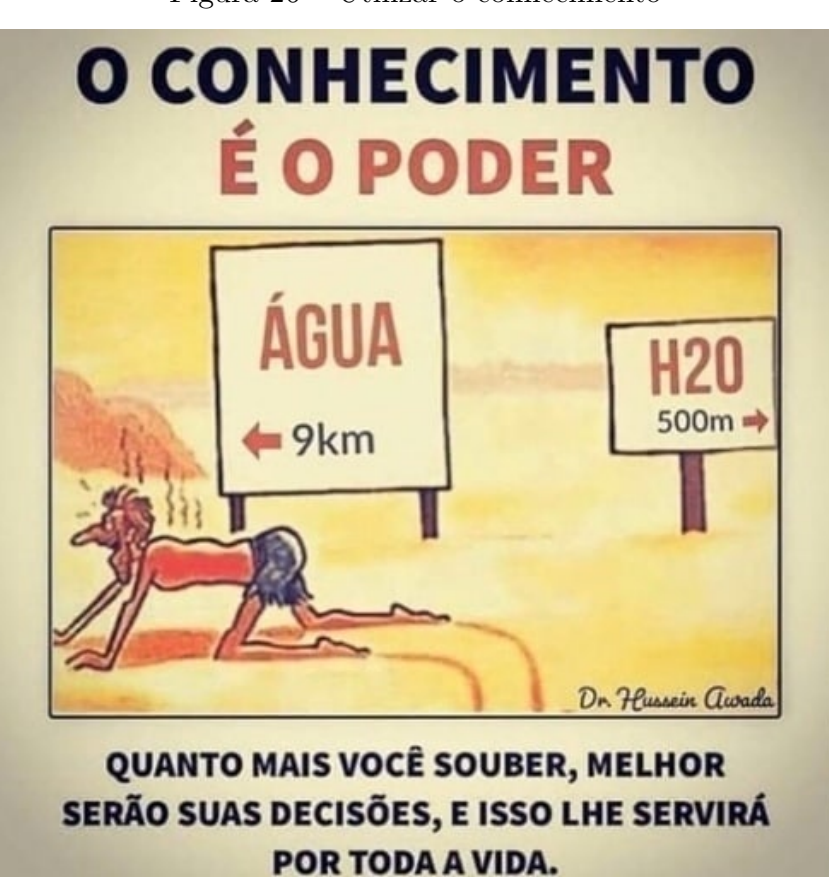

Figura 26 – Utilizar o conhecimento

Fonte: Hussein Awada, -.

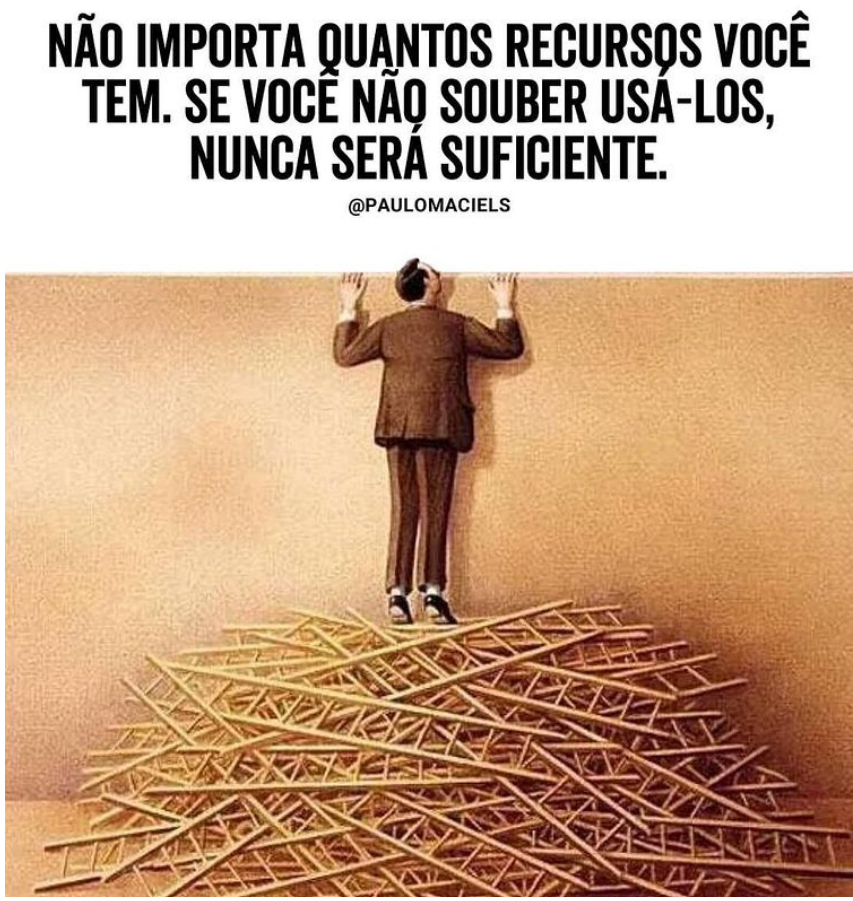

<span id="page-87-1"></span><span id="page-87-0"></span>Figura 27 – Saiba utilizar corretamente seus recursos

Fonte: [Maciel](#page-100-7) ([2019\)](#page-100-7).

<span id="page-88-1"></span>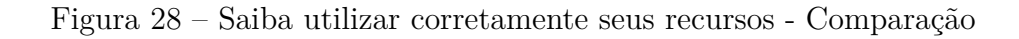

<span id="page-88-0"></span>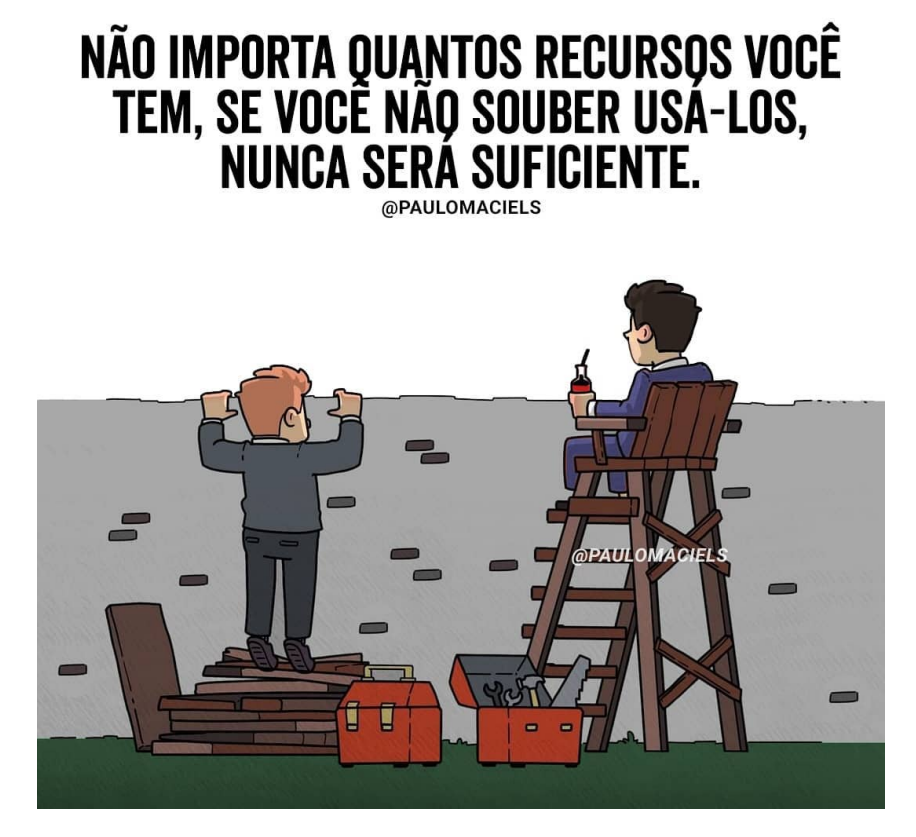

Fonte: [Maciel](#page-100-8) [\(2020a](#page-100-8)).

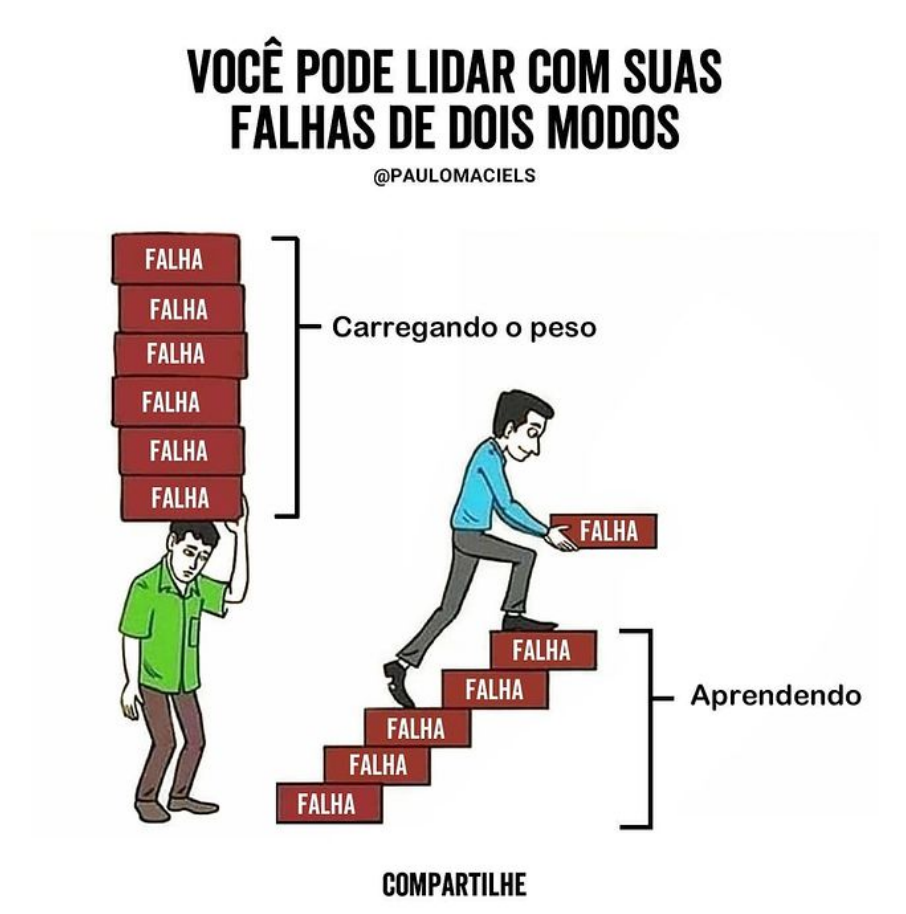

<span id="page-89-1"></span><span id="page-89-0"></span>Figura 29 – Aprenda a lidar com suas falhas

Fonte: [Maciel](#page-100-9) [\(2020b\)](#page-100-9).

## 9 Revisão de Textos e apresentações

#### fazer as ligações com as seções de erros

A revisão do documento e da apresentação antes da entrega evita que os erros sejam apresentados no resultado final. Esse capítulo indica alguns procedimentos que evitam esse tipo de ocorrência. É importante lembrar que alguns elementos apresentados nos capítulos anteriores como erros também devem ser verificados para garantir a qualidade do seu trabalho.

- Passar corretor ortográfico no documento (o ideal é já utilizar um editor que faça a verificação durante a edição e ir corrigindo durante a edição);
- Faça a revisão em cima da versão final em [PDF](#page-15-8) com a formatação final;
- Utilize uma ferramenta de online de anotações no [PDF](#page-15-8) [https://dicas.ivanfm.](https://dicas.ivanfm.com/aulas/textos/anotacoes-em-documentos.html) [com/aulas/textos/anotacoes-em-documentos.html](https://dicas.ivanfm.com/aulas/textos/anotacoes-em-documentos.html) para facilitar o controle de anotações e histórico disponível para todos de forma online e centralizada;
- Faça uma leitura em voz alta, isso reduz a sua velocidade de leitura e aumenta a concentração, facilitando a percepção dos erros no texto;
- Solicite a diversas pessoas que participem da revisão, mesmo as pessoas que não entendem a parte técnica podem ajudar na revisão do texto;
- Coloque a data no nome do arquivo para facilitar a organização das versões compartilhadas;
- Para documentos gerados com  $\Delta F$ <sub>EX</sub>, limpe todos os temporários / caches e compile do zero para garantir que todos os índices sejam atualizados;
- Verifique se a numeração das páginas é compatível com o formato de impressão (Frente/Verso ou somente Frente);
- Caso tenha páginas em A3 e impressão Frente/Verso cuidado para não alterar a posição das páginas na mudança;
- Verificar lista de siglas, siglas em outras línguas devem ter a tradução para português;
- Verificar listas de figuras, quadros e tabelas [seção 9.1](#page-91-0);
- fazer buscas no documento para encontrar os erros mais comuns [seção 9.2;](#page-91-1)
- Listas de itens devem ser separados ponto e virgula nos itens iniciais e ponto no último item;
- Listas de itens devem seguir uma ordem coerente (lógica ou alfabética) e não aleatória (por exemplo essa lista segue uma sequencia que considera uma ordem a ser seguida para executar a revisão);
- Não devem existir espaços em branco no meio dos capítulos, não forçar quebras manualmente;
- verificar os tempos verbais (a leitura do documento acontece depois do desenvolvimento);
- Todos itens (capítulos, seções, subseções) devem possuir texto ( ideal que tenha pelo menos três parágrafos ) - ver [subseção 7.1.1](#page-59-0);
- Verificar palavras de outras línguas ver [seção 9.5](#page-93-0);
- Padronização de nomenclatura : o é **XYZ** ou **Xyz** utilizar um único formato em todos locais.

## <span id="page-91-0"></span>9.1 Verificação das listas de elementos do documento

As listas de ilustrações (figuras, quadros, tabelas etc) e o sumário devem ser verificadas com cuidado :

- não devem conter elementos com mesmo titulo, cada elemento deve ter um titulo único;
- caso existam vários elementos parecidos verifique se o formato de nomes segue um mesmo padrão.

vale criar um exemplo na seção de erros

### <span id="page-91-1"></span>9.2 Buscas que podem encontrar problemas no documento

- ?? para encontrar referências quebradas, já que o L<sup>AT</sup>EX indica com ?? quando não encontra uma referencia;
- Buscar por **Figura**, **Quadro**, **Tabela** etc
	- **–** verificar se os artigos ( feminino / masculino , a / o ) estão corretos;
- **–** Verificar se tabelas e quadros foram definidos corretamente, repeitando os formatos de cada tipo;
- **–** verificar se o tipo e o número da ilustração estão como link (autoref);
- **–** Colunas com valores numéricos em tabelas / quadros devem ser alinhadas à direita;
- **–** Verificar se toda ilustração foi citada no texto;
- **–** Verificar se gráfico colorido vai ficar legível na impressão preto e branco;
- **–** Verificar se as citações e referencias estão como links (no caso do LATEX utilizando esse modelo ficam em cor azul);
- **–** Verifique se as referencias do texto para as ilustrações estão na sequencia correta (a **figura n** deve ser referenciada antes da **figura n+x**).
- Buscar por cada elemento da lista de siglas / abreviações- ver [seção 9.3;](#page-92-0)
- Buscar por cada elemento do glossário ver [seção 9.4;](#page-93-1)
- Buscar por **"** (aspas), verificar se não está grudada no texto anterior / seguinte;
- Buscar por **(** e **)** (parênteses) para verificar citações ver [subseção 7.1.11](#page-71-0)
	- **–** Verificar se o formato da citação é compatível com o texto / local onde se encontram;
	- **–** Verificar se citações não ficaram grudadas no texto.
- Buscar por **[S.l.]** e **[S.n.]**, vai encontrar referencias incompletas de livros.

#### <span id="page-92-0"></span>9.3 Revisão de siglas

As siglas (ex [IFSP](#page-15-9)) devem seguir um padrão dentro do documento, buscar por cada elemento na lista de siglas permite determinar se foram definidas corretamente :

- Primeira ocorrência deve ter nome por extenso;
- Primeira ocorrência por extenso não deve aparecer nas listas (figuras, tabelas etc), ao verificar a lista de siglas se o número de página de utilização de sigla for anterior ao da lista de siglas precisa ajustar para utilizar *\acs* no título da ilustração;
- No documento gerado com LATEX todas utilizações devem ser links.

Mas se durante a leitura do documento encontrar alguma sigla que não esteja indicada com o link essa sigla não foi definida corretamente dentro do documento LATEX como uma sigla.

#### <span id="page-93-1"></span>9.4 Revisão de glossário

Como o LATEX faz a referencia de glossário como um link é importante buscar no documento pelas palavras do glossário e verificar se estão com o link. Também é importante solicitar que os revisores que não fazem parte da escrita do documento anotem os termos que tem dúvidas já que isso é um bom indicador de palavras que devem ser incluídas no glossário.

#### <span id="page-93-0"></span>9.5 Revisão de Palavras de outras Línguas

De acordo com a [ABNT](#page-15-0) as palavras estrangeiras devem ser utilizadas com itálico (exceto nomes próprios), mas também deve ser tomado o cuidado já que muitas vezes precisamos incluir um artigo juntamente com a palavra, portanto é necessário verificar se está utilizando artigo de forma correta :

- **o** *sprint* ou **a** *sprint* são validos mas deve ser utilizado de forma uniforme em todo o texto e de acordo com a definição utilizada
	- **–** se *sprint* for definido como um período de tempo, ciclo de desenvolvimento deve utilizar o artigo **o**;
	- **–** se a definição é como uma etapa ou fase de desenvolvimento deve utilizar o artigo **a**.

#### 9.6 Revisão de Apresentações

Em apresentações alguns detalhes adicionais devem ser considerados como contraste entre os elementos utilizados e se cores forem utilizadas para demonstrar alguma informação se todos podem ver essa informação (considerando que algumas pessoas não conseguem visualizar todas as cores é sempre bom utilizar ícones na representação. Se a apresentação for feita com o uso de um projetor é importante testar antecipadamente para garantir que o projetor consiga apresentar corretamente as cores e resolução utilizadas.

# 10 Considerações Finais

Além desse documento ser um modelo de como pode ser criado um documento em LATEX ele também apresenta diversas informações úteis para as disciplinas de projetos de informática do [IFSP](#page-15-9) e alguns elementos uteis para as monografias do curso de Pós Graduação em Gestão de [TI](#page-15-10) do [IFSP](#page-15-9).

Um trabalho de disciplina não tem "Conclusão"

*Texto para preenchimento do espaço, simulando texto real. Esse texto está com cor diferente para facilitar a identificação, mas esse tipo de mudança de cor no texto não deve ser utilizado no trabalho. Nulla malesuada porttitor diam. Donec felis erat, congue non, volutpat at, tincidunt tristique, libero. Vivamus viverra fermentum felis. Donec nonummy pellentesque ante. Phasellus adipiscing semper elit. Proin fermentum massa ac quam. Sed diam turpis, molestie vitae, placerat a, molestie nec, leo. Maecenas lacinia. Nam ipsum ligula, eleifend at, accumsan nec, suscipit a, ipsum. Morbi blandit ligula feugiat magna. Nunc eleifend consequat lorem. Sed lacinia nulla vitae enim. Pellentesque tincidunt purus vel magna. Integer non enim. Praesent euismod nunc eu purus. Donec bibendum quam in tellus. Nullam cursus pulvinar lectus. Donec et mi. Nam vulputate metus eu enim. Vestibulum pellentesque felis eu massa.*

*Quisque ullamcorper placerat ipsum. Cras nibh. Morbi vel justo vitae lacus tincidunt ultrices. Lorem ipsum dolor sit amet, consectetuer adipiscing elit. In hac habitasse platea dictumst. Integer tempus convallis augue. Etiam facilisis. Nunc elementum fermentum wisi. Aenean placerat. Ut imperdiet, enim sed gravida sollicitudin, felis odio placerat quam, ac pulvinar elit purus eget enim. Nunc vitae tortor. Proin tempus nibh sit amet nisl. Vivamus quis tortor vitae risus porta vehicula.*

*Fusce mauris. Vestibulum luctus nibh at lectus. Sed bibendum, nulla a faucibus semper, leo velit ultricies tellus, ac venenatis arcu wisi vel nisl. Vestibulum diam. Aliquam pellentesque, augue quis sagittis posuere, turpis lacus congue quam, in hendrerit risus eros eget felis. Maecenas eget erat in sapien mattis porttitor. Vestibulum porttitor. Nulla facilisi. Sed a turpis eu lacus commodo facilisis. Morbi fringilla, wisi in dignissim interdum, justo lectus sagittis dui, et vehicula libero dui cursus dui. Mauris tempor ligula sed lacus. Duis cursus enim ut augue. Cras ac magna. Cras nulla. Nulla egestas. Curabitur a leo. Quisque egestas wisi eget nunc. Nam feugiat lacus vel est. Curabitur consectetuer.*

Exemplo de possíveis seções para monografia da pós graduação...

#### 10.1 Resposta à Questão de Pesquisa

*Texto para preenchimento do espaço, simulando texto real. Esse texto está com cor diferente para facilitar a identificação, mas esse tipo de mudança de cor no texto não deve ser utilizado no trabalho. Nulla malesuada porttitor diam. Donec felis erat, congue non, volutpat at, tincidunt tristique, libero. Vivamus viverra fermentum felis. Donec nonummy pellentesque ante. Phasellus adipiscing semper elit. Proin fermentum massa ac quam. Sed diam turpis, molestie vitae, placerat a, molestie nec, leo. Maecenas lacinia. Nam ipsum ligula, eleifend at, accumsan nec, suscipit a, ipsum. Morbi blandit ligula feugiat magna. Nunc eleifend consequat lorem. Sed lacinia nulla vitae enim. Pellentesque tincidunt purus vel magna. Integer non enim. Praesent euismod nunc eu purus. Donec bibendum quam in tellus. Nullam cursus pulvinar lectus. Donec et mi. Nam vulputate metus eu enim. Vestibulum pellentesque felis eu massa.*

*Quisque ullamcorper placerat ipsum. Cras nibh. Morbi vel justo vitae lacus tincidunt ultrices. Lorem ipsum dolor sit amet, consectetuer adipiscing elit. In hac habitasse platea dictumst. Integer tempus convallis augue. Etiam facilisis. Nunc elementum fermentum wisi. Aenean placerat. Ut imperdiet, enim sed gravida sollicitudin, felis odio placerat quam, ac pulvinar elit purus eget enim. Nunc vitae tortor. Proin tempus nibh sit amet nisl. Vivamus quis tortor vitae risus porta vehicula.*

*Fusce mauris. Vestibulum luctus nibh at lectus. Sed bibendum, nulla a faucibus semper, leo velit ultricies tellus, ac venenatis arcu wisi vel nisl. Vestibulum diam. Aliquam pellentesque, augue quis sagittis posuere, turpis lacus congue quam, in hendrerit risus eros eget felis. Maecenas eget erat in sapien mattis porttitor. Vestibulum porttitor. Nulla facilisi. Sed a turpis eu lacus commodo facilisis. Morbi fringilla, wisi in dignissim interdum, justo lectus sagittis dui, et vehicula libero dui cursus dui. Mauris tempor ligula sed lacus. Duis cursus enim ut augue. Cras ac magna. Cras nulla. Nulla egestas. Curabitur a leo. Quisque egestas wisi eget nunc. Nam feugiat lacus vel est. Curabitur consectetuer.*

#### 10.2 Objetivos Propostos

*Texto para preenchimento do espaço, simulando texto real. Esse texto está com cor diferente para facilitar a identificação, mas esse tipo de mudança de cor no texto não deve ser utilizado no trabalho. Nulla malesuada porttitor diam. Donec felis erat, congue non, volutpat at, tincidunt tristique, libero. Vivamus viverra fermentum felis. Donec nonummy pellentesque ante. Phasellus adipiscing semper elit. Proin fermentum massa ac quam. Sed diam turpis, molestie vitae, placerat a, molestie nec, leo. Maecenas lacinia. Nam ipsum ligula, eleifend at, accumsan nec, suscipit a, ipsum. Morbi blandit ligula feugiat magna. Nunc eleifend consequat lorem. Sed lacinia*

*nulla vitae enim. Pellentesque tincidunt purus vel magna. Integer non enim. Praesent euismod nunc eu purus. Donec bibendum quam in tellus. Nullam cursus pulvinar lectus. Donec et mi. Nam vulputate metus eu enim. Vestibulum pellentesque felis eu massa.*

*Quisque ullamcorper placerat ipsum. Cras nibh. Morbi vel justo vitae lacus tincidunt ultrices. Lorem ipsum dolor sit amet, consectetuer adipiscing elit. In hac habitasse platea dictumst. Integer tempus convallis augue. Etiam facilisis. Nunc elementum fermentum wisi. Aenean placerat. Ut imperdiet, enim sed gravida sollicitudin, felis odio placerat quam, ac pulvinar elit purus eget enim. Nunc vitae tortor. Proin tempus nibh sit amet nisl. Vivamus quis tortor vitae risus porta vehicula.*

*Fusce mauris. Vestibulum luctus nibh at lectus. Sed bibendum, nulla a faucibus semper, leo velit ultricies tellus, ac venenatis arcu wisi vel nisl. Vestibulum diam. Aliquam pellentesque, augue quis sagittis posuere, turpis lacus congue quam, in hendrerit risus eros eget felis. Maecenas eget erat in sapien mattis porttitor. Vestibulum porttitor. Nulla facilisi. Sed a turpis eu lacus commodo facilisis. Morbi fringilla, wisi in dignissim interdum, justo lectus sagittis dui, et vehicula libero dui cursus dui. Mauris tempor ligula sed lacus. Duis cursus enim ut augue. Cras ac magna. Cras nulla. Nulla egestas. Curabitur a leo. Quisque egestas wisi eget nunc. Nam feugiat lacus vel est. Curabitur consectetuer.*

#### 10.3 Contribuições Acadêmicas e Gerenciais

*Texto para preenchimento do espaço, simulando texto real. Esse texto está com cor diferente para facilitar a identificação, mas esse tipo de mudança de cor no texto não deve ser utilizado no trabalho. Nulla malesuada porttitor diam. Donec felis erat, congue non, volutpat at, tincidunt tristique, libero. Vivamus viverra fermentum felis. Donec nonummy pellentesque ante. Phasellus adipiscing semper elit. Proin fermentum massa ac quam. Sed diam turpis, molestie vitae, placerat a, molestie nec, leo. Maecenas lacinia. Nam ipsum ligula, eleifend at, accumsan nec, suscipit a, ipsum. Morbi blandit ligula feugiat magna. Nunc eleifend consequat lorem. Sed lacinia nulla vitae enim. Pellentesque tincidunt purus vel magna. Integer non enim. Praesent euismod nunc eu purus. Donec bibendum quam in tellus. Nullam cursus pulvinar lectus. Donec et mi. Nam vulputate metus eu enim. Vestibulum pellentesque felis eu massa.*

*Quisque ullamcorper placerat ipsum. Cras nibh. Morbi vel justo vitae lacus tincidunt ultrices. Lorem ipsum dolor sit amet, consectetuer adipiscing elit. In hac habitasse platea dictumst. Integer tempus convallis augue. Etiam facilisis. Nunc elementum fermentum wisi. Aenean placerat. Ut imperdiet, enim sed gravida sollicitudin, felis odio placerat quam, ac pulvinar elit purus eget enim. Nunc vitae tortor. Proin tempus nibh sit amet nisl. Vivamus quis tortor vitae risus porta vehicula.*

*Fusce mauris. Vestibulum luctus nibh at lectus. Sed bibendum, nulla a faucibus semper, leo velit ultricies tellus, ac venenatis arcu wisi vel nisl. Vestibulum diam. Aliquam pellentesque, augue quis sagittis posuere, turpis lacus congue quam, in hendrerit risus eros eget felis. Maecenas eget erat in sapien mattis porttitor. Vestibulum porttitor. Nulla facilisi. Sed a turpis eu lacus commodo facilisis. Morbi fringilla, wisi in dignissim interdum, justo lectus sagittis dui, et vehicula libero dui cursus dui. Mauris tempor ligula sed lacus. Duis cursus enim ut augue. Cras ac magna. Cras nulla. Nulla egestas. Curabitur a leo. Quisque egestas wisi eget nunc. Nam feugiat lacus vel est. Curabitur consectetuer.*

### 10.4 Limitações da Pesquisa e Contribuições para Estudo

*Texto para preenchimento do espaço, simulando texto real. Esse texto está com cor diferente para facilitar a identificação, mas esse tipo de mudança de cor no texto não deve ser utilizado no trabalho. Nulla malesuada porttitor diam. Donec felis erat, congue non, volutpat at, tincidunt tristique, libero. Vivamus viverra fermentum felis. Donec nonummy pellentesque ante. Phasellus adipiscing semper elit. Proin fermentum massa ac quam. Sed diam turpis, molestie vitae, placerat a, molestie nec, leo. Maecenas lacinia. Nam ipsum ligula, eleifend at, accumsan nec, suscipit a, ipsum. Morbi blandit ligula feugiat magna. Nunc eleifend consequat lorem. Sed lacinia nulla vitae enim. Pellentesque tincidunt purus vel magna. Integer non enim. Praesent euismod nunc eu purus. Donec bibendum quam in tellus. Nullam cursus pulvinar lectus. Donec et mi. Nam vulputate metus eu enim. Vestibulum pellentesque felis eu massa.*

*Quisque ullamcorper placerat ipsum. Cras nibh. Morbi vel justo vitae lacus tincidunt ultrices. Lorem ipsum dolor sit amet, consectetuer adipiscing elit. In hac habitasse platea dictumst. Integer tempus convallis augue. Etiam facilisis. Nunc elementum fermentum wisi. Aenean placerat. Ut imperdiet, enim sed gravida sollicitudin, felis odio placerat quam, ac pulvinar elit purus eget enim. Nunc vitae tortor. Proin tempus nibh sit amet nisl. Vivamus quis tortor vitae risus porta vehicula.*

*Fusce mauris. Vestibulum luctus nibh at lectus. Sed bibendum, nulla a faucibus semper, leo velit ultricies tellus, ac venenatis arcu wisi vel nisl. Vestibulum diam. Aliquam pellentesque, augue quis sagittis posuere, turpis lacus congue quam, in hendrerit risus eros eget felis. Maecenas eget erat in sapien mattis porttitor. Vestibulum porttitor. Nulla facilisi. Sed a turpis eu lacus commodo facilisis. Morbi fringilla, wisi in dignissim interdum, justo lectus sagittis dui, et vehicula libero dui cursus dui. Mauris tempor ligula sed lacus. Duis cursus enim ut augue. Cras ac magna. Cras nulla. Nulla egestas. Curabitur a leo. Quisque egestas wisi eget nunc. Nam feugiat lacus vel est. Curabitur consectetuer.*

# Referências

- <span id="page-98-3"></span>ACENTUAÇÃO, José. **Teste autor acentuado Certo**. 2021a. Citado 1 vez na página [67](#page-71-1).
- ACENTUAÇÃO, José. **Teste autor acentuado Errado**. 2021b. Citado 1 vez na página [67](#page-71-1).
- <span id="page-98-2"></span>AKITA, Fabio. **Como fazer o Ingresso.com escalar? | Conceitos Intermediários de Web**. 2021. Disponível em: <https://www.youtube.com/watch?v=0TMr8rsmU-k>. Citado 2 vezes na página [70](#page-74-0).
- <span id="page-98-0"></span>ALCARDE, J. C.; RODELLA, A. A. O equivalente em carbonato de cálcio dos corretivos da acidez dos solos. **Scientia Agricola**, Piracicaba, v. 53, n. 2/3, p. 204–210, maio/dez. 1996. Citado 4 vezes nas páginas [66](#page-70-0), [68](#page-72-1).
- <span id="page-98-1"></span>ALCIONE. **Ouro e cobre**. Direção artistica: Miguel Propschi. São Paulo: RCA Victor, p1988. 1 disco sonoro (45 min), 33 1/3 rpm, estéreo, 12 pol. Citado 3 vezes na página [68](#page-72-1).
- ASSOCIAÇÃO BRASILEIRA DE NORMAS TÉCNICAS. **NBR 10520**: Informação e documentação Citações em documentos Apresentação. Rio de Janeiro, ago. 2002. Citado 1 vez na página [41](#page-45-1).
- <span id="page-98-4"></span>ASSOCIAÇÃO BRASILEIRA DE NORMAS TÉCNICAS. **NBR 14724**: Informação e documentação — trabalhos acadêmicos — apresentação. Rio de Janeiro, dez. 2005. P. 9. Citado 2 vezes nas páginas [45,](#page-49-0) [94](#page-98-3).
- ASSOCIAÇÃO BRASILEIRA DE NORMAS TÉCNICAS. **NBR 14724**: Informação e documentação — trabalhos acadêmicos — apresentação. Rio de Janeiro, mar. 2011. P. 15. Substitui a Ref. [ABNT](#page-98-4) ([2005\)](#page-98-4). Citado 5 vezes nas páginas [39,](#page-43-0) [45,](#page-49-0) [47](#page-51-0).
- ASSOCIAÇÃO BRASILEIRA DE NORMAS TÉCNICAS. **NBR 6023**: Informação e documentação Referências Elaboração. Rio de Janeiro, nov. 2018. Citado 1 vez na página [41.](#page-45-1)
- ASSOCIAÇÃO BRASILEIRA DE NORMAS TÉCNICAS. **NBR 6028**: Resumo Apresentação. Rio de Janeiro, nov. 2003. P. 2. Citado 2 vezes nas páginas [6,](#page-10-0) [67.](#page-71-1)
- BRASIL. **Lei de Diretrizes e Bases da Educação Nacional, LDB. 9394/1996**. BR, 20 dez. 1996. Citado 1 vez na página [58](#page-62-0).
- CARIOCA, José; SILVA, José; DOE, John; MOUSE, Mickey. **O ET AL4**: EXEMPLO DE DEFINIÇÃO ERRADA : SEM ADDRESS. [S.l.]: Disneyland, 2013. Citado 4 vezes nas páginas [42](#page-46-0), [58](#page-62-0).
- <span id="page-99-6"></span>DANIEL ALONSO. **eXtreme Go Horse Methodology (XGH)**. Set. 2018. Disponível em: [https : / / web . archive . org / web / 20201127103737 / https : / / medium . com /](https://web.archive.org/web/20201127103737/https://medium.com/@dekaah/22-axioms-of-the-extreme-go-horse-methodology-xgh-9fa739ab55b4) [@dekaah/22-axioms-of-the-extreme-go-horse-methodology-xgh-9fa739ab55b4](https://web.archive.org/web/20201127103737/https://medium.com/@dekaah/22-axioms-of-the-extreme-go-horse-methodology-xgh-9fa739ab55b4) . Citado 1 vez na página [76](#page-80-1).
- <span id="page-99-2"></span>DEMETRIO, Carlos. **Não adianta termos bons dados se não fizermos boas perguntas**. Jul. 2019. Disponível em: [https://web.archive.org/web/20201217152628/](https://web.archive.org/web/20201217152628/https://www.ibm.com/blogs/digital-transformation/br-pt/nao-adianta-termos-bons-dados-se-nao-fizermos-boas-perguntas/) [https://www.ibm.com/blogs/digital- transformation/br- pt/nao- adianta](https://web.archive.org/web/20201217152628/https://www.ibm.com/blogs/digital-transformation/br-pt/nao-adianta-termos-bons-dados-se-nao-fizermos-boas-perguntas/)[termos - bons - dados - se - nao - fizermos - boas - perguntas/](https://web.archive.org/web/20201217152628/https://www.ibm.com/blogs/digital-transformation/br-pt/nao-adianta-termos-bons-dados-se-nao-fizermos-boas-perguntas/). Citado 1 vez na página [75](#page-79-1).
- <span id="page-99-4"></span>ELLENBERG, Jordan. **O poder do pensamento matemático: a ciência de como não estar errado**. Rio de Janeiro, RJ: Editora Schwarcz-Companhia das Letras, 2015. Citado 1 vez na página [75](#page-79-1).
- <span id="page-99-0"></span>EXPLAIN XKCS. **327: Exploits of a Mom**. 2007. Disponível em: [https : / / web . a](https://web.archive.org/web/*/https://www.explainxkcd.com/wiki/index.php/327:_Exploits_of_a_Mom) [rchive . org / web / \\* / https : / / www . explainxkcd . com / wiki / index . php / 327 :](https://web.archive.org/web/*/https://www.explainxkcd.com/wiki/index.php/327:_Exploits_of_a_Mom) Exploits of a Mom. Citado 0 vez na página [72.](#page-76-1)
- <span id="page-99-1"></span>EXPLAIN XKCS. **936: Password Strength**. 2016. Disponível em: [https : / / web . a](https://web.archive.org/web/*/https://www.explainxkcd.com/wiki/index.php/936:_Password_Strength) [rchive . org / web / \\* / https : / / www . explainxkcd . com / wiki / index . php / 936 :](https://web.archive.org/web/*/https://www.explainxkcd.com/wiki/index.php/936:_Password_Strength) Password Strength. Citado 0 vez na página [75.](#page-79-1)
- <span id="page-99-3"></span>FEREGUETI, Larissa. **Guerras, aviões e matemática: um exercício para refletir**. Jul. 2017. Disponível em: [https://web.archive.org/web/20210406020103/https:](https://web.archive.org/web/20210406020103/https://engenharia360.com/exercicio-guerra-matematica/) [//engenharia360.com/exercicio-guerra-matematica/](https://web.archive.org/web/20210406020103/https://engenharia360.com/exercicio-guerra-matematica/). Citado 1 vez na página [75.](#page-79-1)
- FUNDAÇÃO INSTITUTO BRASILEIRO DE GEOGRAFIA E ESTATÍSTICA IBGE. **Normas de apresentação tabular**. Rio de Janeiro - RJ: IBGE, 1993. Disponível em: [https://web.archive.org/web/20210624204314/https://biblioteca.ibge.](https://web.archive.org/web/20210624204314/https://biblioteca.ibge.gov.br/visualizacao/livros/liv23907.pdf) [gov.br/visualizacao/livros/liv23907.pdf](https://web.archive.org/web/20210624204314/https://biblioteca.ibge.gov.br/visualizacao/livros/liv23907.pdf). Citado 2 vezes nas páginas [47](#page-51-0), [48](#page-52-0).
- <span id="page-99-5"></span>GO HORSE PROCESS. **eXtreme Go Horse (XGH)**. Mai. 2017. Disponível em: [https:](https://web.archive.org/web/20190905031651/http://sou.gohorseprocess.com.br/extreme-go-horse-xgh/) [//web.archive.org/web/20190905031651/http://sou.gohorseprocess.com.br/](https://web.archive.org/web/20190905031651/http://sou.gohorseprocess.com.br/extreme-go-horse-xgh/) [extreme-go-horse-xgh/](https://web.archive.org/web/20190905031651/http://sou.gohorseprocess.com.br/extreme-go-horse-xgh/). Citado 1 vez na página [76](#page-80-1).
- <span id="page-99-8"></span>IMPLEMENTINGSCRUM.COM. **Scrum Cartoons**. 2006. Disponível em: [https : / /](https://web.archive.org/web/20160611092911/http://www.implementingscrum.com/cartoons/) [web.archive.org/web/20160611092911/http://www.implementingscrum.com/](https://web.archive.org/web/20160611092911/http://www.implementingscrum.com/cartoons/) [cartoons/](https://web.archive.org/web/20160611092911/http://www.implementingscrum.com/cartoons/). Citado 0 vez na página [81.](#page-85-2)
- <span id="page-99-7"></span>JACKSON, M.O. **The Human Network: How Your Social Position Determines Your Power, Beliefs, and Behaviors**. New York, NY: Knopf Doubleday Publishing Group, 2019. ISBN 9781101871447. Disponível em: [https://books.google.com.br/](https://books.google.com.br/books?id=X-4sDwAAQBAJ) [books?id=X-4sDwAAQBAJ](https://books.google.com.br/books?id=X-4sDwAAQBAJ). Citado 1 vez na página [77](#page-81-0).
- JACOBSON, Ivar; BOOCH, Grady; RUMBAUGH, James. **The Unified Modeling Language User Guide**. Redwood City, CA, USA: Addison-Wesley Professional, 1998. Citado 4 vezes na página [42](#page-46-0).
- <span id="page-100-3"></span>KALAM, Avul Pakir Jainulabdeen Abdul. **Abdul Kalam Quotes**. Disponível em: [https:](https://web.archive.org/web/20210228100502/https://quotefancy.com/abdul-kalam-quotes) [/ / web . archive . org / web / 20210228100502 / https : / / quotefancy . com / abdul](https://web.archive.org/web/20210228100502/https://quotefancy.com/abdul-kalam-quotes)  [kalam-quotes](https://web.archive.org/web/20210228100502/https://quotefancy.com/abdul-kalam-quotes). Citado 1 vez na página [77.](#page-81-0)
- <span id="page-100-2"></span>KALAM, Avul Pakir Jainulabdeen Abdul. **Good decisions comes from experience, but...** Disponível em: [https : / / web . archive . org / web / 20201204224643 / http :](https://web.archive.org/web/20201204224643/http://www.thenewsriver.com/featured/dr-apj-abdul-kalam-best-motivational-quote) [//www.thenewsriver.com/featured/dr-apj-abdul-kalam-best-motivational](https://web.archive.org/web/20201204224643/http://www.thenewsriver.com/featured/dr-apj-abdul-kalam-best-motivational-quote)[quote](https://web.archive.org/web/20201204224643/http://www.thenewsriver.com/featured/dr-apj-abdul-kalam-best-motivational-quote). Citado 1 vez na página [77](#page-81-0).
- <span id="page-100-1"></span>KANE, Abhihit. **How Postman Uses the OpenAPI Specification**. 27 jul. 2020. Disponível em: [https : / / web . archive . org / web / 20201029013841 / https : / / blog .](https://web.archive.org/web/20201029013841/https://blog.postman.com/openapi-specification-postman-how-to/) [postman . com / openapi - specification - postman - how - to/](https://web.archive.org/web/20201029013841/https://blog.postman.com/openapi-specification-postman-how-to/). Citado 1 vez na página [76](#page-80-1).
- <span id="page-100-4"></span>KOLB, Juliana Jenny. **Engenharia de Software**. 2013. Disponível em: [https://web.](https://web.archive.org/web/20200427155729/https://jkolb.com.br/engenharia-de-software-2) archive.org/web/20200427155729/https://jkolb.com.br/engenharia-de[software-2](https://web.archive.org/web/20200427155729/https://jkolb.com.br/engenharia-de-software-2). Citado 0 vez na página [78](#page-82-1).
- <span id="page-100-8"></span>MACIEL, Paulo. **Não importa quantos recursos você tem, se você não souber usa-los nunca será suficiente**. 2020a. Disponível em: [https://www.instagram.](https://www.instagram.com/p/CJGv2JFh-59/) [com/p/CJGv2JFh-59/](https://www.instagram.com/p/CJGv2JFh-59/). Citado 0 vez na página [84.](#page-88-1)
- <span id="page-100-7"></span>MACIEL, Paulo. **Não importa quantos recursos você tem. se você não souber usa-los nunca será suficiente**. 2019. Disponível em: [https://www.instagram.com/](https://www.instagram.com/p/B0bLC1Ths-g/) [p/B0bLC1Ths-g/](https://www.instagram.com/p/B0bLC1Ths-g/). Citado 0 vez na página [83](#page-87-1).
- <span id="page-100-9"></span>MACIEL, Paulo. **Você pode lidar com suas falhas de dois modos**. 2020b. Disponível em: <https://www.instagram.com/p/CFe7u9FhCoW/>. Citado 0 vez na página [85.](#page-89-1)
- <span id="page-100-6"></span>MARTZ, Diana. **What Motivates Employees: A Lesson from Japanese Fishermen** on the Importance of a Challenge. Mai. 2013. Disponível em: https://web. [archive.org/web/20210424175953/https://openviewpartners.com/blog/what](https://web.archive.org/web/20210424175953/https://openviewpartners.com/blog/what-motivates-employees-a-challenge/)[motivates-employees-a-challenge/](https://web.archive.org/web/20210424175953/https://openviewpartners.com/blog/what-motivates-employees-a-challenge/). Citado 1 vez na página [80.](#page-84-0)
- <span id="page-100-0"></span>MCGEDDON. **Figura Avião representando Viés de Sobrevivência**. [S.l.: s.n.], 2016. Disponível em: [https://web.archive.org/web/20201227233242/https://common](https://web.archive.org/web/20201227233242/https://commons.wikimedia.org/wiki/File:Survivorship-bias.png) [s.wikimedia.org/wiki/File:Survivorship-bias.png](https://web.archive.org/web/20201227233242/https://commons.wikimedia.org/wiki/File:Survivorship-bias.png). Citado 0 vez na página [76](#page-80-1).
- <span id="page-100-5"></span>MELIGENI, Fernando. **Primeiro dia de Treino**. 2019. Disponível em: [https://web.](https://web.archive.org/web/20181026163336/https://www.linkedin.com/feed/update/urn:li:activity:6460600769258225664/) [archive.org/web/20181026163336/https://www.linkedin.com/feed/update/](https://web.archive.org/web/20181026163336/https://www.linkedin.com/feed/update/urn:li:activity:6460600769258225664/) [urn:li:activity:6460600769258225664/](https://web.archive.org/web/20181026163336/https://www.linkedin.com/feed/update/urn:li:activity:6460600769258225664/). Citado 1 vez na página [78.](#page-82-1)
- MONTEIRO, Daniele. **Algoritmo capaz de converter desenhos pixelados em vetor**. Mai. 2011. Disponível em: [https://web.archive.org/web/20210125065452/https:](https://web.archive.org/web/20210125065452/https://www.techtudo.com.br/artigos/noticia/2011/05/algoritmo-capaz-de-converter-desenhos-pixelados-em-vetor.html) [/ / www . techtudo . com . br / artigos / noticia / 2011 / 05 / algoritmo - capaz - de](https://web.archive.org/web/20210125065452/https://www.techtudo.com.br/artigos/noticia/2011/05/algoritmo-capaz-de-converter-desenhos-pixelados-em-vetor.html)  [converter-desenhos-pixelados-em-vetor.html](https://web.archive.org/web/20210125065452/https://www.techtudo.com.br/artigos/noticia/2011/05/algoritmo-capaz-de-converter-desenhos-pixelados-em-vetor.html). Citado 0 vez na página [50.](#page-54-0)
- <span id="page-101-1"></span>MULLER, Leonardo. **De Medicina a Produção de Cachaça: entenda como malandros 'burlaram' o ENEM**. 2017. Disponível em: [https://web.archive.org/web/](https://web.archive.org/web/20170207121049/https://www.tecmundo.com.br/seguranca-de-dados/113939-medicina-producao-cachaca-entenda-criminosos.htm) [20170207121049/https://www.tecmundo.com.br/seguranca-de-dados/113939](https://web.archive.org/web/20170207121049/https://www.tecmundo.com.br/seguranca-de-dados/113939-medicina-producao-cachaca-entenda-criminosos.htm) [medicina-producao-cachaca-entenda-criminosos.htm](https://web.archive.org/web/20170207121049/https://www.tecmundo.com.br/seguranca-de-dados/113939-medicina-producao-cachaca-entenda-criminosos.htm). Citado 1 vez na página [71.](#page-75-0)
- <span id="page-101-3"></span>NIELSEN, Jakob. **The Distribution of Users Computer Skills: Worse Than You Think**. 2016. Disponível em: [https://web.archive.org/web/20170202090037/](https://web.archive.org/web/20170202090037/https://www.nngroup.com/articles/computer-skill-levels/) [https://www.nngroup.com/articles/computer-skill-levels/](https://web.archive.org/web/20170202090037/https://www.nngroup.com/articles/computer-skill-levels/). Citado 1 vez na página [74.](#page-78-0)
- NORMAS TÉCNICAS, Associação Brasileira de. **NBR 6028**: EXEMPLO DE DEFINI-ÇÃO ERRADA : COM AUTHOR EM VEZ DE ORGANIZATION. Rio de Janeiro, nov. 2003. P. 2. Citado 1 vez na página [67](#page-71-1).
- <span id="page-101-4"></span>OPEN WEB APPLICATION SECURITY PROJECT FOUNDATION. **Forgot Password Cheat Sheet**. -a. Disponível em: [https://web.archive.org/web/20211029](https://web.archive.org/web/20211029025545/https://cheatsheetseries.owasp.org/cheatsheets/Forgot_Password_Cheat_Sheet.html) [025545/https://cheatsheetseries.owasp.org/cheatsheets/Forgot\\_Password\\_](https://web.archive.org/web/20211029025545/https://cheatsheetseries.owasp.org/cheatsheets/Forgot_Password_Cheat_Sheet.html) [Cheat\\_Sheet.html](https://web.archive.org/web/20211029025545/https://cheatsheetseries.owasp.org/cheatsheets/Forgot_Password_Cheat_Sheet.html). Citado 1 vez na página [74.](#page-78-0)
- <span id="page-101-0"></span>OPEN WEB APPLICATION SECURITY PROJECT FOUNDATION. **OWASP Cheat Sheet Series**. -b. Disponível em: [https://cheatsheetseries.owasp.org/index.](https://cheatsheetseries.owasp.org/index.html) [html](https://cheatsheetseries.owasp.org/index.html). Citado 1 vez na página [71](#page-75-0).
- <span id="page-101-2"></span>OPEN WEB APPLICATION SECURITY PROJECT FOUNDATION. **Password Storage Cheat Sheet**. -c. Disponível em: [https://web.archive.org/web/202112071](https://web.archive.org/web/20211207112546/https://cheatsheetseries.owasp.org/cheatsheets/Password_Storage_Cheat_Sheet.html) [12546/https://cheatsheetseries.owasp.org/cheatsheets/Password\\_Storage\\_](https://web.archive.org/web/20211207112546/https://cheatsheetseries.owasp.org/cheatsheets/Password_Storage_Cheat_Sheet.html) [Cheat\\_Sheet.html](https://web.archive.org/web/20211207112546/https://cheatsheetseries.owasp.org/cheatsheets/Password_Storage_Cheat_Sheet.html). Citado 2 vezes na página [72.](#page-76-1)
- OPENEHR. **RM Composition Entry**. London: University College, 2018. Disponível em: [https://www.openehr.org/releases/trunk/UML/#Diagrams\\_\\_\\_18\\_1\\_83e026d\\_](https://www.openehr.org/releases/trunk/UML/#Diagrams___18_1_83e026d_1433773264186_722854_6498) [1433773264186\\_722854\\_6498](https://www.openehr.org/releases/trunk/UML/#Diagrams___18_1_83e026d_1433773264186_722854_6498). Acesso em: 25 jul. 2018. Citado 0 vez na página [53.](#page-57-0)
- <span id="page-101-5"></span>PAULA JR, Rene de. **leia vale a pena: The Human Network, por Matthew Jackson**. 2020. Disponível em: [https://leiavaleapena.com/post/623289943772577792](https://leiavaleapena.com/post/623289943772577792/leia-vale-a-pena-the-human-network-por-matthew) [/leia-vale-a-pena-the-human-network-por-matthew](https://leiavaleapena.com/post/623289943772577792/leia-vale-a-pena-the-human-network-por-matthew). Citado 1 vez na página [77.](#page-81-0)
- <span id="page-101-6"></span>PAULA JR, Rene de. **um demo ao vivo: como emperrar a inovação!** 2021. Disponível em: <https://www.youtube.com/watch?v=yAHxFqKNjLY>. Citado 1 vez na página [77](#page-81-0).
- POWELL, Gavin. **Beginning Database Design**. New York, NY, USA: Wiley Publishing, 2006. Citado 4 vezes na página [42.](#page-46-0)
- <span id="page-102-2"></span>RESNICK, Peter W. **RFC 5322 - Internet Message Format**., out. 2008. Disponível em: <https://www.rfc-editor.org/rfc/rfc5322.txt>. Citado 1 vez na página [74](#page-78-0).
- <span id="page-102-1"></span>ROHR, Altieres. **'Receita de ataque' expõe limitações e amadorismo de hackers que acessaram mensagens do Telegram**. 2019. Disponível em: [https://web.ar](https://web.archive.org/web/20201111192822/https://g1.globo.com/economia/tecnologia/blog/altieres-rohr/post/2019/07/26/receita-de-ataque-expoe-limitacoes-e-amadorismo-de-hackers-que-acessaram-mensagens-do-telegram.ghtml) [chive.org/web/20201111192822/https://g1.globo.com/economia/tecnologia/](https://web.archive.org/web/20201111192822/https://g1.globo.com/economia/tecnologia/blog/altieres-rohr/post/2019/07/26/receita-de-ataque-expoe-limitacoes-e-amadorismo-de-hackers-que-acessaram-mensagens-do-telegram.ghtml) [blog/altieres-rohr/post/2019/07/26/receita-de-ataque-expoe-limitacoes](https://web.archive.org/web/20201111192822/https://g1.globo.com/economia/tecnologia/blog/altieres-rohr/post/2019/07/26/receita-de-ataque-expoe-limitacoes-e-amadorismo-de-hackers-que-acessaram-mensagens-do-telegram.ghtml)[e - amadorismo - de - hackers - que - acessaram - mensagens - do - telegram . ghtml](https://web.archive.org/web/20201111192822/https://g1.globo.com/economia/tecnologia/blog/altieres-rohr/post/2019/07/26/receita-de-ataque-expoe-limitacoes-e-amadorismo-de-hackers-que-acessaram-mensagens-do-telegram.ghtml). Citado 0 vez na página [72](#page-76-1).
- SCHWABER, Ken; SUTHERLAND, Jeff. **Scrum Guide**. Boston, MA, USA: Scrum.Org, 2013. Citado 7 vezes nas páginas [42,](#page-46-0) [43](#page-47-0).
- <span id="page-102-6"></span>SHOGHI, PAYAM. **Put a Shark In Your Tank**. 2013. Disponível em: [https://pt.](https://pt.slideshare.net/PAYAMSHOGHI/put-a-shark-in-your-tank-oct12) [slideshare.net/PAYAMSHOGHI/put-a-shark-in-your-tank-oct12](https://pt.slideshare.net/PAYAMSHOGHI/put-a-shark-in-your-tank-oct12). Citado 1 vez na página [80](#page-84-0).
- <span id="page-102-5"></span>SILVA, Jorge Duarte da. **Coloca um Tubarão na tua vida mantém-te fresco!** Fev. 2012. Disponível em: [https : / / web . archive . org / web / 20210424180522 / https :](https://web.archive.org/web/20210424180522/https://neurocrescimento.wordpress.com/2012/02/01/coloca-um-tubarao-na-tua-vida-mantem-te-fresco/) [//neurocrescimento.wordpress.com/2012/02/01/coloca-um-tubarao-na-tua](https://web.archive.org/web/20210424180522/https://neurocrescimento.wordpress.com/2012/02/01/coloca-um-tubarao-na-tua-vida-mantem-te-fresco/)[vida-mantem-te-fresco/](https://web.archive.org/web/20210424180522/https://neurocrescimento.wordpress.com/2012/02/01/coloca-um-tubarao-na-tua-vida-mantem-te-fresco/). Citado 1 vez na página [80.](#page-84-0)
- <span id="page-102-0"></span>SILVA, José; DOE, John; CARIOCA, José; MOUSE, Mickey; PARKER, Peter. **O ET AL5**: EXEMPLO DE DEFINIÇÃO ERRADA : SEM ADDRESS. [S.l.]: DisneyWorld, 2013. Citado 3 vezes nas páginas [42,](#page-46-0) [68](#page-72-1), [69](#page-73-1).
- <span id="page-102-4"></span>SOUZA, Cesar Vasconcellos de. **Poxa! Por que você não presta atenção e pensa?** 2017. Disponível em: [https : / / web . archive . org / web / 20210513015817 / http :](https://web.archive.org/web/20210513015817/http://acervo.avozdaserra.com.br/colunas/saude-mental-e-voce/poxa-por-que-voce-nao-presta-atencao-e-pensa) [//acervo.avozdaserra.com.br/colunas/saude-mental-e-voce/poxa-por-que](https://web.archive.org/web/20210513015817/http://acervo.avozdaserra.com.br/colunas/saude-mental-e-voce/poxa-por-que-voce-nao-presta-atencao-e-pensa)[voce-nao-presta-atencao-e-pensa](https://web.archive.org/web/20210513015817/http://acervo.avozdaserra.com.br/colunas/saude-mental-e-voce/poxa-por-que-voce-nao-presta-atencao-e-pensa). Citado 1 vez na página [77](#page-81-0).
- UNIVERSIDADE FEDERAL DE SANTA CATARINA. **Alterações ABNT NBR 6023 2018**. Santa Catarina, nov. 2018. Disponível em: [https://web.archive.org/web/2](https://web.archive.org/web/20210121083727/https://periodicos.paginas.ufsc.br/files/2018/11/Altera%C3%A7%C3%B5es-ABNT-NBR-6023_2018.pdf) [0210121083727/https://periodicos.paginas.ufsc.br/files/2018/11/Altera%](https://web.archive.org/web/20210121083727/https://periodicos.paginas.ufsc.br/files/2018/11/Altera%C3%A7%C3%B5es-ABNT-NBR-6023_2018.pdf) [C3%A7%C3%B5es-ABNT-NBR-6023\\_2018.pdf](https://web.archive.org/web/20210121083727/https://periodicos.paginas.ufsc.br/files/2018/11/Altera%C3%A7%C3%B5es-ABNT-NBR-6023_2018.pdf). Citado 1 vez na página [41](#page-45-1).
- URANI, A et al. **Constituição de uma matriz de contabilidade social para o Brasil**. Braslia, DF: IPEA, 1994. Citado 4 vezes nas páginas [42](#page-46-0), [43.](#page-47-0)
- <span id="page-102-7"></span>URBAN, Tim. **Inside the mind of a master procrastinator**. Fev. 2016. Disponível em: [https://web.archive.org/web/\\*/https://www.ted.com/talks/tim\\_urban\\_](https://web.archive.org/web/*/https://www.ted.com/talks/tim_urban_inside_the_mind_of_a_master_procrastinator) [inside\\_the\\_mind\\_of\\_a\\_master\\_procrastinator](https://web.archive.org/web/*/https://www.ted.com/talks/tim_urban_inside_the_mind_of_a_master_procrastinator). Citado 1 vez na página [80.](#page-84-0)
- <span id="page-102-3"></span>WALD, Abraham. **A Reprint of 'A Method of Estimating Plane Vulnerability Based on Damage of Survivors'.** Alexandria, Virginia, 1980. Disponível em: [https:](https://web.archive.org/web/20210417164859/https://apps.dtic.mil/dtic/tr/fulltext/u2/a091073.pdf) [//web.archive.org/web/20210417164859/https://apps.dtic.mil/dtic/tr/](https://web.archive.org/web/20210417164859/https://apps.dtic.mil/dtic/tr/fulltext/u2/a091073.pdf) [fulltext/u2/a091073.pdf](https://web.archive.org/web/20210417164859/https://apps.dtic.mil/dtic/tr/fulltext/u2/a091073.pdf). Citado 0 vez na página [76.](#page-80-1)
- <span id="page-103-0"></span>XKCD. **327: Exploits of a Mom**. 2007. Disponível em: [https://web.archive.org/](https://web.archive.org/web/*/https://xkcd.com/327/) [web/\\*/https://xkcd.com/327/](https://web.archive.org/web/*/https://xkcd.com/327/). Citado 0 vez na página [72](#page-76-1).
- <span id="page-103-1"></span>XKCD. **936: Password Strength**. 2016. Disponível em: [https://web.archive.org/](https://web.archive.org/web/*/https://xkcd.com/936/) [web/\\*/https://xkcd.com/936/](https://web.archive.org/web/*/https://xkcd.com/936/). Citado 0 vez na página [75](#page-79-1).

Essa formatação não é exatamente a definida na ABNT, mas deixa a lista bem mais legível e pode ser desativada facilmente na definição de parâmetros do documento

Existe um bug no biblatex que o backref não conta corretamente o número de citações em fontes de ilustrações. Em um trabalho normal as citações devem aparecer no texto e dessa forma o bug não vai acontecer. Nesse documento existem citações diretamente na fonte de ilustrações gerando o problema da indicação "Citado 0 vez na página ..."

# Glossário

<span id="page-104-0"></span>CRUD Create Retrieve Update Delete - Interface de usuário para manutenção em banco de dados que consiste somente nas operações básicas do banco de dados, sem nenhum tipo de inteligencia adicional de forma a facilitar ao usuário com o tratamento de algum processo - Citado em [60](#page-64-0), [71](#page-75-0)

JPG Imagem em formato JPEG - Citado em [49](#page-53-0)

- <span id="page-104-2"></span>Moodle Plataforma para auxiliar na organização de disciplinas de forma online, no IFSP SPO disponível no endereço [https://eadcampus.](https://eadcampus.spo.ifsp.edu.br) [spo.ifsp.edu.br](https://eadcampus.spo.ifsp.edu.br) - Citado em [77](#page-81-0)
- tag Um marcador, a palavra em inglês significa etiqueta Citado em [43](#page-47-0)
- <span id="page-104-1"></span>Telegram Aplicativo de mensagens instantâneas que também permite mensagens de texto, voz e conferencias de voz e vídeo - Citado em [72,](#page-76-1) [77](#page-81-0)

Apêndices

# APÊNDICE A – Quisque libero justo

*Texto para preenchimento do espaço, simulando texto real. Esse texto está com cor diferente para facilitar a identificação, mas esse tipo de mudança de cor no texto não deve ser utilizado no trabalho. Nulla malesuada porttitor diam. Donec felis erat, congue non, volutpat at, tincidunt tristique, libero. Vivamus viverra fermentum felis. Donec nonummy pellentesque ante. Phasellus adipiscing semper elit. Proin fermentum massa ac quam. Sed diam turpis, molestie vitae, placerat a, molestie nec, leo. Maecenas lacinia. Nam ipsum ligula, eleifend at, accumsan nec, suscipit a, ipsum. Morbi blandit ligula feugiat magna. Nunc eleifend consequat lorem. Sed lacinia nulla vitae enim. Pellentesque tincidunt purus vel magna. Integer non enim. Praesent euismod nunc eu purus. Donec bibendum quam in tellus. Nullam cursus pulvinar lectus. Donec et mi. Nam vulputate metus eu enim. Vestibulum pellentesque felis eu massa.*

*Quisque ullamcorper placerat ipsum. Cras nibh. Morbi vel justo vitae lacus tincidunt ultrices. Lorem ipsum dolor sit amet, consectetuer adipiscing elit. In hac habitasse platea dictumst. Integer tempus convallis augue. Etiam facilisis. Nunc elementum fermentum wisi. Aenean placerat. Ut imperdiet, enim sed gravida sollicitudin, felis odio placerat quam, ac pulvinar elit purus eget enim. Nunc vitae tortor. Proin tempus nibh sit amet nisl. Vivamus quis tortor vitae risus porta vehicula.*

*Fusce mauris. Vestibulum luctus nibh at lectus. Sed bibendum, nulla a faucibus semper, leo velit ultricies tellus, ac venenatis arcu wisi vel nisl. Vestibulum diam. Aliquam pellentesque, augue quis sagittis posuere, turpis lacus congue quam, in hendrerit risus eros eget felis. Maecenas eget erat in sapien mattis porttitor. Vestibulum porttitor. Nulla facilisi. Sed a turpis eu lacus commodo facilisis. Morbi fringilla, wisi in dignissim interdum, justo lectus sagittis dui, et vehicula libero dui cursus dui. Mauris tempor ligula sed lacus. Duis cursus enim ut augue. Cras ac magna. Cras nulla. Nulla egestas. Curabitur a leo. Quisque egestas wisi eget nunc. Nam feugiat lacus vel est. Curabitur consectetuer.*

# APÊNDICE B – Nullam elementum urna vel imperdiet sodales elit ipsum pharetra ligula ac pretium ante justo a nulla curabitur tristique arcu eu metus

*Texto para preenchimento do espaço, simulando texto real. Esse texto está com cor diferente para facilitar a identificação, mas esse tipo de mudança de cor no texto não deve ser utilizado no trabalho. Nulla malesuada porttitor diam. Donec felis erat, congue non, volutpat at, tincidunt tristique, libero. Vivamus viverra fermentum felis. Donec nonummy pellentesque ante. Phasellus adipiscing semper elit. Proin fermentum massa ac quam. Sed diam turpis, molestie vitae, placerat a, molestie nec, leo. Maecenas lacinia. Nam ipsum ligula, eleifend at, accumsan nec, suscipit a, ipsum. Morbi blandit ligula feugiat magna. Nunc eleifend consequat lorem. Sed lacinia nulla vitae enim. Pellentesque tincidunt purus vel magna. Integer non enim. Praesent euismod nunc eu purus. Donec bibendum quam in tellus. Nullam cursus pulvinar lectus. Donec et mi. Nam vulputate metus eu enim. Vestibulum pellentesque felis eu massa.*

*Quisque ullamcorper placerat ipsum. Cras nibh. Morbi vel justo vitae lacus tincidunt ultrices. Lorem ipsum dolor sit amet, consectetuer adipiscing elit. In hac habitasse platea dictumst. Integer tempus convallis augue. Etiam facilisis. Nunc elementum fermentum wisi. Aenean placerat. Ut imperdiet, enim sed gravida sollicitudin, felis odio placerat quam, ac pulvinar elit purus eget enim. Nunc vitae tortor. Proin tempus nibh sit amet nisl. Vivamus quis tortor vitae risus porta vehicula.*

*Fusce mauris. Vestibulum luctus nibh at lectus. Sed bibendum, nulla a faucibus semper, leo velit ultricies tellus, ac venenatis arcu wisi vel nisl. Vestibulum diam. Aliquam pellentesque, augue quis sagittis posuere, turpis lacus congue quam, in hendrerit risus eros eget felis. Maecenas eget erat in sapien mattis porttitor. Vestibulum porttitor. Nulla facilisi. Sed a turpis eu lacus commodo facilisis. Morbi fringilla, wisi in dignissim interdum, justo lectus sagittis dui, et vehicula libero dui cursus dui. Mauris tempor ligula sed lacus. Duis cursus enim ut augue. Cras ac magna. Cras nulla. Nulla egestas. Curabitur a leo. Quisque egestas wisi eget nunc. Nam feugiat lacus vel est. Curabitur consectetuer.*
### Anexos

# <span id="page-109-0"></span>ANEXO A – Manual todonotes(parcial)

### The **todonotes** package<sup>\*</sup>

Henrik Skov Midtiby henrikmidtiby@gmail.com

July 9, 2015

### Abstract

The todonotes package allows you to insert to–do items in your document. At any point in the document a list of all the inserted to–do items can be listed with the \listoftodos command.

### Contents

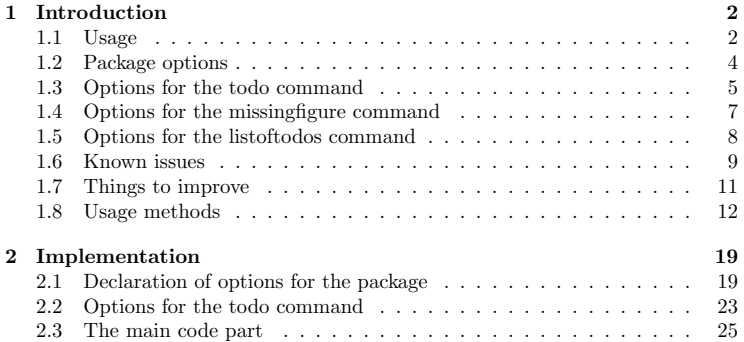

<sup>∗</sup>This document corresponds to todonotes .dtx, dated 2015/07/09.

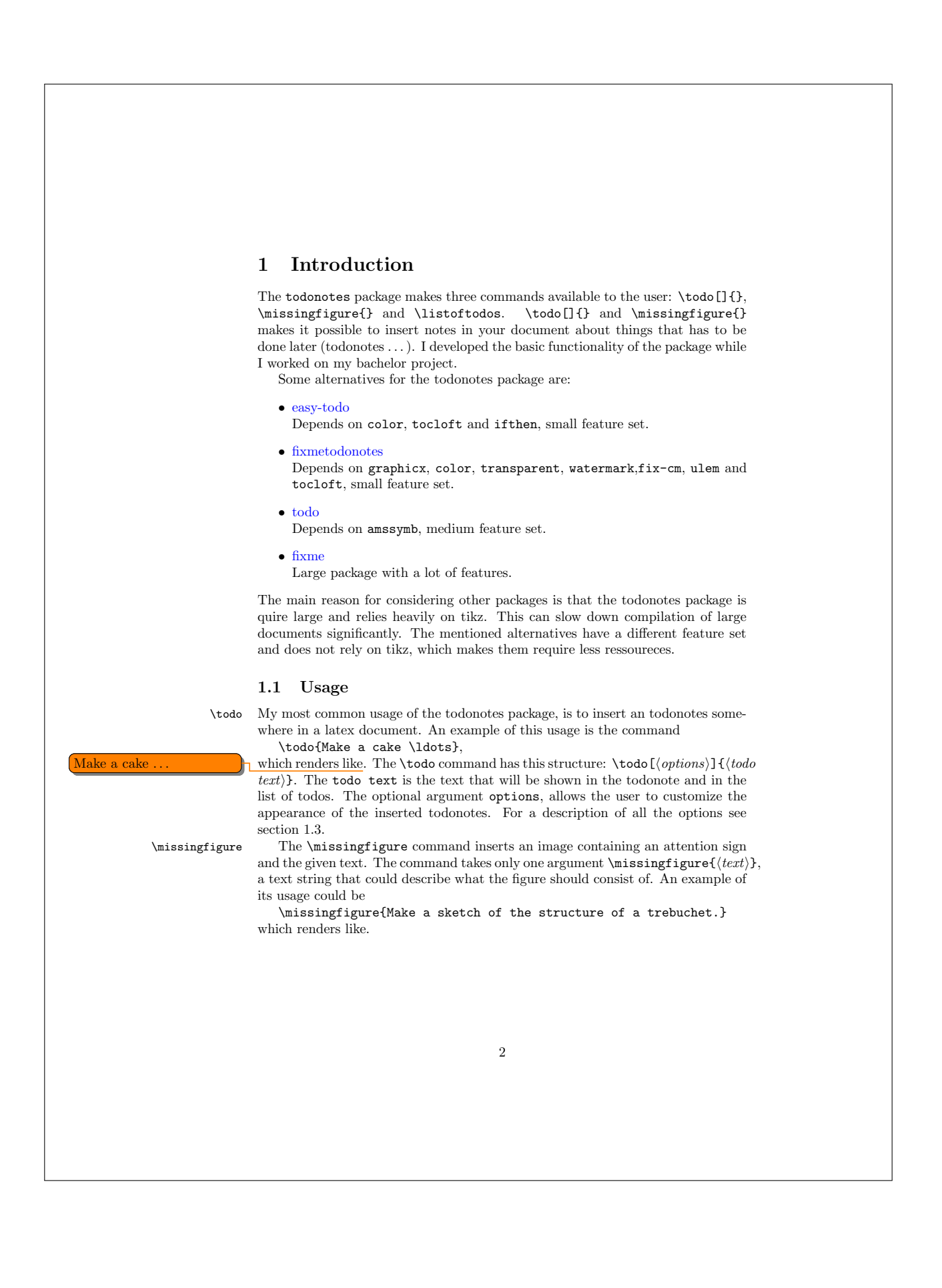

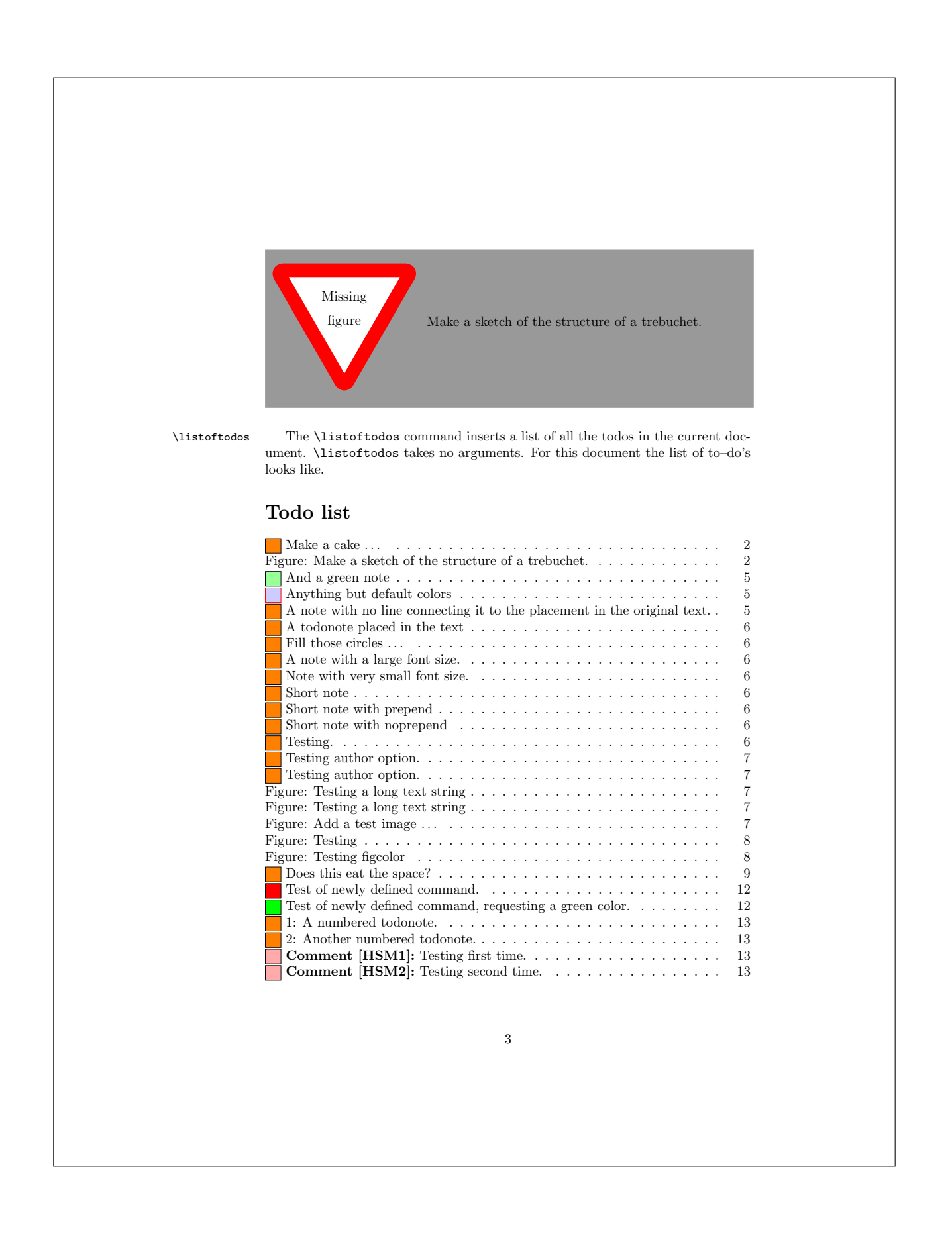

# ANEXO B – Manual pdfpages(parcial)

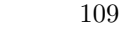

### The pdfpages Package<sup>∗</sup>

Andreas MATTHIAS andreas.matthias@gmail.com

2013/08/25

#### Abstract

This package simplifies the insertion of external multi-page PDF or PS documents. It supports pdfTeX, VTeX, and XeTeX.

### Contents

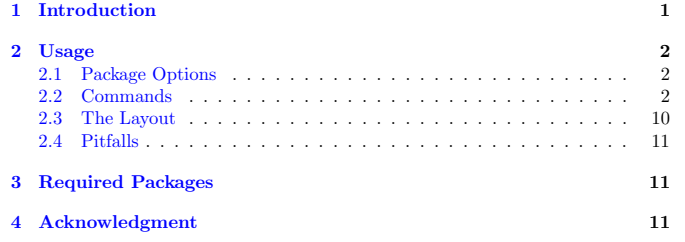

### 1 Introduction

When creating PDF documents, it is sometimes useful to insert pages of external PDF documents. This can be done with the **\includegraphics** command from the graphics package. But a simple \includegraphics{doc.pdf} normally produces 'Overfull \hbox' and 'Overfull \vbox' warnings, because the size of the inserted pages does not match the print space.

The pdfpages package makes it easy to insert pages of external PDF documents without worrying about the print space. Here are some features of the **pdfpages** package: Several logical pages can be arranged onto each sheet of paper and the layout can be changed individually. A lot of hypertext operations are supported, like links to the inserted pages, links to the original PDF document, threads, etc. When working with VTeX the same is possible with PostScript documents, too. Note that PostScript documents are only supported by VTeX and not by pdfLaTeX.

#### 1

<sup>&</sup>lt;sup>\*</sup>This file has version number v0.4v, last revised  $2013/08/25$ .

When producing DVI output pdfpages cannot insert pages of a PDF documents. But instead of interrupting execution pdfpages will insert empty pages. This feature is important when using packages like pst-pdf, which need to produce DVI output at the first run.

Links and other interactive features of PDF documents When including pages of a PDF only the so called content stream of these pages is copied but no links. Up to now there are no TeX-engines (pdfTeX,  $XeTeX$ , ...) available that can copy links or other interactive features of a PDF document, too. Thus, all kinds of links<sup>1</sup> will get lost during inclusion. (Using \includepdf, \includegraphics, or other low-level commands.)

However, there's a gleam of hope. Some links may be extracted and later reinserted by a package called pax which can be downloaded from CTAN [3]. Have a look at it!

### 2 Usage

### 2.1 Package Options

 $\text{v}$ usepackage $[\langle options\rangle]$ {pdfpages}

 $\langle option \rangle$  – final: Inserts pages. This is the default.

draft: Does not insert pages, but prints a box and the filename instead.

enable-survey: Activates survey functionalities. (experimental, subject to change)

### 2.2 Commands

\includepdf Inserts pages of an external PDF document.

 $\label{lem:main}$  \includepdf [ $\langle key=val \rangle$ ] { $\langle filename \rangle$ }

- $\langle key=val \rangle A$  comma separated list of options using the  $\langle key \rangle = \langle value \rangle$  syntax.
- $\langle filename\rangle$  Filename of the PDF document. (The filename must not contain any blanks!)

The following list describes all possible options of \includepdf. All options are using the  $\langle key=value \rangle$  syntax.

• Main options:

pages Selects pages to insert. The argument is a comma separated list, containing page numbers (pages={3,5,6,8}), ranges of page numbers (pages={4-9}) or any combination. To insert empty pages use {}. E.g.: pages={3,{},8-11,15} will insert page 3, an empty page, and pages 8, 9, 10, 11, and 15.

<sup>&</sup>lt;sup>1</sup> Actually not only links but all kinds of *PDF annotations* will get lost.

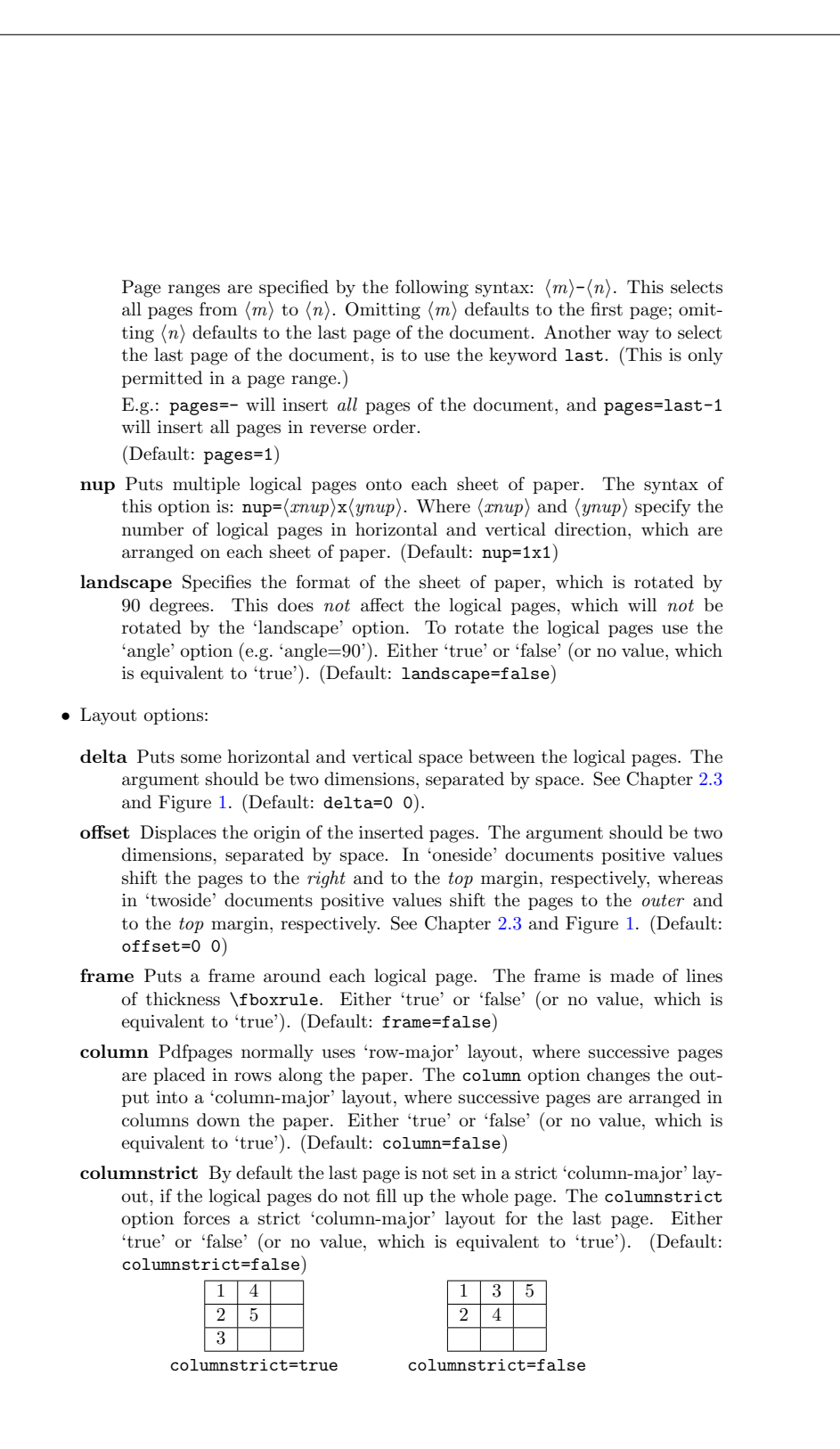

# <span id="page-116-0"></span>ANEXO C – Manual acronym(parcial)

### An Acronym Environment for  $\mathbb{H}\mathrm{F}\mathrm{F}\mathrm{X}\,2\varepsilon^*$

### Tobias Oetiker

2015/03/21

### 1 Introduction

When writing a paper on cellular mobile radio I started to use a lot of acronyms. This can be very disturbing for the reader, as he might not know all the used acronyms. To help the reader I kept a list of all the acronyms at the end of my paper.

This package makes sure, that all acronyms used in the text are spelled out in full at least once.

### 2 The user interface

The package provides several commands and one environment for dealing with acronyms. Their appearance can be controlled by two package options and three macros.

### 2.1 Acronyms in the Text

\ac To enter an acronym inside the text, use the

 $\setminus$ ac $\set{\langle \mathit{acronym} \rangle}$ 

command. The first time you use an acronym, the full name of the acronym along with the acronym in brackets will be printed. If you specify the footnote option while loading the package, the full name of the acronym is printed as a footnote. The next time you access the acronym only the acronym will be printed.

\acresetall The 'memory' of the macro \ac can be flushed by calling the macro \acresetall. Afterwards, \ac will print the full name of any acronym and the acronym in brackets the next time it is used.

\acf If later in the text again the Full Name of the acronym should be printed, use the command

 $\setminus \text{act}\{\langle \mathit{acronym} \rangle\}$ 

<sup>∗</sup>This file has version number v1.41, last revised 2015/03/21.

to access the acronym. It stands for "full acronym" and it always prints the full name and the acronym in brackets.

\acs To get the short version of the acronym, use the command

 $\text{ascs}$ { $\text{acronym}$ }

\acl Gives you the expanded acronym without even mentioning the acronym.

 $\langle \text{ac1} \{ \langle \text{acronym} \rangle \}$ 

- \acp Works in the same way as \ac, but makes the short and/or long forms into plurals.
- \acfp Works in the same way as \acf, but makes the short and long forms into plurals.
- \acsp Works in the same way as \acs, but makes the short form into a plural.
- \aclp Works in the same way as \acl, but makes the long form into a plural.
- \acfi Prints the Full Name acronym (\acl) in italics and the abbreviated form (\acs) in upshaped form.
- \acused Marks an acronym as used, as if it had been called with \ac, but without printing anything. This means that in the future only the short form of the acronym will be printed.
	- \acsu Prints the short form of the acronym and marks it as used.
	- \aclu Prints the long form of the acronym and marks it as used.
	- Example: \acl{lox}/\acl{lh2} (\acsu{lox}/\acsu{lh2})
	- \iac Works in the same way as the \ac command but prefixes it with an appropriate indefinite article.
	- \Iac Works in the same way as the \ac command but prefixes it with an appropriate upper case indefinite article.
	- \...\* The following commands do the same as their unstarred forms, except that the acronym will not be marked as used. If you work with the 'onlyused' option then macros which have only been used with starred commands will not show up. \ac\*, \acs\*, \acl\*, \acf\*, \acp\*, \acsp\*, \aclp\*, \acfp\*, \acfi\*, \acsu\*, \aclu\*, \iac\* and \Iac\*.

### 2.2 Customization

The appearance of  $\a$ cs and  $\act$  can be configured in various ways. Of main importance are the package options:

footnote makes the full name of the acronym appear as a footnote.

smaller lets the acronyms appear a bit smaller than the surrounding text. This is in accord with typographic convention. The relsize package is required.

There are three lower-level macros controlling the output. Any acronym \acsfont printed by \acs is formatted by \acsfont. Similarly, unless the option footnote is \acffont specified, \acffont handles the output of \acf, where the included acronym goes \acfsfont through \acfsfont (and \acsfont). The plural forms are treated accordingly. Usually the three macros do nothing. To give an example, the option smaller makes \acsfont use the command \textsmaller from the relsize package:

### \renewcommand\*{\acsfont}[1]{\textsmaller{#1}}

### 2.3 Defining Acronyms

Acronyms can either defined from an environment specifically introduced for that purpose or by direct definitions.

acronym The acronym environment allows one to define all the acronyms needed by a document at a single place and is self-documenting, since a table of acronyms is automatically produced.

\acro In the acronym environment, acronyms are defined with the command:

### $\text{arco}\{\text{aronym}\}$ [ $\short name$ ]{ $\{full name\}$ ]

The first argument  $\langle \text{acromym} \rangle$  is the acronym string itself and is used in the commands of the previous section such as \ac or \acl, that print the different forms of the acronym.

Because internal commands take  $\langle \text{acronym} \rangle$  for storing the different forms of the acronym, the T<sub>EX</sub> code for the acronym is limited by  $\{\text{csname}.$  If the acronym requires problematic or complicate T<sub>EX</sub> stuff (font commands,  $\dots$ ), then this code can be given in the optional argument  $\langle short\ name \rangle$ . The first argument  $\langle acronym \rangle$ is then a simpler string to identify the acronym. For example, an acronym for water can look like this:

### \acro{H2O}[\$\mathrm{H\_2O}\$]{water}

Then \acs{H2O} gets "H<sub>2</sub>O" and \ac1{H2O} prints "water".

\acroextra Inside the acronym environment additional information can be added to the list of acronyms with the \acroextra command that will not be included in the normal inline acronyms.

 $\text{factoral}(additional info)$ 

for example:

```
\acro{H2O}[$\mathrm{H_2O}$]
     {Dihydrogen Monoxide\acroextra{ (water)}}
\acro{NA}[\ensuremath{N_{\mathrm A}}]
    {Number of Avogadro\acroextra{ (See \S\protect\ref{A1})}}
```
Note that \acroextra must be inserted inside the \acro definition and that fragile commands must be protected. Be careful of unnecessary spaces.

The standard format of the acronym list is a \description environment. If you pass an optional parameter to the acronym environment, the width of the acronym-column will be fitted to the width of the given parameter (which should be the longest acronym). For example, if HBCI is the longest acronym used, the list should start with

\begin{acronym}[HBCI]

ANEXO D – Referência Rápida pifont

**ETEX** pifont quick reference  $0 \t1 \t2 \t3 \t4 \t5 \t6 \t7$  $\circ$ 8 16  $24$  ✁ ✂ ✃ ✄ ☎ ✆ ✇ ✈ ✉ ☛ ☞ ✌ ✍ ✎ ✏ ✐ ✑ ✒ ✓ ✔ ✕ ✖ ✗ ✘ ✙ ✚ ✛ ✜ ✝ ✞ ✟ ✠ ✡ ✢ ✣ ✤ ✥ ✦ ✧ 72 ★ ☆ ◎ ★ ★ ★ ★ ★ ★ ✰ ✱ ✲ ✳ ✴ ✵ ✶ ✷ ✸ ✹ ✺ ✻ ✼ ✽ ✾ ✿ 96 ❀ ● ◎ ☀ ※ ※ ※ ※ 米 ❈ ❉ ❊ ❋ ● ❍ ■ ❏ ❐ ❑ ❒ ▲ ▼ ◆ ❖ ◗ 120 **| | | | ← ↑ ↔** 128 136 144 152 160 \$ ₹ ₹ ♥ ⊁ ₹ ₩ ♣ ♦ ♥ ♠ ① ② ③ ④ ⑤ ⑥ ⑦ ⑧ ⑨ ⑩ ❶ ❷ 184 **0 0 0 0 0 0 0** 192 ① ② ③ ④ ⑤ ⑥ ⑦ ⑧ ➈ ➉ ➊ ➋ ➌ ➍ ➎ ➏ 208 **0 0 0 0 →**  $\rightarrow$   $\rightarrow$   $\rightarrow$   $\downarrow$ 216  $\rightarrow$   $\rightarrow$   $\rightarrow$   $\rightarrow$   $\rightarrow$   $\rightarrow$   $\rightarrow$  ➠ ➡ ➢ ➣ ➤ ➥ ➦ ➧ 232 ➡ ⇨ ⇨ ⇔ ⇔ ⇔ ⇔ 240  $\Rightarrow$   $\Rightarrow$   $\Rightarrow$   $\Rightarrow$   $\neq$   $\Rightarrow$  ➸ ➹ ➺ ➻ ➼ ➽ ➾ Above are all of the characters available via the ding macro in the LTEX pifont package. Add the row number to the column number to get the appropriate argument; e.g., \ding{165} produces a ❥ character.

http://web.willbenton.com

## Índice

ABNT, [1](#page-0-0), [39](#page-43-0)–[41,](#page-45-0) [48,](#page-52-0) [52](#page-56-0), [58](#page-62-0), [66](#page-70-0), [68,](#page-72-0) [89](#page-93-0) abnTeX, [43](#page-47-0) abntex2cite, [67](#page-71-0) abntexcite, [42](#page-46-0) ac, [43](#page-47-0) acl, [43](#page-47-0) acs, [43,](#page-47-0) [44,](#page-48-0) [88](#page-92-0) ASCII, [40](#page-44-0) autoref, [44](#page-48-0) autorefWithPage, [61](#page-65-0) autorefwithpage, [45](#page-49-0) autorefwithpagedistance, [45](#page-49-0) biblatex, [43,](#page-47-0) [67](#page-71-0) CAPES, [65](#page-69-0) chapter, [40](#page-44-0) cite, [42](#page-46-0) citeauthor, [42](#page-46-0) citeauthoronline, [42](#page-46-0) citeonline, [42](#page-46-0) citetitle, [42](#page-46-0), [43](#page-47-0) DER, [73](#page-77-0) emph, [39](#page-43-0) ENEM, [71](#page-75-0) enquote, [41](#page-45-0) equação, [48](#page-52-0) FAQ, [39](#page-43-0) figuras, [48](#page-52-0) filosofia, [47](#page-51-0) FloatBarrier, [44](#page-48-0) IBGE, [45,](#page-49-0) [47](#page-51-0) IFSP, [1,](#page-0-0) [39,](#page-43-0) [40](#page-44-0), [43](#page-47-0), [48](#page-52-0), [49,](#page-53-0) [54,](#page-58-0) [59](#page-63-0), [65](#page-69-0), [88](#page-92-0), [90](#page-94-0)

includepdf, [59](#page-63-0) label, [44](#page-48-0) LDB, [58](#page-62-0) logotipo, [48](#page-52-0) longtable, [47](#page-51-0), [64](#page-68-0) MER, [73](#page-77-0) NBR6028, [6](#page-10-0) ORM, [73](#page-77-0) OWASP, [71](#page-75-0) PDF, [1](#page-0-0), [45](#page-49-0), [59,](#page-63-0) [86](#page-90-0) pdf, [105](#page-109-0), [112](#page-116-0) Pitágoras, [48](#page-52-0) PNG, [49](#page-53-0) POC, [40](#page-44-0) QR, [45](#page-49-0) qr-code, [45](#page-49-0) quadros, [47](#page-51-0) ref, [44](#page-48-0) refanexo, [46](#page-50-0) resumo, [6](#page-10-0) SE, [44](#page-48-0) section, [40](#page-44-0) SGE1, [44](#page-48-0) SQL, [72](#page-76-0) SUAP, [65,](#page-69-0) [77](#page-81-0) subsection, [40](#page-44-0) subsubsection, [40](#page-44-0) subsubsubsection, [40](#page-44-0) symbol, [40](#page-44-0) tabelas, [47](#page-51-0)

textit, [39](#page-43-0)

textquote, [41](#page-45-0) TI, [90](#page-94-0) UML, [48](#page-52-0) URL, [45](#page-49-0)

XGH, [76](#page-80-0)

11: remover indice remissivo se não for necessário